#### **LES JEUX · LES OUTILS · LA PRODUCTIVITÉ · LA GESTION**

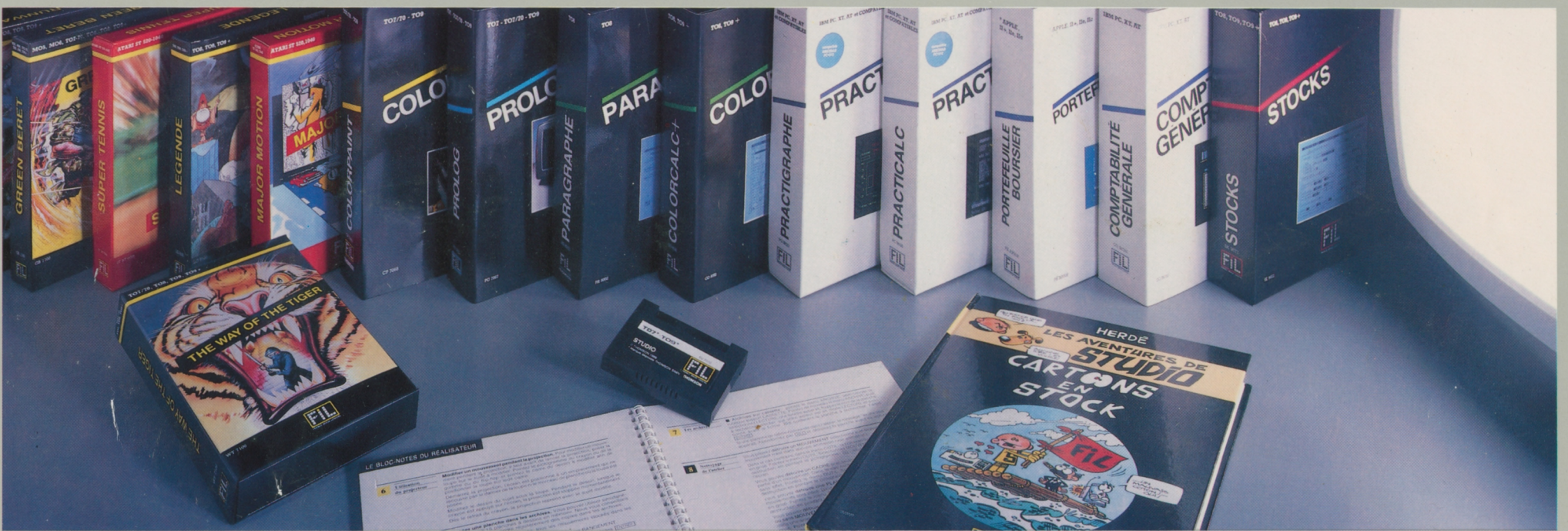

# G

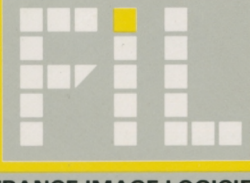

FRANCE IMAGE LOGICIEL

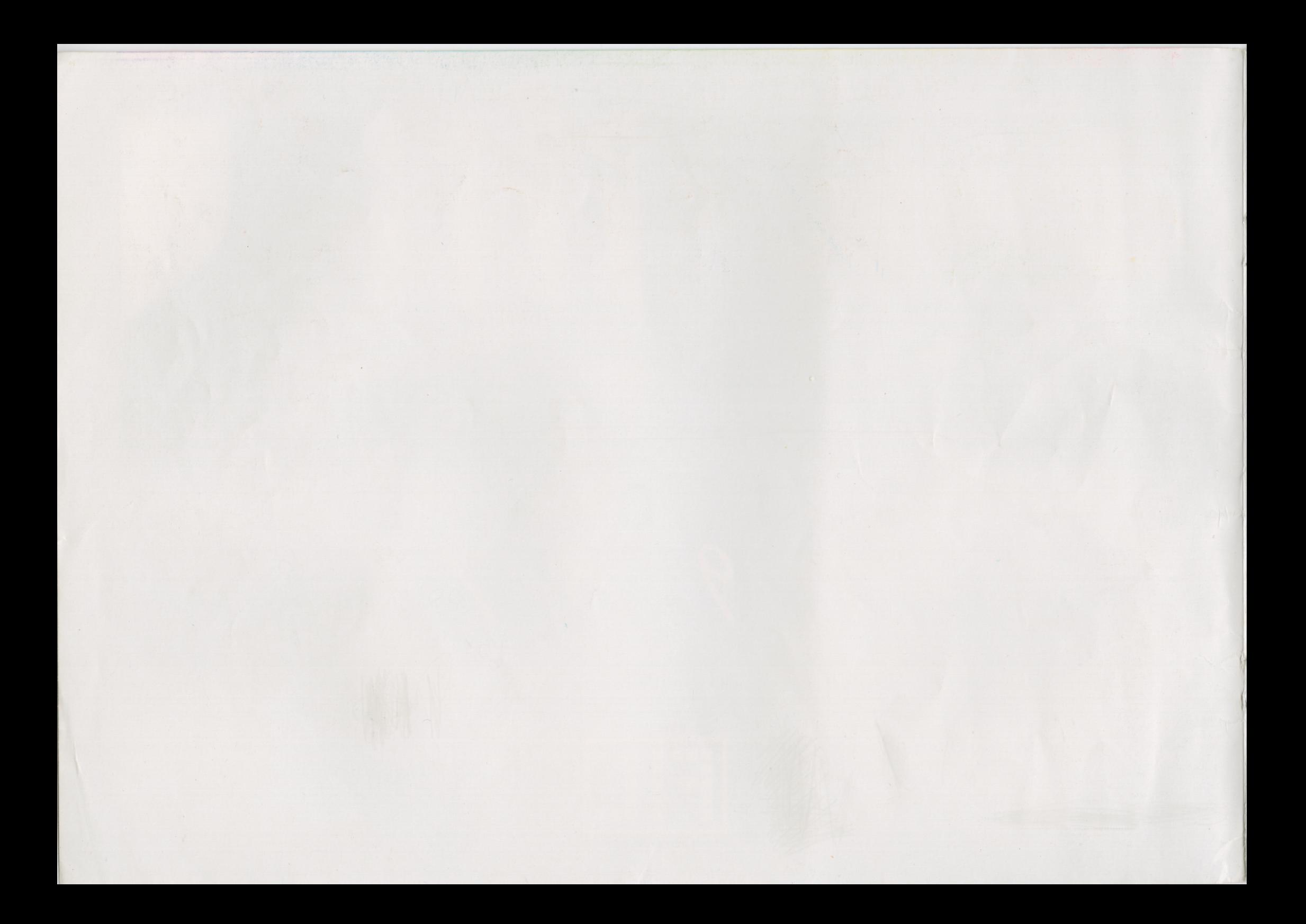

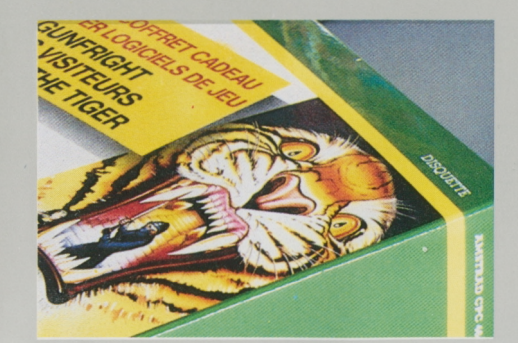

 $\mathbf O$ 

#### Les jeux

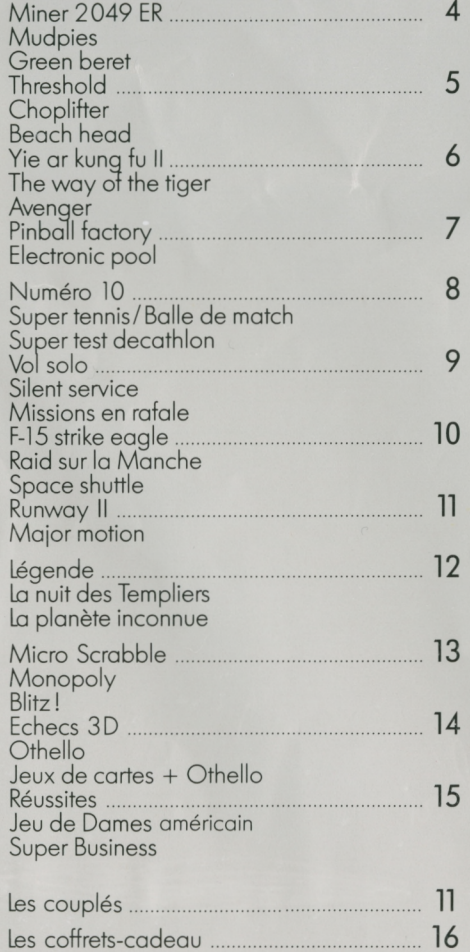

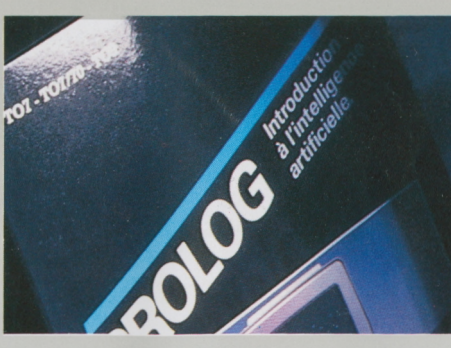

M

#### Les outils

M

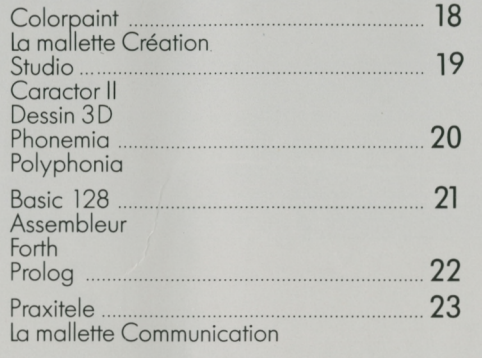

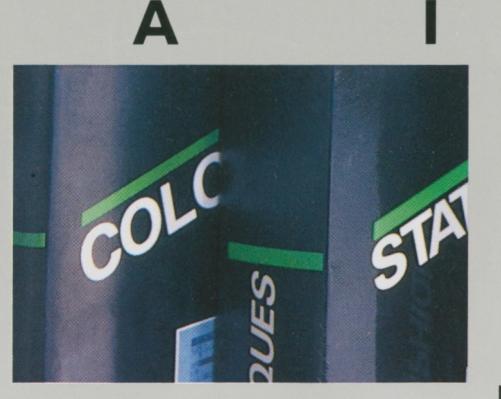

#### La productivité

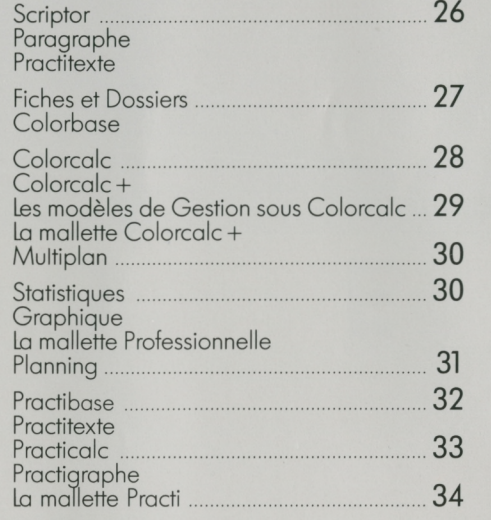

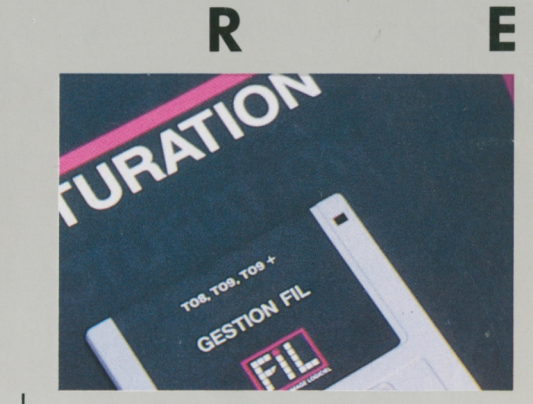

#### La gestion

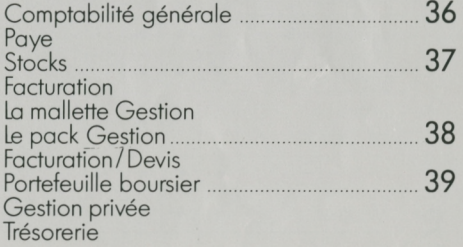

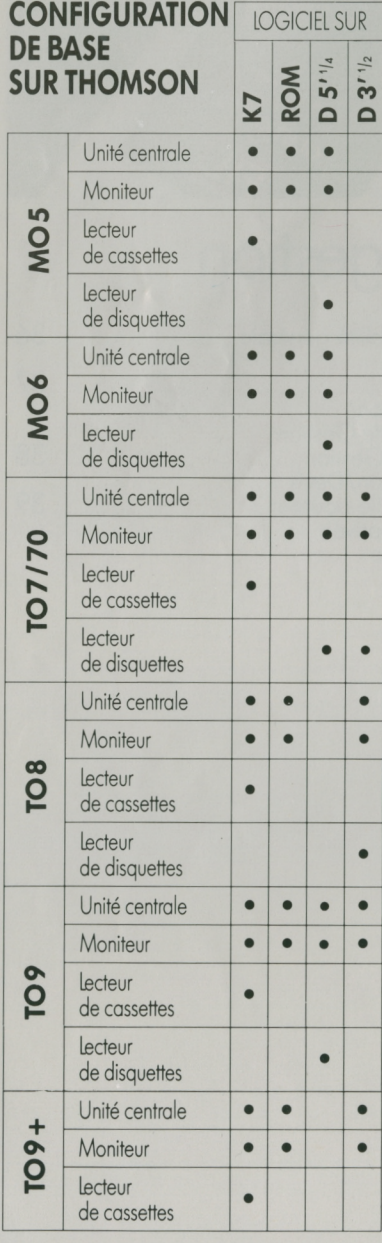

#### L'ACTION • LA SIMULATION • L'AVENTURE • LA STRATÉGIE

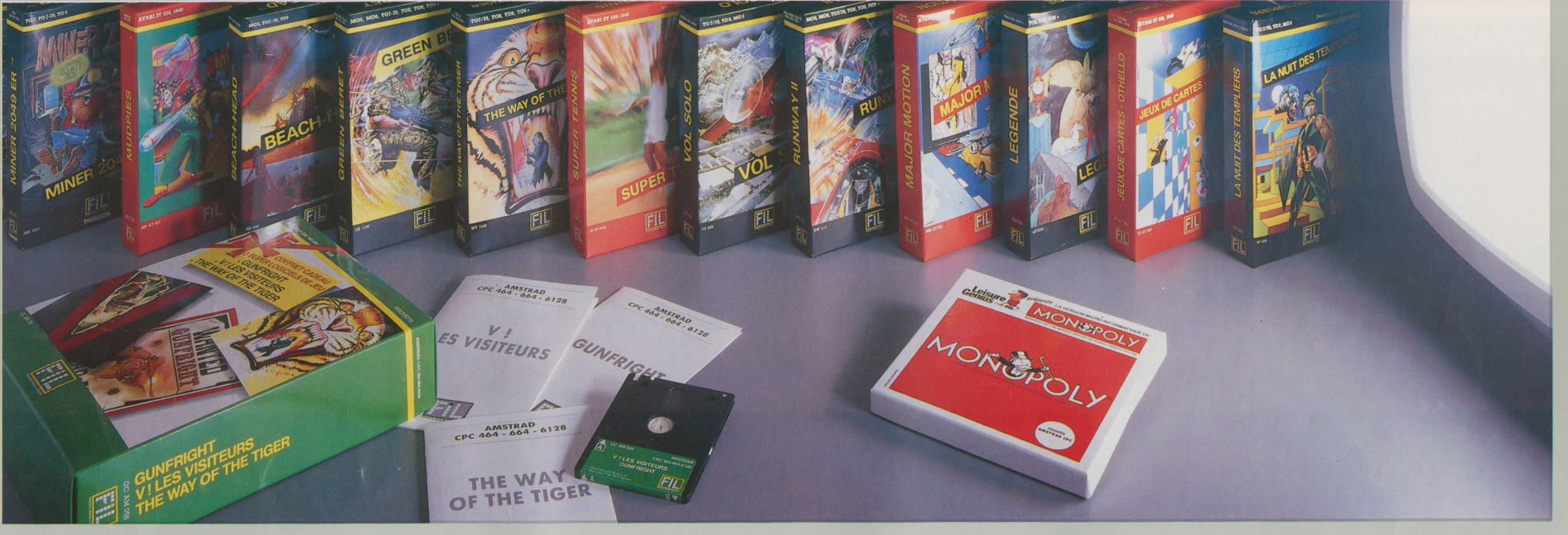

#### $\mathbf{I}$ X Е

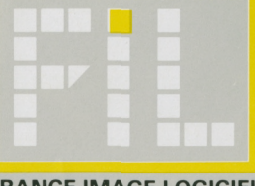

**FRANCE IMAGE LOGICIEL** 

#### **MO-TO MO5 • MO6 • TO7 / 70 • TO8 CASSETTE DISQUETTE QDD**

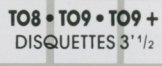

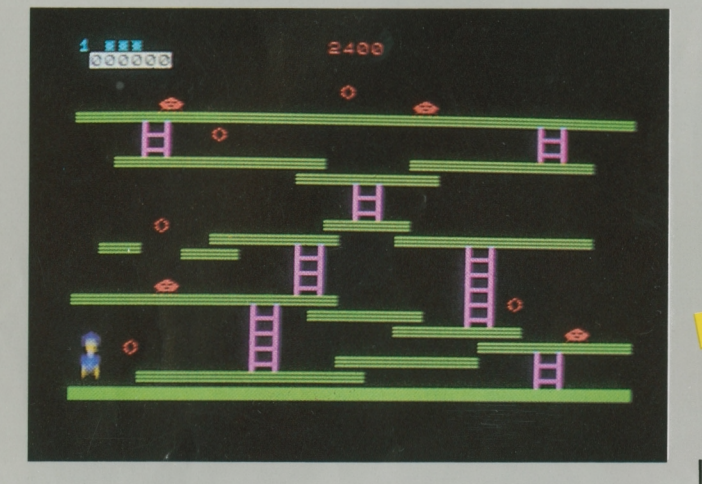

**MO-TO CARTOUCHE**

### <span id="page-5-0"></span>**MINER 2049 ER'**

En route avec Bounty-Bob pour la plus dangereuse exploration jamais entreprise à travers les dix salles d'une ancienne mine d'uranium remplie de pièges et de chausse-trappes.

Vous devez escalader des échelles, réaliser de véritables sauts de la mort, bondir sur des plaques mobiles, vous débarrasser des mutants dangereux et même vous transformer en homme-canon. Et tout ceci lors d'une véritable course contre la montre.

Toute votre habileté et votre endurance vous seront nécessaires si vous voulez déjouer tous les pièges de la mine.

Êtes-vous prêt? Bounty-Bob a vraiment besoin d'aide.

Bonne chance!

*© FIL/Thomson - International Computer Group. Développé parBig Five Software (TM). Périphérique obligatoire : Manette dejeu.*

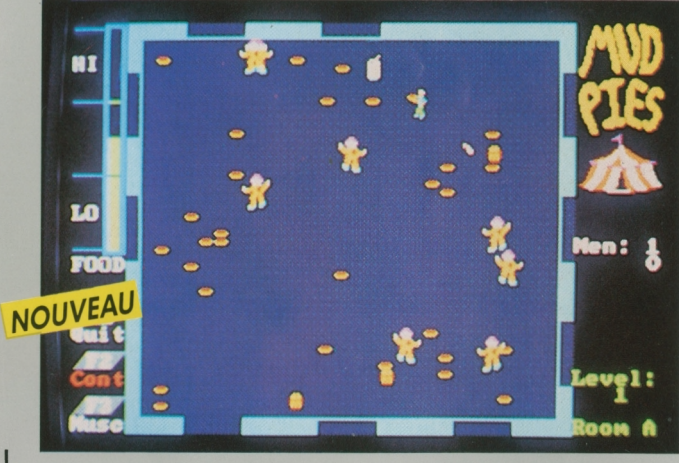

**ATARI ST 520 \*1040 DISQUETTE 3''/?**

### **MUDPIES**

<span id="page-5-1"></span>Voilà un cirque vraiment pas comme les autres !

Les clowns ont décidé d'inverser les rôles, et c'est sur vous qu'ils lancent quilles et tartes à la crème. Vous riez? Vous feriez mieux de riposter... Si vous êtes touché, deux infirmiers viennent vous chercher et vous sortent sur leur civière.

Courage! Vous devez traverser six chapiteaux pour échapper à ces mauvais coucheurs. Afin de conserver toute votre énergie dans la bataille, dévorez sans en abuser vos aliments préférés: hamburgers, frites, bonbons!

Si vous parvenez à la dernière salle, et ce n'est pas simple, vous pourrez vous en donner à cœur joie : tous les clowns sont alignés et recoivent vos tartes à la crème sans pouvoir riposter !

Un jeu à ne pas mettre entre toutes les mains!

jouez l'action!

*© FIL - MichTron. Périphérique obligatoire : Manette dejeu.*

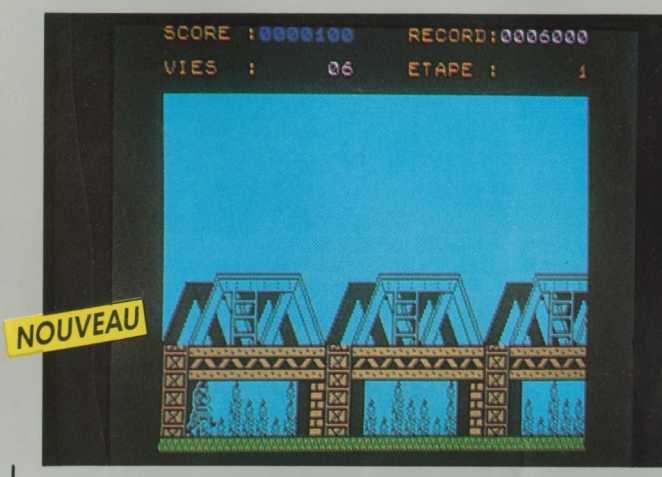

### **GREEN BERET**

Paras de choc, Rambos en herbe, partez en mission commando délivrer vos camarades prisonniers du camp ennemi.

Par la plate-forme et les échelles, infiltrez-vous dans les quatre stations de défense stratégique : base de missiles, port, pont et camp de prisonniers.

Affrontez au couteau les soldats qui vous agressent de face ou de dos. Tuer le commandant vous permettra de vous approprier ses armes : mitraillettes, lances-flammes et grenades. Pour échapper aux attaques aériennes, aux balles et aux missiles, couchez-vous ou bondissez constamment. Surveillez le ciel et bougez sans cesse, ou vous pourriez vous trouver en fâcheuse compagnie.

Vous êtes seul contre une supériorité écrasante. Aurez-vous l'adresse et les nerfs pour réussir?

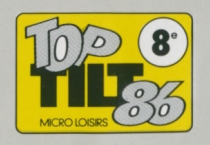

*© FIL - Imagine Software. © Konami. Périphériques obligatoires: Manette dejeu, cartouche basic (TO7/70).*

**MO-TO CARTOUCHE**

**CASSETTE DISQUETTE QDD**

**MO • TO MO5 • MO6 • TO7 / 70 • TO8**

**MUNITIONS** 

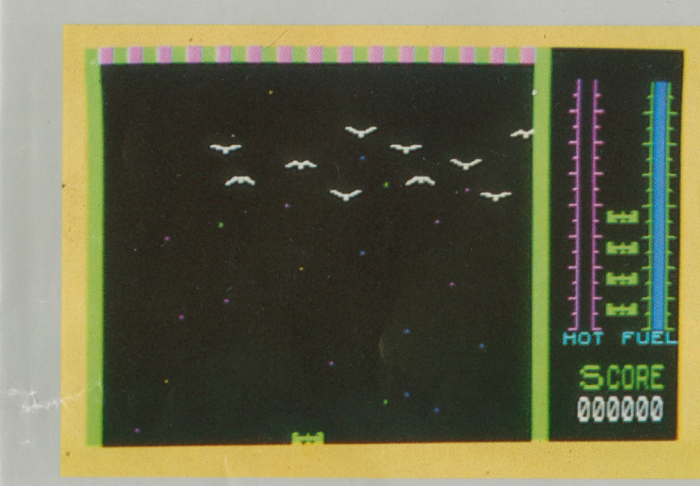

**MO-TO CARTOUCHE**

### **THRESHOLD**

<span id="page-6-0"></span>Threshold est une flotte terrestre qui a pour mission d'atteindre la galaxie du bout du monde.

Chaque vaisseau doit affronter au cours de son vol des bataillons ennemis qu'il peut neutraliser grâce aux armes tactiques dont il est muni:

- le canon laser de type Delta, mortel pour les ennemis qui barrent sa route;

- l'activateur de l'hyperespace-temps dont l'action ralentit momentanément la vitesse des attaquants.

Mais attention, ces armes sont à manier avec ménagement: l'activateur consomme une grande quantité d'énergie et ne peut être utilisé qu'une seule fois par vaisseau; le laser, très sensible, craint la surchauffe.

Vous voilà bien armé pour votre mission ! Jouez de la tête et des poignets...

Threshold est un jeu d'action qui se joue seul.

*© FIL/Thomson - International Computer Group. Développé parSierra On-line Inc. (TM). Périphérique obligatoire : Manette dejeu.*

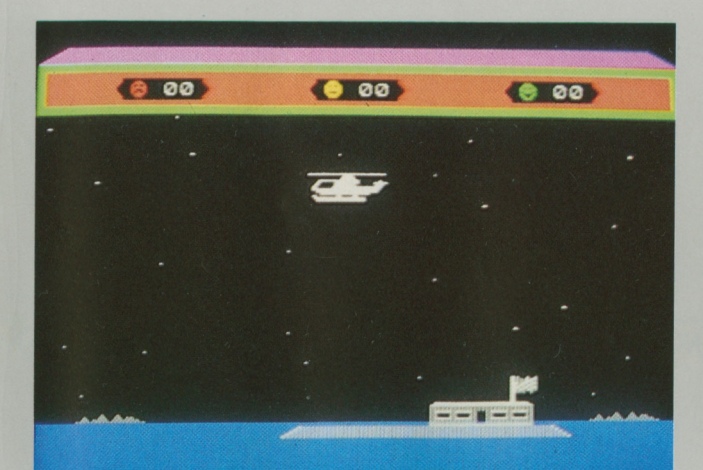

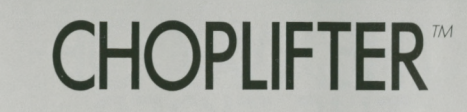

Choplifter est un hélicoptère envoyé en mission commando pour libérer 64 otages maintenus prisonniers dans le territoire ennemi.

Vous pilotez l'hélicoptère à l'aide de la manette dejeu : certains otages échappés courent à votre rencontre, mais d'autres sont bloqués dans quatre baraquements. <sup>L</sup>'hélicoptère doit faire des brèches dans les bâtiments pour leur permettre de sortir.

La capacité de l'hélicoptère étant de <sup>16</sup> passagers, vous devez faire plusieurs allers-retours entre la base et les baraquements: évitez les tirs des Tanks en reprenant de l'altitude et en larguant des bombes, détruisez les Avions qui lancent des missiles air-air ou air-sol et les Drones, bombes-volantes qui vous suivent jusqu'à la base.

La difficulté de votre mission croît avec le nombre de voyages effectués.

*© FIL/Thomson - BroderbundSoftware Inc. Périphérique obligatoire: Manette dejeu.* *© FIL -Access Software /TM). Adaptation française parD. etL. Research. Périphériques obligatoires: Manette dejeu, cartouche basic (TO7/70).*

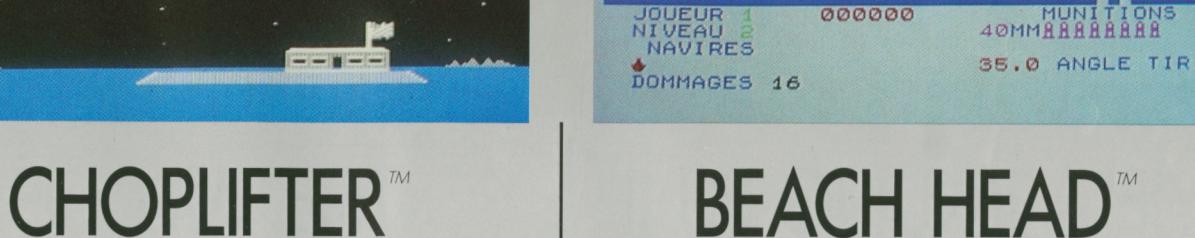

000000

Une île paisible du Pacifique est prisonnière d'un dictateur impitoyable et de ses troupes.

Commandant en chef des forces navales et terrestes, vous devez gagner rapidement une bataille navale, avant de pouvoir envahir l'île.

Si vos troupes réussissent à percer le système de défense de l'île, le plus difficile reste à faire : prendre la forteresse ennemie de Kuhn-Lin.

Beach head est un jeu d'action à plusieurs écrans, qui vous propose de nouvelles séquences au cours de votre progression.

Son graphisme tridimensionnel, en couleur, lui confère un réalisme captivant.

Programme écrit 100 % en langage machine.

jouez l'action!

**MO-TO<br>
CASSETTE TO8 • TO9 • TO9 +**<br>
DISQUETTE 3'1/2 **CONSQUETTE** 3'1/2

**MO-TO<br>
CASSETTE TO8 • TO9 • TO9 +**<br>
DISQUETTE 3'1/2 **CASSETTE <sup>I</sup> DISQUETTE 3''/2**

**MO-TO<br>
CASSETTE TO8 • TO9 • TO9 +**<br>
DISQUETTE 3'1/2 **CONSIDER DISQUETTE**  $3'$ <sup> $1/2$ </sup>

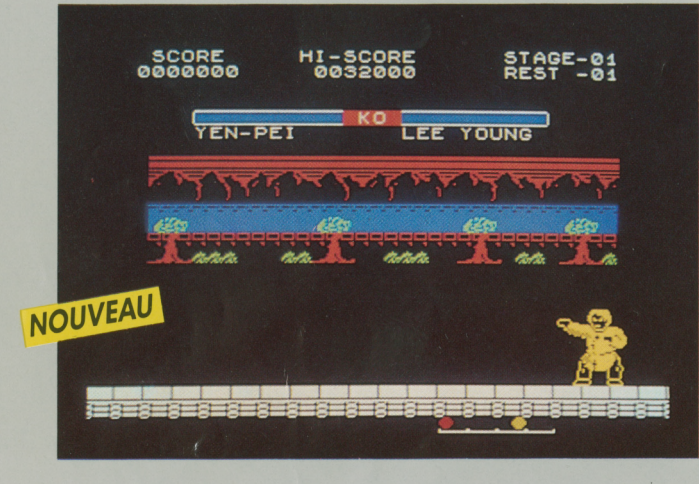

### <span id="page-7-0"></span>**YIE AR KUNG FU II**

Soyez le digne fils de Bruce Lee, et entraînez-vous au Kung Fu grâce à ce superbe jeu d'action.

Sans armes ni munitions, votre talent aux arts martiaux sera votre seule chance de vous débarrasser de votre ennemi de toujours, l'empereur Yie Gah. Celui-ci a étendu son influence néfaste sur toute la Chine. Vous devez anéantir ses sept seigneurs de guerre et ses innombrables vassaux avant de rétablir la paix.

Jeu de réflexe au rythme effréné, Yie Ar Kung Fu II, est recommandé à tous ceux qui aiment l'action et les émotions fortes.

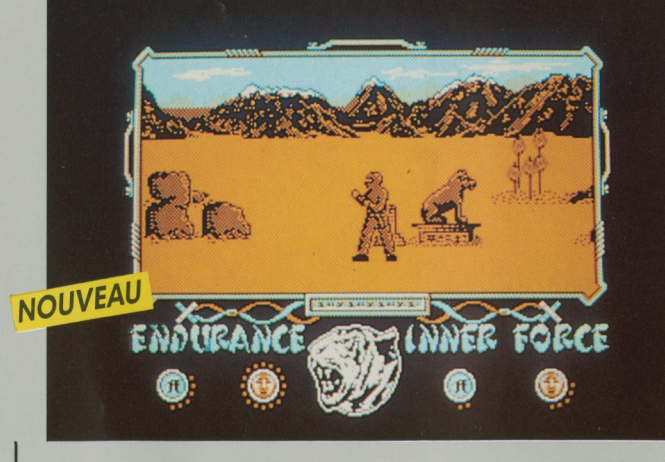

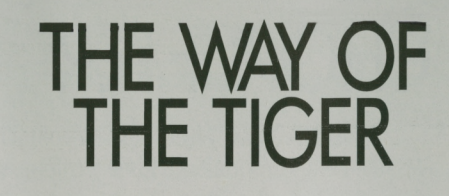

Montrez-vous digne de votre Maître, le grand Naijishi, qui vous a enseigné le combat pour faire de vous un Ninja.

Dans le Combat Corps à Corps, vos adversaires seront divers et leurs agressions inattendues. Au milieu du désert d'Orb, vos seules armes sont vos mains et vos pieds, mais Naijishi vous a enseigné <sup>16</sup> mouvements et attaques.

Vous affronterez ensuite dans une Lutte au Bâton les esclaves du grand Maître. Sur un tronc d'arbre glissant surplombant une rivière, défendez-vous contre leurs assauts sans perdre l'équilibre.

Vainqueur de cette deuxième épreuve, livrez enfin combat au grand Maître lui-même dans un Duel à l'Epée des Samouraïs, et devenez le Tout-Puissant.

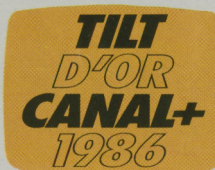

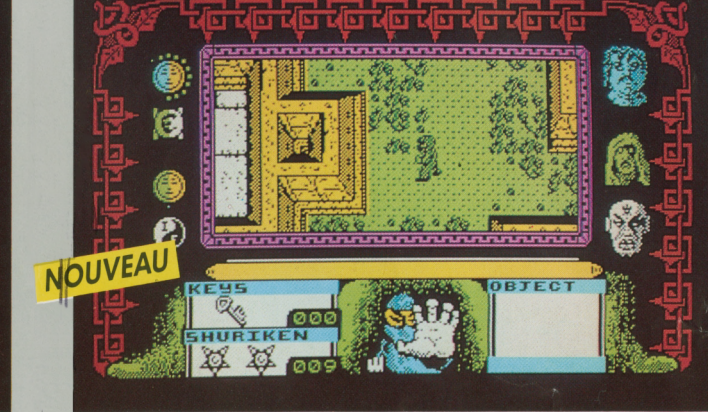

### **AVENGER**

Après être devenu un Ninja dans The Way of the Tiger, et donc rompu aux arts martiaux, vous allez devoir affronter de nouvelles épreuves pour reprendre les parchemins de Ketsuin, dont s'est emparé Yaemon-le-terrible pour asservir votre Dieu Kwon.

Votre quête commence dans le Donjon du Désespoir, «Quench Heart», que vous devez explorer malgré de multiples agressions ennemies. Les messages de Kwon vous aideront à trouver, dans le bon ordre, les clés qui vous ouvriront les issues, et toutes sortes d'objets utiles à votre quête.

Trois gardiens surveillent le donjon, qu'il vous faudra supprimer, mais pas n'importe comment ni dans n'importe quel ordre! Votre arme, un shuriken, s'épuise vite et si vous l'utilisez plus que nécessaire, et que vous n'avez pas la chance d'en découvrir une autre, vous devrez vous battre à mains nues. En affrontant vos adversaires, votre force diminuera, mais le Dieu Kwon peut vous aider à recouvrer votre puissance et votre endurance.

Lorsque vous aurez tué les trois gardiens, et découvert les parchemins, il ne vous restera qu'à vous échapper du donjon: vous aurez alors libéré le Dieu Kwon du pouvoir de Yeamon.

*© FIL - Gremlin Graphics . . "*

*Périphériques obligatoires: Cartouche basic (TO7/70), manette de jeu.*

*© FIL - Océan. Périphériques obligatoires : Cartouche basic /TO7/70), manette de*

*© FIL - Gremlin Graphics. Périphériques obligatoires: Manette dejeu, cartouche basic (TO7/70).*

*jeu.*

**ATARI ST 520 • 1040 DISQUETTE 3''/2**

**ATARI ST 520 • 1040 DISQUETTE 3'** '/j

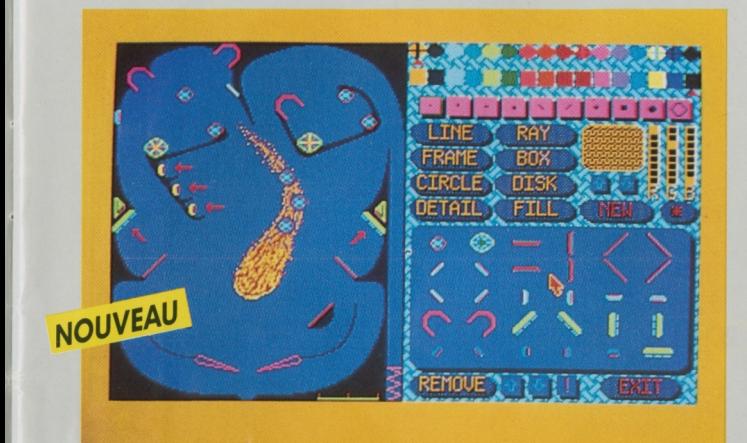

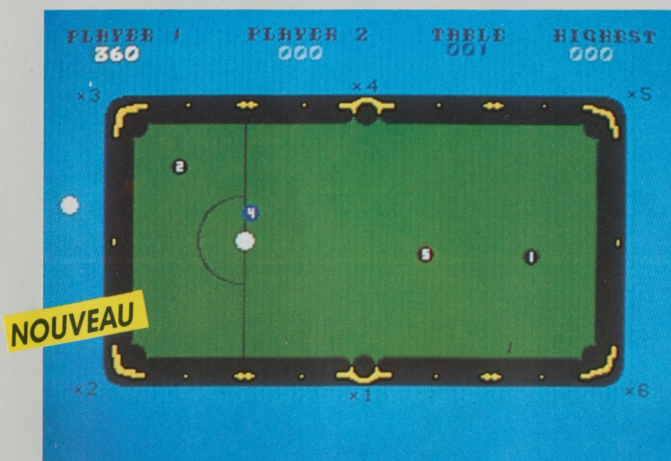

### <span id="page-8-0"></span>**PINBALL FACTORY**

Les flippers des cafés n'ont plus de secret pour vous. Vous voulez entrer dans le monde de la conception de ces fabuleuses machines. Vous voulez créer vos propres flippers pour pouvoir jouer inlassablement. Pinball Factory est fait pour vous! Vous pouvez dessiner, construire et modifier vos propres machines. Mais si vous êtes impatient de jouer, vous pouvez vous lancer dans une partie avec le flipper proposé. Laissez libre cours à votre imagination. Placez les champignons, les targettes et autres objets afin d'obtenir le maximum d'action. Des dispositifs spéciaux, les «captives», vous permettront d'avoir jusqu'à 3 balles en jeu en même temps. Puis à l'aide de l'utilitaire de dessin, tracez murs, barrières, décors. Pinceaux à la main, transformez votre flipper en véritable œuvre d'art: droites, courbes, formes diverses, loupe, texte, ombre, bombe de peinture, élaborez les dessins les plus fantastiques...

Modifiez la pesanteur, la force de rebondissement et les points.. Changez la tension des champignons et les bonus des targettes. Vous pouvez aussi modifier la vitesse et le nombre de balles pour chacun des 4 joueurs.

Grâce à la richesse des graphismes, la vitesse du jeu et des balles, vous êtes devant un vrai flipper. D'autant plus que lorsque vous «chahutez» un peu trop fort le flipper, le fatidique message «Tilt» apparaît sur l'écran !

### <span id="page-8-1"></span>**ELECTRONIC POOL**

Laissez-vous tenter par le tapis vert de ce fabuleux billard électronique.

Seul, vous pourrez vous entraîner, améliorer votre technique et acquérir un jeu digne des meilleurs.

A deux, la partie se corse... Vous devez partager le même billard avec un adversaire qu'il faudra mettre en difficultés, tout en acquérant le maximum de points. Finesses et ruses seront nécessaires.

Electronic Pool allie réflexion et stratégie et vous promet de longues heures de jeu.

jouez l'action!

 $\overline{1}$ 

*© FIL - Microdeal.*

**M05 • M06 • TO 7 / 70 • TO9 • TO9+ MO5 • MO6 • TO7 / 70 TO8 CASSETTE DISQUETTE QDD**

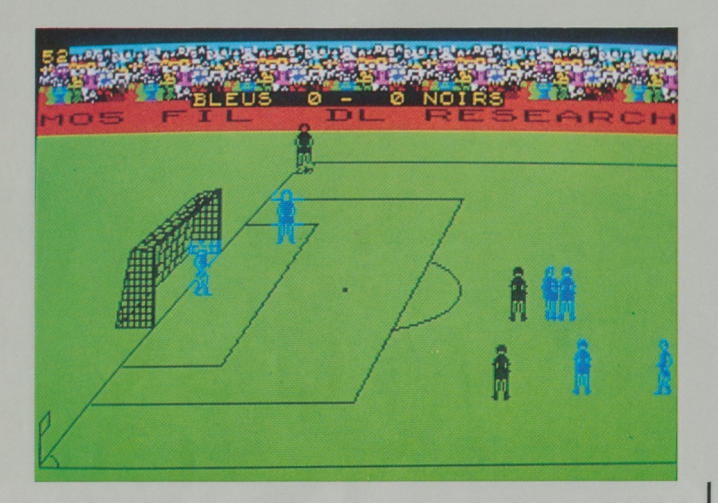

### **NUMERO 10**

Jouez en 1<sup>re</sup> division et menez votre équipe sur les chemins de la victoire !

Grâce aux manettes de jeu, vous pourrez déplacer chacun des joueurs de votre équipe, faire des passes, feinter, shooter. Touches, corners, penalty... Le rythme du match se précipite.

Shoot, la balle frappe la barre... Le joueur récupère le ballon, ajuste l'angle de son tir, augmente sa force de frappe, et... BUT!

Attention : l'arbitre vous surveille. Vous ne devez pas, sous peine de vous faire expulser du terrain, agresser unjoueur de l'équipe adverse.

Vousjouez soit avec l'ordinateur, soit avec un autre joueur. Plusieurs niveaux de jeu vous sont proposés. Nul doute qu'avec un entraînement sérieux, votre équipe prendra la tête du classement.

Vous pouvez également regarder un match en faisant jouer l'ordina-<br>
teur contre lui-même.<br> **ANDE La Himulation** teur contre lui-même.

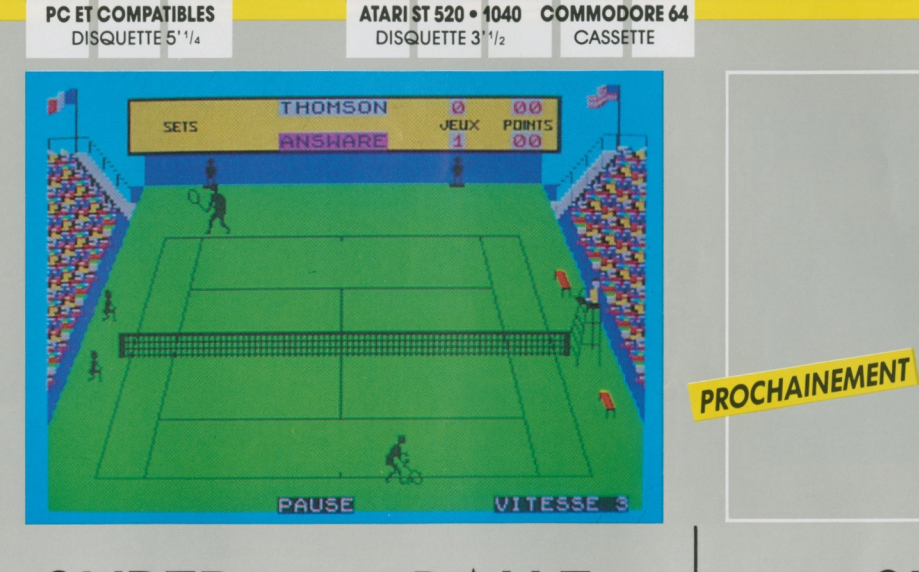

**MOTO MO5 • MO6 • TO7/70 «TO8 AMSTRAD CPC 484 • 664 • 6128 ZXSPECTRUM**

**CASSETTE DISQUETTE QDD CASSETTE OU DISQUETTE 3' CASSETTE**

Toutes les sensations d'un vrai match avec cette simulation de tennis en <sup>3</sup> dimensions.

**TENNIS DE MATCH**

**SUPER BALLE**

Vous devez vous qualifier pour la finale du tournoi «open» en affrontant soit un redoutable adversaire simulé par l'ordinateur, soit un autre joueur.

Sachez, grâce aux manettes de jeu, contrôler la force, la direction de vos coups droits et revers, pour surprendre votre adversaire par des balles liftées, des lobs, des amortis coupés, des passing-shots, ou par une montée au filet suivie d'une volée gagnante dont vous seul avez le secret.

La foule est là, qui vous acclame, les ramasseurs de balles sont prêts à bondir, votre nom s'affiche sur le tableau, l'arbitre va lancer la

#### **SUPER TEST DECATHLON**

TO8 - TO9 - TO9 + **DISQUETTE 3'**<sup>1</sup>/<sub>2</sub>

**MO-TO CASSETTE**

Testez votre potentiel en deux jours de folle compétition, où vous vous mesurez contre l'ordinateur dans 8 épreuves sportives:

- Tir au Pistolet : concentrez-vous et mesurez votre précision.

-Course cycliste: testez votre endurance en participant à une grande course.

- Plongeon: élan, triple saut périlleux, travaillez votre style.

- Slalom : «tout schuss» pour gagner de la vitesse, puis passez toutes les portes dans le temps imparti.

- Aviron: battrez-vous le score de l'ordinateur?
- Pénalties : <sup>3</sup> buts sur <sup>5</sup> essais et vous êtes qualifié.
- Saut de <sup>l</sup>'Ange: skis parallèles, sautez le plus loin possible, ma attention à la chute...

- Corde: avez-vous la force de tirer votre adversaire pour lui faire dépasser la ligne de démarcation?

Un logiciel musclé pour une compétition tous azimuts!

*Développé parD. etL. Research. Périphériques obligatoires: Manettes dejeu, cartouche basic (TO7/70).* *Développé parD. etL. Research. Périphériques obligatoires: Manettes dejeu, cartouche basic (TO7/70).*

**MO-TO MO5'MO6 • TO7/70\* TO8 CASSETTE DISQUETTE QDD**

**MO-TO<br>
CASSETTE TO8 • TO9 • TO9+**<br>
DISQUETTE 3'1/2 **CONSIDER DISQUETTE**  $3'$ <sup> $1/2$ </sup>

**TO8\*TO9«TO9 + DISQUETTE 3''/z MO-TO CASSETTE**

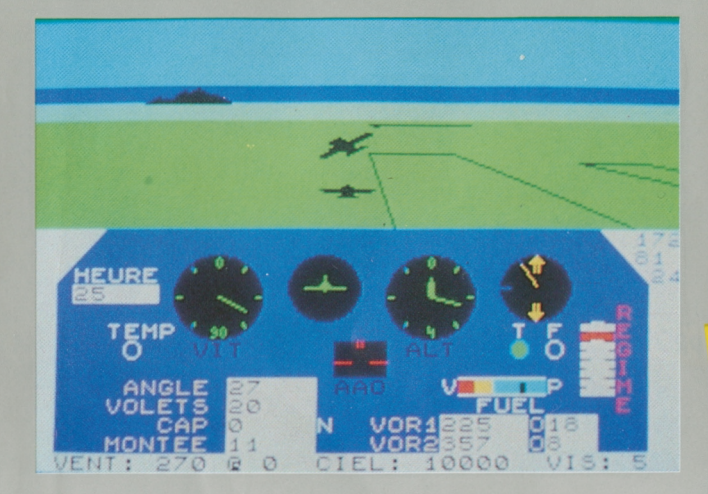

Cette simulation de vol, qui connaît un immense succès aux Etats-Unis, permet d'apprendre et d'expérimenter la technique du pilotage d'un avion, mais aussi de maîtriser les divers dangers de la navigation aérienne.

Eécran affiche des paysages en <sup>3</sup> dimensions. Vous pouvez décoller, atterrir, pratiquer tous les entraînements au sol ou dans l'air, découvrir plusieurs dizaines d'aéroports différents, en ayant sous les yeux le tableau de bord complet qui vous fournit les indications de vol, la température, la hauteur, le niveau de carburant, etc., et vous permet de contrôler l'état de l'avion et de parer aux éventuelles pannes.

La qualité avec laquelle sont reproduites les différentes fonctions, manipulations et conditions de vol peut permettre à son utilisateur d'acquérir de très bonnes notions de pilotage.

Il existe 4 niveaux de difficulté différents. Pour ce programme, une manette de jeu est souhaitable.

partable.

*© Fil-MicroProse Inc. Adaptation française parD. etI. Research. Périphériques obligatoires: Manette dejeu, cartouche basic (TO7/70).*

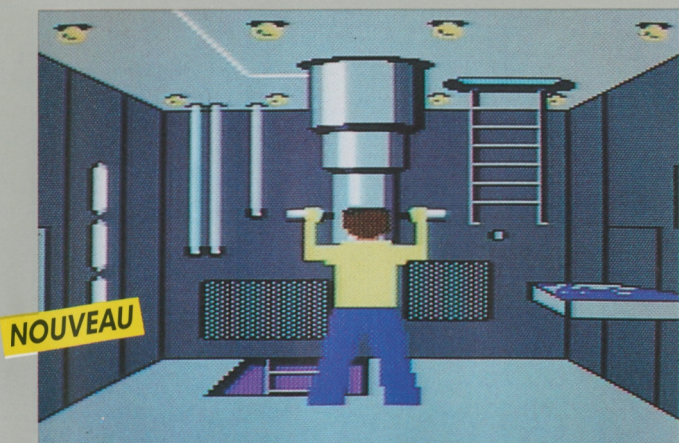

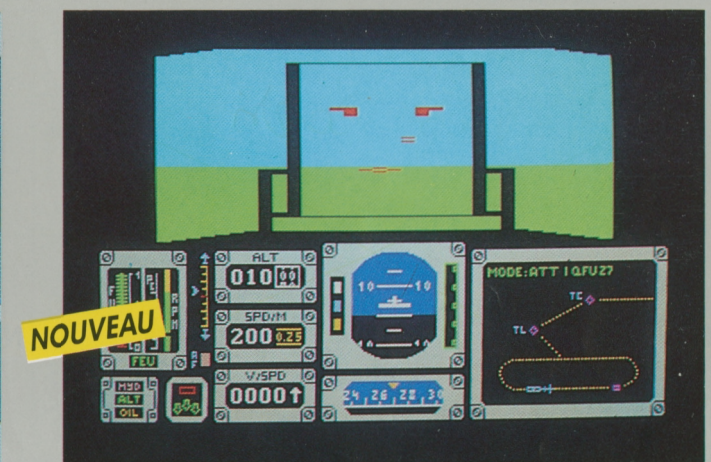

### **VOL SOLO SILENT SERVICE**

Plongez dans les eaux profondes du Pacifique, et préparez vous à vivre des moments intenses aux commandes de votre sous-marin. Silent Service est un superbe jeu de combat sous-marin qui a su allier les qualités des jeux de simulation, d'action et de stratégie à une représentation graphique des plus réalistes.

<sup>L</sup>'action se situe en 1942 dans le pacifique Sud. En tant que capitaine d'un sous-marin américain, vous devez mener à bien les différentes missions qui vous sont confiées: escortes de convois maritimes, patrouilles de surveillance ou attaques de la flotte ennemie.

Les écrans, d'une réalité saisissante, vous transporterons de la salle des machines jusqu'au pont du sous-marin ou sur la tourelle. Les cartes marines que vous trouverez à bord vous aideront à choisir le bon cap, le périscope vous permettra d'observer sans être vu et les radars vous guideront par temps de brouillard et dans la nuit la plus sombre. Attention avant de tirer sur l'ennemi, observez bien son vaisseau et sachez différencier un redoutable navire de guerre d'un simple croiseur.

Silent Service propose un grand choix de scénarios qui enchanteront aussi bien les débutants que les vétérans de la navigation sousmarine.

*© FIL-MicroProse Ihc. Adaptation française parD. et L. Research. Périphériques obligatoires: Cartouche basic (TO7/70). Lecteur de cassettes. Manette dejeu.*

#### **MISSIONS EN RAFALE**

Si vous aimez l'action et les sensations fortes, devenez pilote à bord d'un chasseur de la dernière génération.

Missions en rafale vous initiera aux dernières techniques de pilotage à bord du plus sophistiqué des chasseurs modernes.

Une alerte vient d'être donnée : plusieurs appareils ennemis ont franchis la frontière et envahissent le territoire national.

Serrez la ceinture de sécurité de votre siège éjectable et apprêtez-vous à décoller pour votre mission d'interception.

Sur le tableau de bord, les instruments de vol s'allument et vous donnent toutes les indications nécessaires à la préparation de votre mission : réservoir de carburant, voyants d'aérofreins, voyants de pannes, indicateur de train et de trim de profondeur.

*Auteur: Christian Colongo. Périphériques obligatoires: Cartouche basic (TO7/70), lecteur de cassettes, manette dejeu.*

**MO-TO CASSETTE**

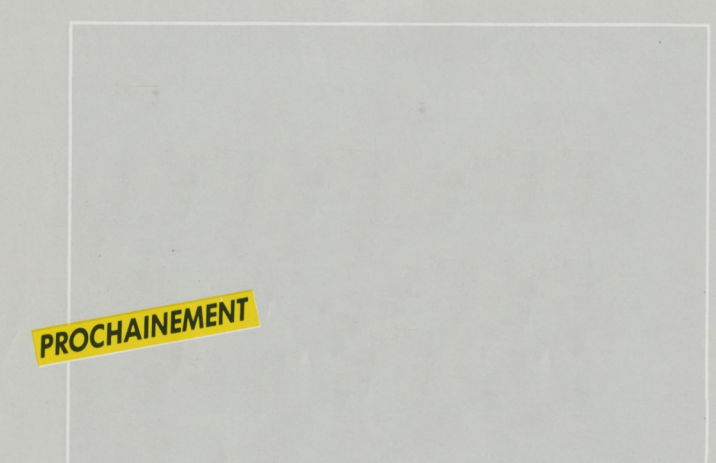

### <span id="page-11-0"></span>**F-15 STRIKE EAGLE**

Amateurs d'émotions fortes, relevez le défi et décollez aux commandes de F-15 Strike Eagle.

Ce superbe jeu de simulation aérienne est aussi un grand jeu d'action. La qualité du graphisme est exceptionnelle et rend particulièrement réaliste le pilotage de l'avion et les combats aériens.

Vos missions de défense vous mèneront de l'Asie du Sud-Ouest jusqu'en Europe et au Moyen-Orient. Pour vous aider, vous disposez d'un équipement à la pointe du progrès: mise au point automatique de la mire de tir, radars, cartes avec dépistage électronique des cibles... et un système d'auto-défense ultra-sophistiqué.

Enfin, un important arsenal défensif vous permettra de réagir rapidement contre toutes les agressions extérieures: missiles aériens, mitrailleuses et bombes explosives à l'efficacité redoutable. F-15 Strike Eagle propose un nombre infini de combats aériens et le choix entre 4 niveaux de difficulté.

Avec F-15 Strike Eagle, prouvez que vous êtes un aigle dans l'art du combat aérien !

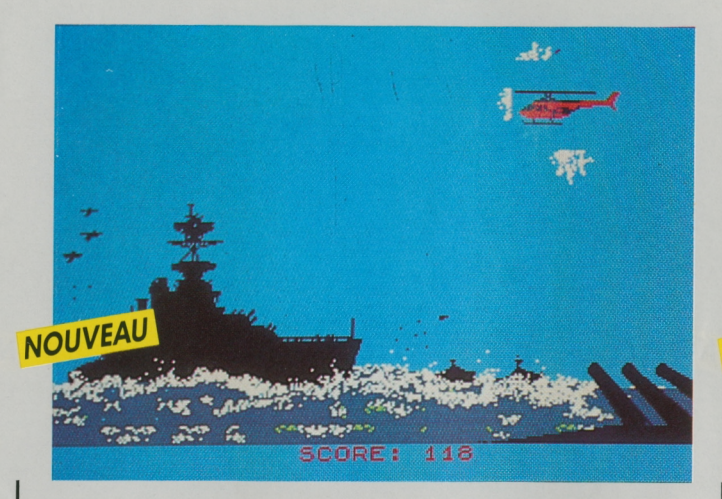

#### <span id="page-11-1"></span>**RAID SUR LA MANCHE**

Nous sommes en 2040. <sup>L</sup>'histoire se répète et une nouvelle guerre mondiale dévaste l'Europe.

Cent ans après la célèbre bataille d'Angleterre, vous marchez sur les traces des héros de la Royal Air Force et couronnez vos victoires d'un titre de général.

A bord de votre hélicoptère de combat, vous libérez les zones stratégiques tombées aux mains des occupants

Vos missions vous entraînent sur les côtes de la Manche, de Cherbourg à Ostende, et jusque sur les côtes anglaises. Bombardements ou parachutages d'agents de la résistance, vous avez <sup>19</sup> objectifs à atteindre avant d'aligner les cinq étoiles de général au revers de votre uniforme.

*Auteurs: LaurentetAlain Fillion. Périphériques obligatoires: Cartouche basic (707/70), manette de jeu.*

**Finite 13 (a)** 0 8 8 1775 **SCP 158 GR2535** PROCHAINEMENT **GOOOS** 

### <span id="page-11-2"></span>**SPACE SHUTTLE**

Votre ST vient d'être relié à la NASA, vous faites partie de la prochaine mission spaciale.

Space Shuttle, véritable simulateur de vol de la navette spaciale, vous emmènera peut-être aux confins de la galaxie. Après avoir choisi le lieu de votre décollage, la force du vent, l'ennuagement, la durée du compte à rebour, vous devrez surveiller votre trajectoire à l'aide du tableau de bord. Serez-vous prêt pour une sortie dans l'espace?

Du décollage à l'atterrissage, vivez toutes les péripéties d'un voyage dans les étoiles.

jouez la simulation!

*© FIL-MicroProse Inc.*

*Périphériques obligatoires: Cartouche basic (TO7/70), manette dejeu.*

**MO-TO<br>
CASSETTE DISQUETTE 3'1/2 CASSETTE DISQUETTE 3''/?**

**MO5 • MO6 «TO7/70 «TO8**

**DISQUETTE QDD**

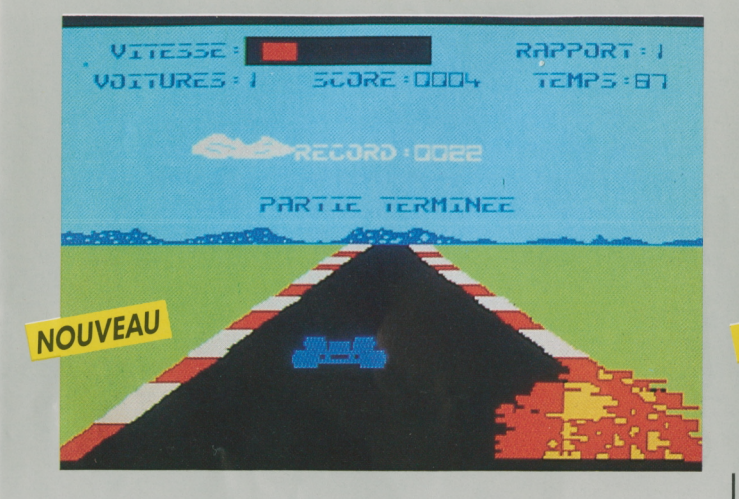

### **RUNWAY II**

<span id="page-12-1"></span>Runway II est un superbe jeu de simulation qui vous permettra de vivre intensément tous les grands moments d'une course automobile. Vous pouvez créer vos propres circuits : Monza, Monaco, Indianapolis, tout est possible.

Vêtu de votre combinaison de course et coiffé de votre casque intégra], prenez le volant de votre Formule 1. Accélérez dans les lignes droites, prenez vos virages à la corde et essayez de conserver la position de tête. Le bruit de votre moteur vous aidera à apprécier le régime pour changer de vitesse avec le maximum d'efficacité. Quatre paysages différents et des conditions climatiques diverses: soleil, mer, nuit, neige, gare aux sorties de route et aux carambolages!

Grâce à différents niveaux de difficulté, il vous sera possible de gravir peu à peu les marches du succès pour obtenir enfin la place d'honneur sur le podium.

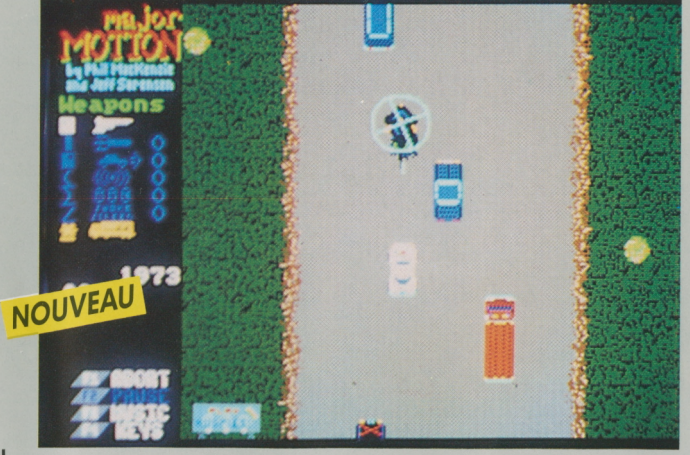

**ATARI ST 520 «1040 DISQUETTE 3'1/2**

### <span id="page-12-2"></span>**MAJOR MOTION**

Vous vous sentez une âme de Mad Max ou de James Bond? Prenez le volant de votre fabuleux bolide !

Sur une calme route de l'Ouest des Etats-Unis, vous testez sa rapidité et sa maniabilité lorsque soudain vous vous sentez menacé!

A votre gauche, le vrombissement sourd d'un commando de véhicules s'amplifie, tandis qu'à votre droite vous percevez le bourdonnement d'un hélicoptère.

Il est temps de tester les armes sophistiquées dont vous disposez: écran de fumée, nappes d'huile glissantes, fusils-mitrailleurs, n'hésitez pas à les utiliser.

Le pied au plancher, vous tentez l'impossible!

Un graphisme d'une étonnante qualité, le thème de «Mission Impossible» en fond sonore, une impressionnante diversité de voitures, de décors et de conditions: mille trucs et astuces qui vous étonneront et vous exalteront.

### <span id="page-12-0"></span>**LES COUPLÉS**

**TO8«TO9«TO9 + DISQUETTE 3''/2**

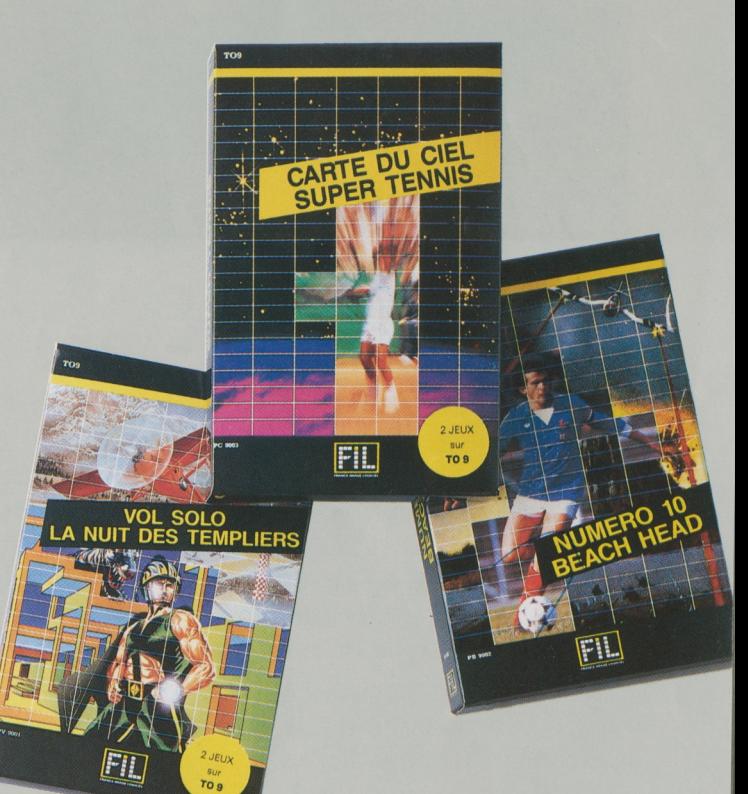

jouez la simulation!

**CARTE DU CIEL 4- SUPER TENNIS VOL SOLO + LA NUIT DES TEMPLIERS** *© FIL - MichTron.* **NUMERO 10 + BEACH HEAD**

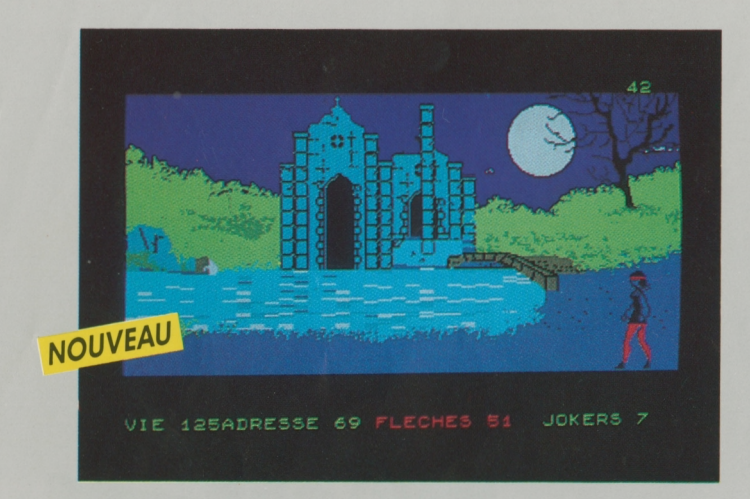

**TO8«TO9«TO9+ DISQUETTE**  $3'$ <sup>1</sup>/<sub>2</sub>

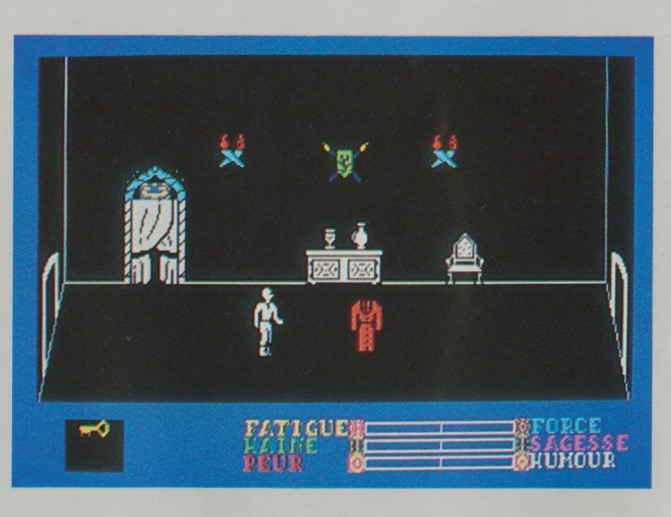

**MO-TO CASSETTE**

Héroïne des temps modernes, préparez-vous à vivre une grande aventure!

Votre ami Tristan a été fait prisonnier par l'ignoble maître d'Oort, un mutant mi-bête, mi-homme. Aidée du gnome Merlin, vous partez à sa recherche.

Dans des paysages de légende, vous rencontrez toutes sortes de monstres maléfiques, et il vous faudra une grande endurance et beaucoup d'habileté pour éviter tous les pièges tendus.

Pour vous défendre, utilisez votre arbalète ; votre jeu de cartes magnétiques sera votre monnaie d'échange et en cas de difficultés extrêmes, vous pourrez faire appel à votre joker.

Interrogez les mystérieux personnages qui se trouvent sur votre chemin, ils vous aideront à récupérer les parchemins qui, superposés, vous indiqueront l'endroit où votre ami est détenu.

Un remarquable jeu d'aventure qui vous séduira par ses décors super-<br>bes et par son scénario riche en rebondissements.<br> $\mu$  aventure bes et par son scénario riche en rebondissements.

**LEGENDE LA NU T DES TEMPLIERS** 

Un jeu d'aventure et d'action, aux superbes graphismes animés et sonorisés.

Chevalier «sans peur et sans reproche», lancez-vous dans la dangereuse et excitante recherche du Graal.

Traversez le dédale des 150 pièces du château des Templiers aux décors inquiétants, déjouez les pièges et affrontez les gardiens hostiles de ces lieux, monstres, sorcières et fantômes aux réactions imprévisibles.

Extorquez-leur des renseignements pour trouver votre chemin dans ce labyrinthe. Mais méfiez-vous, analysez leur comportement et faites fi de leurs provocations. Dans le pire des cas, il faudra prendre les armes!

 $\mathcal{U}_{\text{max}}$   $\mathcal{I}_{\text{min}}$   $\mathcal{I}_{\text{max}}$  lieux diaboliques pour l'éternité ^Gardez sang-froid, force et humour si vous ne voulez pas hanter ces

> Des heures passionnantes de recherche et d'effroi pour percer le secret des Templiers.

*Développé par Coktel Vision. Périphérique obligatoire: Cartouche basic (TO7/70).*

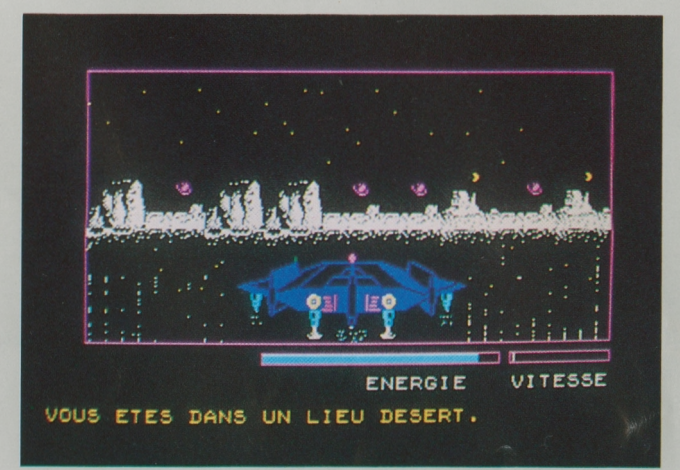

<span id="page-13-0"></span>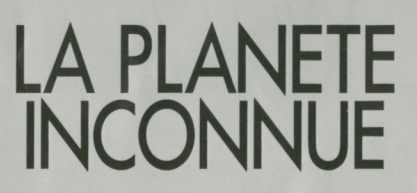

Terrien, ta présence sur cette planète n'est pas un hasard. Ta mission : récupérer le vaisseau orbital, mais à quel prix? Seules des informations arrachées à d'étranges créatures aux réactions imprévisibles t'y aideront.

Attention, sauras-tu amadouer l'Orglase avec le cadeau qu'elle réclame, soutirer les bons renseignements à l'inquiétant Visionarius, et démêler le vrai du faux dans les propos enflammés de Coktetle-fou...?

Les villes grouillantes d'Orglubs t'attirent, mais sais-tu exactement ce qui t'attend?

Quant au désert, on y fait d'étranges rencontres...

Un remarquable jeu d'aventure, développé en langage machine, qui vous séduira par son étonnant graphisme animé.

*Auteurs: Laurent etAlain Fillion. Périphérique obligatoire : Manette dejeu.*

**CASSETTE DISQUETTES''/! CASSETTE**

**MO-TO TO8«TO9»TO9+ COMMODORE 64**

**MO-TO TO8«TO9«TO9+ AMSTRAD CPC 464 • 664 • 6128 CASSETTE DISQUETTES''/! CASSETTE OU DISQUETTE 3'**

**MO-TO CARTOUCHE** **TO8»TO9«TO9+ DISQUETTES''/!**

**ZXSPECTRUM AMSTRAD CPC 464 • 664 • 6128 CASSETTE CASSETTE OU DISQUETTE 3'**

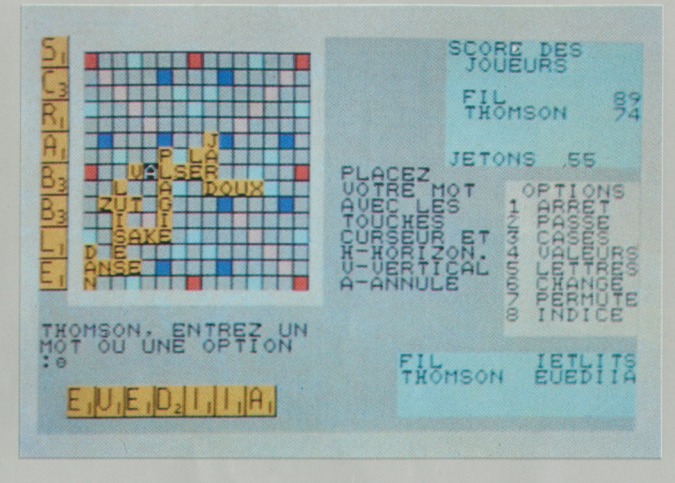

### <span id="page-14-0"></span>**MICRO SCRABBLE\***

Avec Micro Scrabble, vous allez pouvoir jouer seul ou en famille au Scrabble (jusqu'à 4 joueurs), ou contre votre micro-ordinateur.

Accommodant: il pourra simuler un adversaire complaisant (niveau 1) ou redoutable (niveau 4). Lorsqu'il est programmé au niveau de jeu de force 4, il peut parvenir à un total combiné de 800 points, ce qui le situe au niveau desjoueurs quasi-professionnels.

Performant : il dispose d'un dictionnaire de plus de 20000 mots, choisis en fonction de leur aspect stratégique pour le Scrabble. Son vocabulaire et son orthographe sont irréprochables. Il vérifiera même les vôtres.

Aimable: il vous dévoilera, si vous le souhaitez, ses essais de combinaisons et ses méthodes de réflexion pour parvenir au meilleur score.

Micro Scrabble vous surprendra par son aptitude à placer les mots sur la grille pour optimiser le nombre de points.

*Développé parLeisure Genius®.*

*Scrabble® est une marque déposée et copyright sous licence de J.W. SpearandSons PLC.*

*Périphériques obligatoires : Cartouche basic (TO7/70), unité de disquette DISK II avec contrôleur/Apple).*

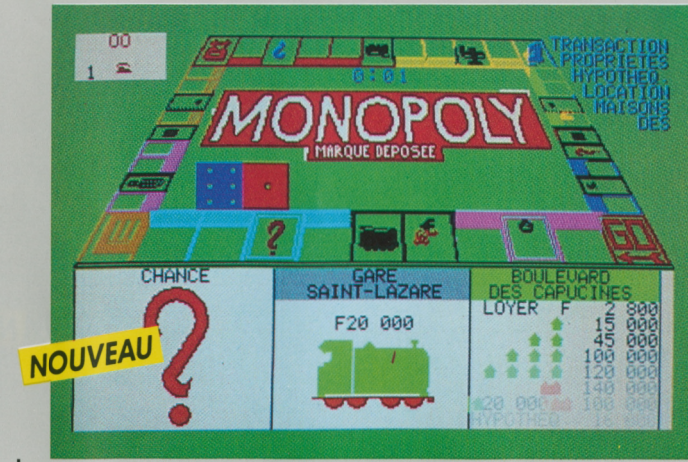

### **MONOPOLY\* BLITZ !**

Votre ordinateur est un banquier redoutable ! Jouez contre lui au célèbre Monopoly. Foncez dans le monde des affaires: achats, ventes, investissements, spéculation: rentabilisez au maximum vos biens, ruinez vos adversaires en leur imposant des rentes de plus en plus lourdes, et tentez d'acquérir le monopole! La banque assure les enchères, autorise les emprunts et gère les hypothèques.

Mais attention à la caisse de communauté et aux cartes chance qui feront votre destinée : bonne ou mauvaise, elle sera inévitable.

Monopoly permet de jouer à 6, mais peut simuler un adversaire si vous êtes seul. Il vous offre de mener une partie jusqu'au monopole ou de jouer dans un temps imparti. Et pour les tricheurs experts, toute ruse est impossible: l'ordinateur calcule la valeur des biens de chacun et proclame le vainqueur.

Alors à vos portefeuilles, mais attention : en affaires, votre micro est un requin, soyez plus mordant que lui ! jouez la stratégie!

*Développé parLeisure Genius®. MONOPOLY® est une marque déposée de KennerParker Toys Inc. Périphérique obligatoire: Cartouche basic /TO7/70).*

*© FIL-THOMSON. Développé parIntelligentSoftware Ltd. Périphérique obligatoire : Crayon optique.*

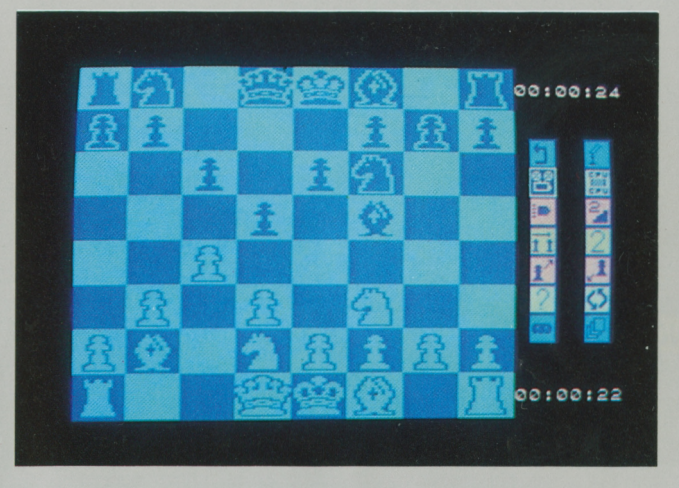

Blitz ! est un programme de jeu d'échecs performant qui, lorsqu'il est joué au plus haut niveau de difficulté, offre au joueur chevronné la possibilité de jouer dans des conditions de tournoi.

Le débutant peut aussi régler le programme sur «jeu rapide». Le temps de réflexion de l'ordinateur est ainsi plus court, lui offrant un partenaire idéal. Le joueur chevronné peut également en profiter pour faire une partie « éclair» s'il essaie dejouer à la même vitesse que l'ordinateur.

Blitz! offre également toute une série de services «spéciaux»: le programme peut jouer contre lui-même, réafficher les déplacements faits dans une partie terminée, ou donner des conseils au joueur; il est possible d'annuler un déplacement, d'organiser une configuration particulière pour en étudier les diverses solutions et de revoir une partie pour l'analyser...

**MO-TO<br>
CASSETTE DISQUETTE 3'1/2 CASSETTE DISQUETTE 3''/2**

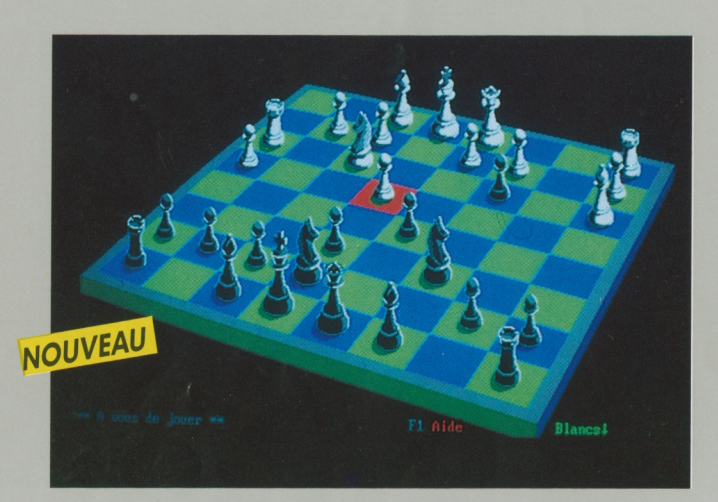

**PC ET COMPATIBLES DISQUETTES''/»**

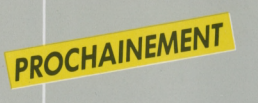

#### **ECHECS 3D**

<span id="page-15-0"></span>Un jeu d'échecs exceptionnel:

- une qualité stratégique remarquable, renforcée par une bibliothèque de plus de 16000 ouvertures et 16 niveaux de difficulté,

- des possibilités graphiques étonnantes, qui permettent une visua lisation du jeu en couleurs et en trois dimensions, avec rotation possible de l'échiquier.

- toutes les fonctions traditionnelles (pages d'aide, pendule, aff chage du score...).

Echecs 3D est un jeu d'échecs sophistiqué, doté des meilleurs atouts qui lui procurent un confort d'utilisation inégalé et place l'utilisateur dans de réelles conditions de tournoi.

*Développé parIntelligentSoftware Ltd. .*

*Configuration : Système C DOS 2.0 ou +, 128 Ko. représentation 3D à résolution « moyenne » : carte graphique couleur et moniteur couleur. Représentation graphique à haute résolution: carte graphique* «EGA» (Enhanced Graphics Adaptor) avec au moins 128 Ko de<br>mémoire d'écran et moniteur «EGD» (Enhanced Graphics Display). *Représentation 2D monochrome: carte graphique monochrome et moniteur monochrome.*

#### **OTHELLO**

<span id="page-15-1"></span>Un jeu d'Othello qui combine la stratégie des Échecs et la simplicité des Dames. Encadrez et capturez les pièces adverses, mais méfiezvous : si les règles du jeu paraissent simples à priori, il faudra faire preuve d'astuce et d'imagination pour coincer l'ordinateur. La situation peut se bouleverser à tout moment, et souvent qui croit prendre...

Plusieurs niveaux de difficulté, plusieurs options de vitesse de réflexion, si le challenge vous intéresse, Othello vous séduira.

jouez la stratégie!

*Développé parIntelligentSoftware Ltd.*

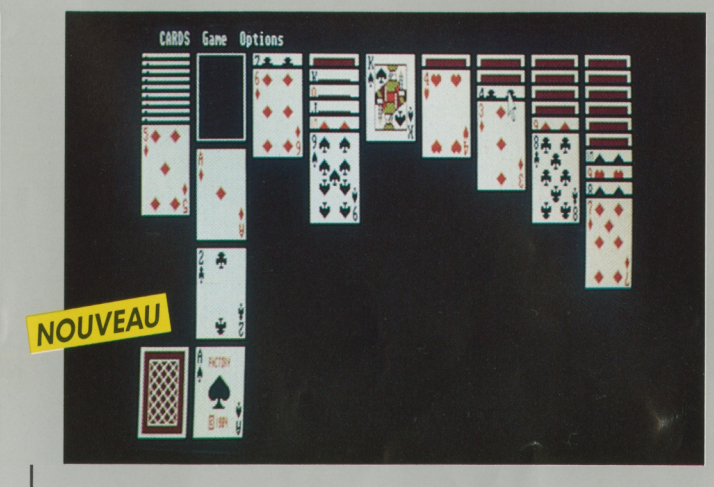

#### <span id="page-15-2"></span>**JEUX DE CARTES+ OTHELLO**

Cartes: Vous qui rêvez des salles enfumées des casinos, mais qui ne supportez ni la fumée, ni le fait de miser votre mois de salaire, voici un logiciel fait pour vous.

Cinq jeux de cartes américains différents vous permettront de vous entraîner, seul ou entre amis, et de comprendre que la chance n'est pas l'unique clé de la réussite au jeu : le Black Jack, le Poker Carré, le Solitaire, le Cribbage et la Réussite.

Othello: un jeu qui combine la stratégie des Echecs et la simplicité des Dames. Encadrez et capturez les pièces adverses, mais méfiezvous: si les règles du jeu paraissent simples a priori, il faudra faire preuve d'astuce et d'imagination pour coincer l'ordinateur. La situation peut se bouleverser à tout moment, et souvent qui croit prendre...

Six niveaux de difficulté, plusieurs options de vitesse de réflexion, si le challenge vous intéresse, Othello vous séduira.

**MO-TO TO8«TO9«TO9+ CASSETTES DISQUETTE**  $3'1/2$ 

**MO-TO TO8«TO9«TO9+ CASSETTE DISQUETTE 3''/z**

**TO9 DISQUETTE 3''/z**

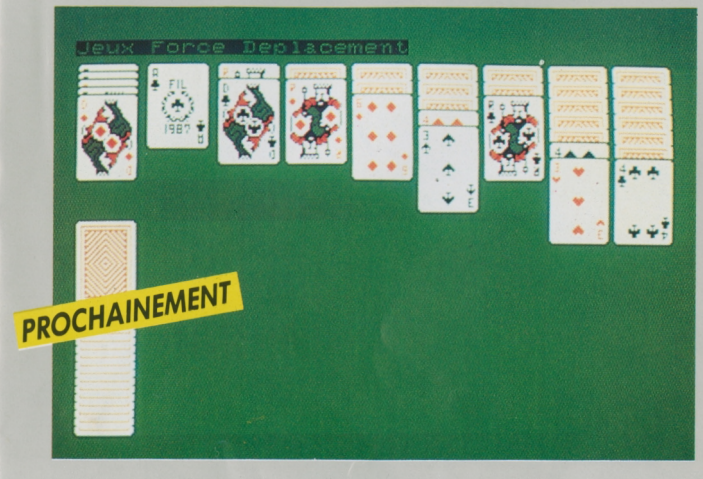

### <span id="page-16-0"></span>**RÉUSSITES**

Si vous aimez jouer aux cartes en solitaire, vous imposer des handicaps et des obstacles, travailler la stratégie pour défier le hasard et la chance, voici un logiciel pour vous. <sup>11</sup> vous propose des réussites dont, vous qui êtes patient, ne vous lasserez jamais.

Réussite propose plusieurs niveaux pour chaque jeu, du débutant à l'expert : vous décidez vous-même si vous vous donnez la possibilité ou non d'annuler un ou plusieurs coups pour reprendre la partie et avancer dans une autre direction, ou encore de monter des suites à la couleur ou les alternant.

Vous accordez-vous des chances supplémentaires pour mener la partie à son terme?

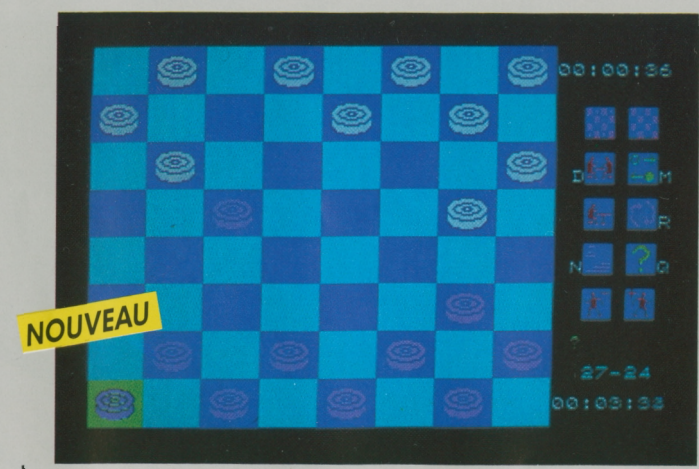

#### <span id="page-16-1"></span>**JEU DE DAMES AMERICAIN**

Découvrez les multiples combinaisons du Jeu de Dames et développez votre sens tactique et stratégique en jouant contre l'ordinateur: avec ses différents niveaux de difficulté, il sera toujours un adversaire à votre taille.

Jeu de Dames peut vous aider à tout moment en vous suggérant un déplacement. Il comptabilise le temps écoulé lors d'une partie et peut jouer en démonstration, contre lui-même.

Jeu de Dames vous permet de préparer une partie pour créer une situation et l'étudier. Vous pouvez également la sauvegarder et la revoir pour l'analyser.

pouez la stratégie!

*Développé parIntelligentSoftware Ltd. Périphérique obligatoire: Cartouche basic (TO7/70). Développé par Coktel Vision.*

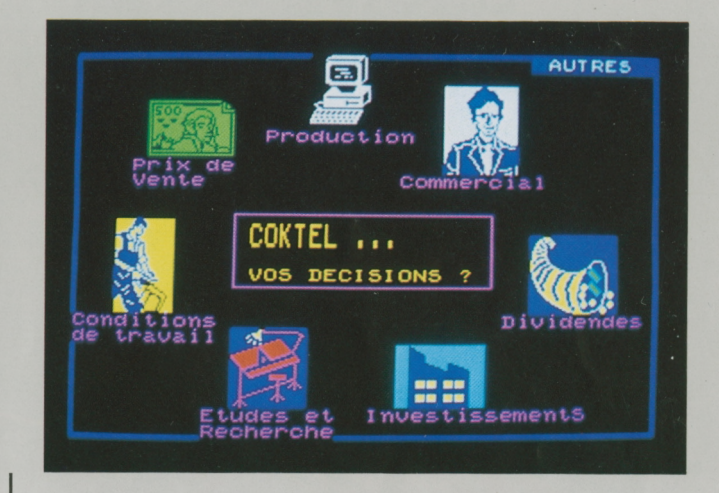

### <span id="page-16-2"></span>**SUPER BUSINESS**

Super Business, conçu sur la base d'un modèle de simulation économique, reconstitue avec un réalisme étonnant le monde passionné des affaires.

L'action se situe sur le marché concurrentiel et en pleine effervescence de la micro-informatique.

Chaque joueur, à la tête de sa propre entreprise, tente d'augmenter sa part de marché et ses profits en prenant des décisions dont le nombre varie avec le niveau de difficulté choisi :<br>- Niveau 1 : Production - Budget commercial - Etudes et recherches -

Prix de vente.

 $-$  Niveau 2:  $+$  Conditions de travail - Investissements - Demande d'emprunts.

- Niveau 3: + Distribution dividendes - Achat d'actions en Bourse -Embauche.

Super Business est un jeu captivant et éducatif, avec un graphisme très élaboré, qui s'adresse aussi bien aux adolescents ambitieux (niveaux <sup>1</sup> et 2), qu'aux managers confirmés (niveau 3).

<span id="page-17-0"></span>**\_\_\_\_\_\_\_\_\_\_\_\_\_\_\_\_\_\_\_\_\_\_\_\_\_\_\_\_\_\_\_\_\_\_\_\_\_\_\_\_AMSTRAD CPC 464 • 664 • 6128 CASSETTES» DISQUETTE**

## **LE COFFRET-CADEAU** AMSTRAD<br>3 *Anyen-jeux!*

NOUVEAU

#### **GUNFRIGHT**

GUNFRIGHT

La bourse ou la vie! De dangereux hors-laloi terrorisent Black Rock City, qui réclame un nouveau shérif. Le shérif c'est vous! **THE WAY OF THE TIGER**

THE WAY OF THE TIGER

**ANY OF THE TIGER** 

Le grand Naijishi vous impose 3 épreuves: combat corps à corps, lutte au bâton, duel à l'épée des samouraï, afin de faire de vous un Ninja!

#### **VILES VISITEURS**

Alerte à tous les Terriens! Des reptiles à l'apparence humaine veulent envahir notre planète ! ! Vous êtes Donovan, chef de la résistance. <sup>L</sup>'avenir de l'humanité est entre vos mains!

**LE COFFRET-CADEAU THOMSON,**

**MO-TO<br>CASSETTES DISQUETTE 3'1/2** 

**CASSETTES DISQUETTE 3'** '/j

#### NOUVEAU

#### **RUNWAY**

Carambolages et sorties de route garantis pour vos adversaires. Triomphez grâce à votre Formule 1.

SUPER<sub>1</sub>

GREEN BI

#### **MONOPOLY**

Votre ordinateur transformé en redoutable banquier... Affrontez-le et devenez milliardaire.

#### **SUPER TENNIS**

La finale de tennis du tournoi «Open»? Un jeu d'attaquants: rapidité et ingéniosité feront votre succès.

#### **GREEN BERET**

Paras de choc... Rambos en herbe... Vous et votre commando avez pour mission de délivrer vos camarades prisonniers. Attaques aériennes, embuscades, combats au couteau vous guettent...

#### LA CRÉATION · LES LANGAGES · LA COMMUNICATION

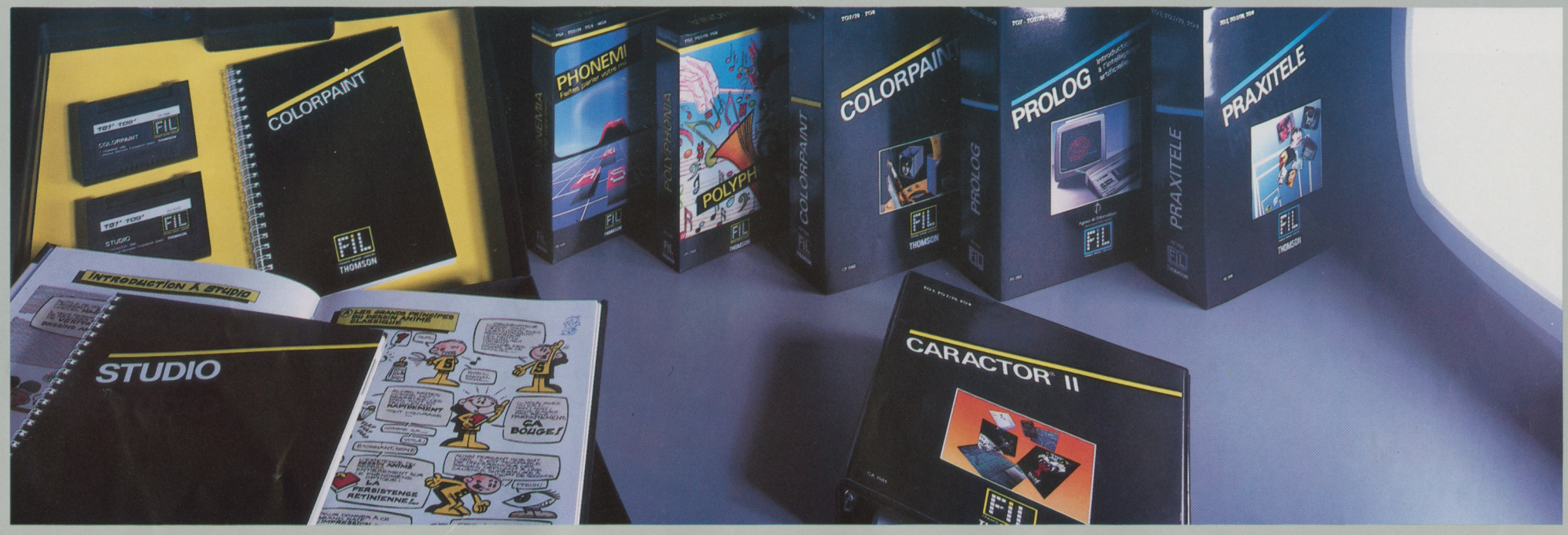

#### $E$ C

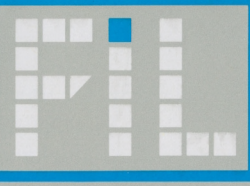

**FRANCE IMAGE LOGICIEL**

**MO-TO TO8«TO9+ NANORESEAU <sup>|</sup> CARTOUCHE DISQUETTE 3''/s DISQUETTE 5''/a**

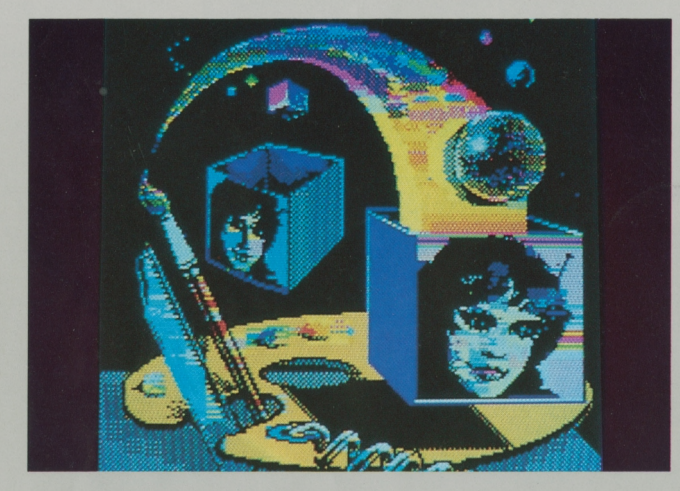

NOUVEAU

### **COLORPAINT**

<span id="page-19-0"></span>Colorpaint est un outil graphique simple à utiliser, qui fonctionne essentiellement avec le crayon optique et permet, d'un geste naturel, d'esquisser et de peindre directement à l'écran en <sup>16</sup> couleurs, exactement comme sur une toile. Par simple pointage sur les menus déroulants et les pictogrammes, Colorpaint autorise toutes les recherches et variations:

- dessiner géométriquement ou librement avec différentes formes et épaisseurs de tracé,

- peindre avec un motif choisi parmi une palette de <sup>14</sup> motifs origi naux,

- incorporer des caractères pour constituer des légendes dans le dessin, des frises, etc...

- prélever tout ou partie du dessin, le déplacer, l'agrandir ou le dimi nuer, ou le dupliquer pour une utilisation ultérieure;

- utiliser les effets de miroirs (symétries horizontales ou verticales) afficher en négatif, en perspective, évider les contours du dessin,

- mémoriser les commandes utilisées pour la réalisation : la réexécution du dessin devient possible et génère un effet d'animation ;

Alors laissez de côté vos pinceaux, et créez avec les instruments de Colorpaint.

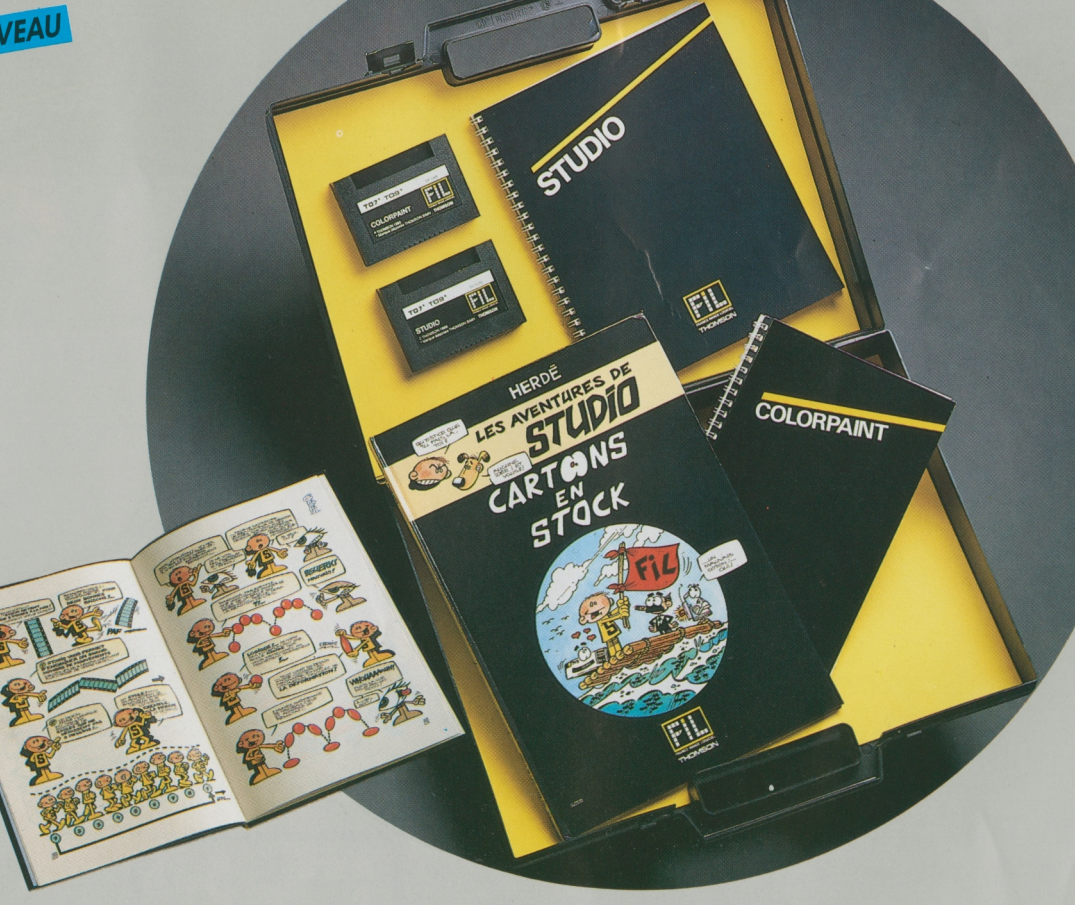

T07/70 · T08 · T09 · T09+ **CARTOUCHE**

**LA MALLETTE**

**CREATION**<br>2 super - logiciels graphiques!

*2* supers logiciels réunis dans une mallette pour dessiner, colorier, animer. Maîtrisez tous les aspects de la création graphique grâce à Colorpaint et Studio!

*© FIL-Thomson. Périphérique obligatoire : Crayon optique.* **TO7/70 • T08 • TO9'TO9+ TO8«TO9+**  $CARTOUCHE$ 

**MO-TO**

**CARTOUCHE DISQUETTE 3''/: DISQUETTE 5' TO8«TO9+ NANORESEAU** **DISQUETTE 3'**<sup>1</sup>/<sub>2</sub>

**TO8 • TO9 • TO9+ AMSTRAD CPC 464 • 664 • 6128**

 $v_{\text{max}}$ 

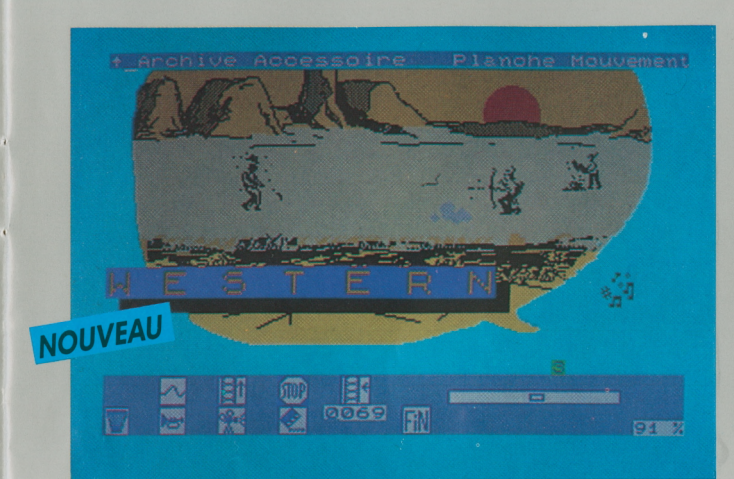

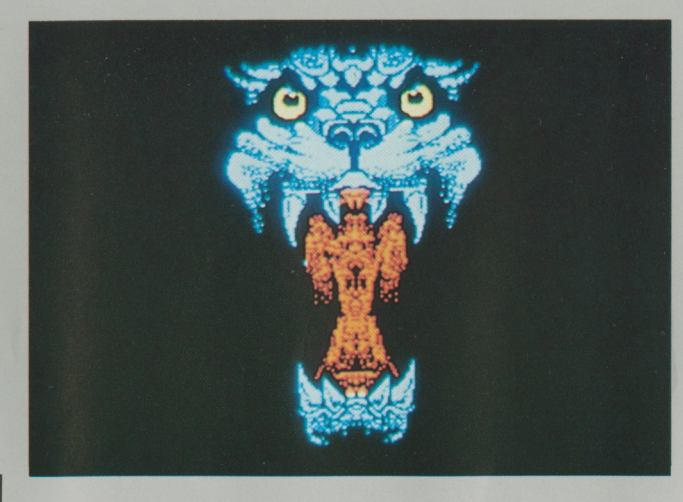

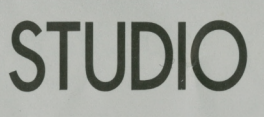

<span id="page-20-0"></span>Studio est un logiciel d'animation graphique qui vous permet de créer vos propres dessins animés. A l'aide de sa panoplie d'outils, inventez vos personnages, décomposez leurs mouvements, imaginez un décor, faites-le défiler pendant que le personnage se déplace et adaptez un fond sonore aux situations rencontrées.

Studio vous étonnera par sa facilité d'emploi et ses performances exceptionnelles. La loupe, l'option zoom, les fonctions reproduction symétrique, réduction, agrandissement vous aideront à améliorer vos créations. Et avec l'option simulation, vous pourrez imaginer différents mouvements et tester leurs effets : arrêts sur image, défilement rapide, jeux de couleurs...

Conçu par une équipe de professionnels du dessin animé et d'informaticiens, Studio est accompagné d'une bande dessinée qui vous fera découvrir avec humour tous les "secrets" des pros, et d'un manuel d'utilisation didactique et détaillé qui vous guidera pas à pas dans chacun des ateliers.

Studio est un logiciel ouvert, avec lequel vous pourrez récupérer vos dessins créés sous Colorpaint, Caractor II ou sous basic 128. Chaque plan peut être imprimé et récupéré par le traitement de textes Paragraphe.

### <span id="page-20-1"></span>**CARACTOR II**

Caractor II est un outil de création graphique et d'aide à la programmation très puissant. Il vous permettra de dessiner au point par point pour le plaisir de l'art, mais vous l'apprécierez surtout comme logiciel "ouvert" pour créer tous les objets graphiques nécessaires à l'agrément, à la clarté et à l'efficacité des programmes que vous écrivez en Basic ou Assembleur, en Forth ou en Logo (dessins, motifs, logos, schémas, programmes, alphabets, formules...).

Les atouts de Caractor II : une minutie et un gain de temps étonnants, et l'emploi privilégié du crayon optique pour plus de confort et de souplesse...

Les fonctions sont nombreuses: gomme, copie, symétrie, rotation, assemblage des motifs, palette, sauvegarde sur cassette ou disquette, etc.

Les motifs créés pourront réapparaître n'importe où sur l'écran, en couleurs, et être assemblés, déplacés, superposés : ils seront utilisés dans vos propres programmes comme des caractères spéciaux d'écri-<br>ture, sans avoir besoin d'être à chaque fois redéfinis.<br>A report d'Alexandre de la chaque fois redéfinis. ture, sans avoir besoin d'être à chaque fois redéfinis.

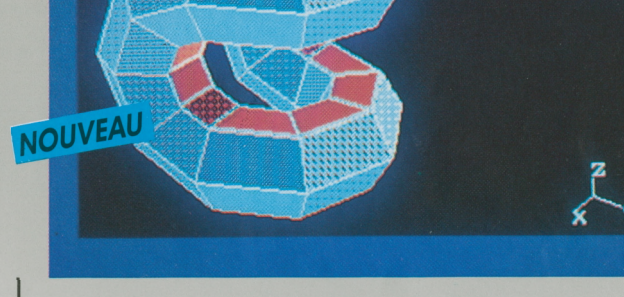

Entre Modif Visua Coord Color La Imprimere and Section

### <span id="page-20-2"></span>**DESSIN 3D**

Bienvenue dans le monde de la conception assistée par ordinateur.

Dessin 3D est un logiciel de dessin en trois dimensions pour vous permettre de construire des perspectives de qualité.

Décrivez vos volumes, le logiciel se charge de les dessiner sous n'importe quel angle, avec une suppression automatique des parties cachées. Coloriez chaque face (quatre couleurs sont disponibles dans la palette), le logiciel, à l'aide de différentes trames, assombrira ou éclaircira la couleur en fonction de la position de l'éclairage.

De l'architecture à la création de décors, vous trouverez sans aucun doute de multiples applications à l'utilisation de Dessin 3D.

**T07/70«T08»T09«T09+ CARTOUCHE**

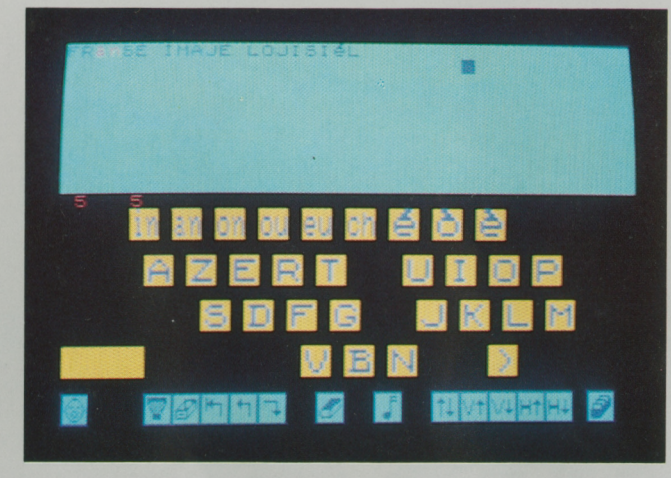

**MO-TO CASSETTE**

### **PHONEMIA**

<span id="page-21-0"></span>Phonemia est un logiciel permettant de faire parler votre ordinateur, c'est-à-dire de lui faire prononcer des mots ou des phrases que vous aurez vous-même composés soit au clavier, soit à l'aide du crayon optique.

Avec Phonemia, vous transcrivez une phrase parlée, non plus d'après des règles d'orthographe, mais en fonction des sons articulés. Les éléments sonores d'un langage sont classés en Consonnes (r, s, t,...) et en Voyelles simples (i, a, é...) et doubles (in, on,...). On les définit comme des Phonèmes.

Par exemple, l'ordinateur prononcera correctement le mot Dentifrice si vous composez à l'écran les phonèmes suivants: Dantifris.

Le langage parlé ne se réduit pas aux seuls phonèmes. Le rythme et la hauteur des sons émis caractérisent une langue. Phonemia permet dejouer sur ces éléments phoniques de la parole (rythme et hauteur) définis sous le terme de Prosodie. Ainsi l'ordinateur pourra-t-il revêtir les accents de la parole humaine.

Outre la transcription des phonèmes et de la prosodie, Phonemia permet de reproduire l'intonation musicale de la voix dans un registre d'une octave.

*© FIL-Thomson.*

*Périphériques obligatoires: cartouche basic (TO7/70), lecteur de cassettes ou de disquettes, extension musique etjeu.*

### **POLYPHONIA**

<span id="page-21-1"></span>Polyphonia est un "éditeur de musique" conçu pour vous aider à composer:

- Vous allez écrire vous-même, à l'écran, une partition musicale de 1, 2 ou 3 voix.

- Cette partition sera votre œuvre: vous pourrez l'imprimer, et conserver sur cassette ou disquette.

- Vous pourrez aller la rechercher sur la cassette ou la disquette, et la modifier autant de fois que vous le voudrez : on n'écrit pas toujours un chef-d'œuvre du premier coup !

- Vous pourrez transposer une partition déjà écrite.

- Et bien sûr, vous ferez exécuter vos œuvres sur le synthétiseu polyphonique connecté à votre ordinateur.

Si vous connaissez la musique, Polyphonia vous aidera à composer mieux, plus vite et plus facilement.

Si vous êtes débutant, Polyphonia vous guidera pas à pas: vous aurez la surprise d'apprendre sans peine la musique et le plaisir de composer.

Alors Mozart, les Beatles, Vivaldi ou David Bowie... A vous de jouer!

la création!

#### OK<br>LIST

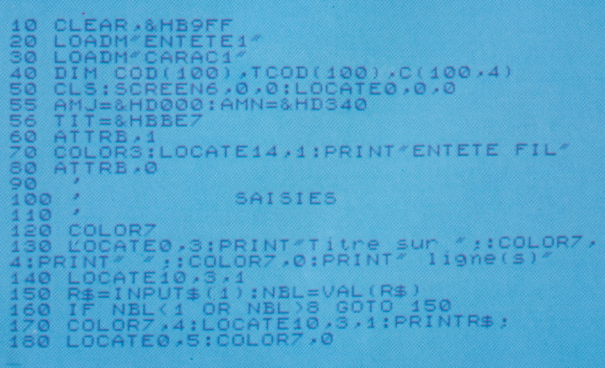

#### <span id="page-22-0"></span>**BASIC 128** Version 1.0

Le Basic 128 Microsoft<sup>®</sup> est une extension du Basic 1.0, et peut gérer directement jusqu'à 108 Ko de mémoire utilisateur. Il possède un système d'exploitation de disquette intégrée (D.O.S.), une vitesse d'exécution supérieure, des fonctions mathématiques et graphiques supplémentaires.

Avec le Basic 128, vous pourrez créer et animer en même temps jusqu'à 10 «silhouettes», inventer des motifs décoratifs, etc.

Le Basic 128 est accompagné d'un mémento, et d'un manuel d'initiation qui vous aidera à aborder les étapes suivantes:

Qu'est-ce qu'une instruction? Ecrire à l'écran - Le graphique. Qu'estce qu'un programme? - Répétition et graphiques - Les boucles : forme générale - Calculs et tracés de courbes - Conserver ses programmes sur disquette ou cassette - Chaînes de caractères - Le hasard, la logique et le crayon optique - Un peu de musique - Fonctions et sousprogrammes - Les tortues - Données et tableaux - Les fichiers séquentiels - Les fichiers à accès direct.

#### **地板高度高速装置装置装置装置装置装置装置装置装置装置装置装置装置装置装置装置** \$9000 ORG  $(relogeable)$ **RESCO**<br>COCC \$48<br>\$4A<br>\$4E<br>79 (page directe)<br>2 octets OPC<br>TRK<br>TST<br>PISTE PSHS<br>TER<br>LDU JU, DP, CC<br>en cas de MO  $A, B, X, Y$ <br> $#420$ <br> $A, DP$ **DEBUT #\$A000** pour voir si RAM TO TFR

ASSEMBLEUR 6809 Version 1.0

Le rôle de l'Assembleur est de traduire la représentation mnémonique des instructions en leur équivalent binaire qui peut comporter entre un et cinq octets. Un octet est un mot de huit bits. Ce code binaire résultant, appelé «programme objet», est directement exécutable par le microprocesseur. Le programme écrit en mnémonique est appelé « programme source ». Cette tâche, que l'on appelle « assemblage», est réalisée par l'Assembleur.

Avec la cartouche «Module Langage 6809», vous allez pouvoir écrire des programmes dans un langage aussi près que possible de la machine. Elle contient un ensemble de programmes, commandés par un menu, et dont les trois modules principaux sont l'Editeur, l'Assembleur et le Moniteur. Un système de gestion de fichiers est également disponible.

La cartouche Assembleur est accompagnée d'un mémento, et d'un manuel de base qui décrit de façon détaillée les diverses commandes à votre disposition. Chaque commande y est appliquée, à titre d'exemple, sur un programme type utilisé dans l'ensemble du livre. Une annexe fournit les points d'entrée du moniteur système, les instructions et le mode d'adressage du 6809.

#### : RECHERCHE/NOM<br>10 BLOCK-REP!0 LIGNE!<br>BEGIN "<br>LIGNE\$ 12 LEFT\$-TRAILING<br>DDUP NOM \$=<br>IF DDROP TROUVE<br>ELSE\*ZZZZZ\*\$=<br>ELSE\*ZZZZZ\*\$=<br>IF TROUVE NOT ."n'est pas au répertoire"<br>FINI AU-SUIVANT THEN UNTIL:

### **FORTH**

<span id="page-22-1"></span>Forth est à la fois un langage très simple à utiliser, souple et très performant, qui utilise la notion de «pile», structure de données dans laquelle les informations sont empilées par ordre chronologique...

La cartouche Forth contient le Standard Forth-79, considérablement augmenté pour tenir compte des capacités graphiques, sonores et musicales de votre machine, et pour en gérer les divers périphériques.

Ce langage est accompagné d'un mémento et d'un manuel d'initiation, qui vous aidera à aborder les étapes suivantes :

Premiers pas en Forth - Une pile de nombres - Constantes et variables. Tables et tableaux - Conditions et répétitions - L'écran en mode texte - L'écran en mode graphique - Musique - Nombre, caractères et codes - Chaînes de caractères.

les laugages!

**SCR : 10** 

\$LIST<br>=1=(S)PERE(PIERRE,LISA).<br>=2=(S)PERE(MICHEL,PATRICK).<br>=3=(S)PERE(ANDRE,LOUIS). =1=<3>MERE(MARIA,LOUIS);<br>=2=<3>MERE(LISA,PATRICK). = (6)ANCETRE(%X0,%X1);<br>= (9)ARENT(%X0,%X1);<br>= 2= (9)ANCETRE(%X0,%X1);<br>%X1)&<br>ANCETRE(%X0,%X1); S?: ANCETRE ( \* ANCETRE > PATRICK ) NCETRE = LISA<br>NCETRE = MICHEL<br>NCETRE = PIERRE<br>SUCCES --(3)--

### <span id="page-23-0"></span>**PROLOG**

Langage de programmation créé par des universitaires français pour répondre à de nouveaux besoins informatiques, langage choisi par les industriels japonais et américains pour l'ordinateur de la cinquième génération, Prolog vous permettra de faire vos premières armes dans le domaine passionnant de l'Intelligence Artificielle.

Prolog, c'est une autre manière d'aborder l'informatique. La logique utilisée permet d'étendre les possibilités de votre micro-ordinateur au-delà de sa classique fonction d'automate. Grâce à Prolog, l'ordinateur peut désormais réfléchir, analyser, déduire et donc raisonner quasiment comme un humain.

Le programmeur, avec les mots de son choix, décrit la base des connaissances et les différents mécanismes qui les relient. Il peut, par la suite, formuler une demande de résolution quelconque sur le domaine décrit; Prolog va alors essayer de satisfaire cette demande par déductions successives.

Tout comme son frère aîné Lisp, Prolog vous autorise de nouveaux domaines d'application tels que les bases de données relationnelles, les systèmes experts, ou encore la reconnaissance des formes et du langage naturel.

Avec Prolog, votre micro-ordinateur dispose d'une puissance de raisonnement réservée jusqu'alors aux gros systèmes informatiques. N'attendez pas! Apprenez à votre ordinateur à être intelligent!

Véritable langage de programmation, Prolog offre de nombreuses possibilités : édition et mise au point aisées des programmes, impression sur papier, manipulation de fichiers sur disquette ou cassette, gestion de l'espace mémoire, etc.

Ce logiciel est livré sous la forme d'une cartouche de mémoire morte (Rom) munie d'un manuel complet et détaillé. Vous y trouverez facilement les éléments nécessaires à votre initiation, les approfondissements de certains concepts de l'intelligence artificielle, ou encore la description des objets et commandes Prolog. Un mémento, regroupant les différentes informations fréquemment utilisées, vient compléter la documentation.

Développé par Miclog, en collaboration avec Criss-Grenoble. Phériphérique obligatoire : lecteur de cassettes ou de disquettes.

les laugages!

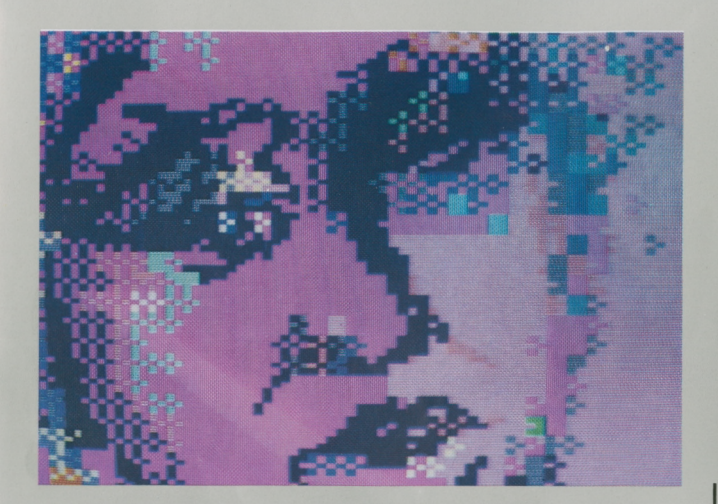

### **PRAXITELE**

<span id="page-24-0"></span>Cet outil de création graphique permet de réaliser des images aux normes semi-graphiques Télétel, composées de dessins et de textes en <sup>8</sup> ou <sup>16</sup> couleurs. C'est également un logiciel d'aide à la programmation puissant.

<sup>L</sup>'utilisateur peut dessiner sur l'écran à l'aide du crayon optique, affiner son dessin (mode loupe), composer un puzzle Télétel (mode semi-graphique), colorier, insérer du texte, sauvegarder sa création sur disquette ou cassette, imprimer partiellement ou totalement, filmer et afficher une image en caractères Télétel...

Les images peuvent être également réalisées à partir d'une caméra vidéo, ou d'autres logiciels...

Praxitèle s'adresse aussi bien aux professionnels de la télématique, qui trouveront dans ce logiciel un outil simple et performant, qu'aux formateurs, aux auteurs et à tous ceux qui désirent réaliser pour leurs applications des images riches en couleurs, mais peu encombrantes en mémoire.

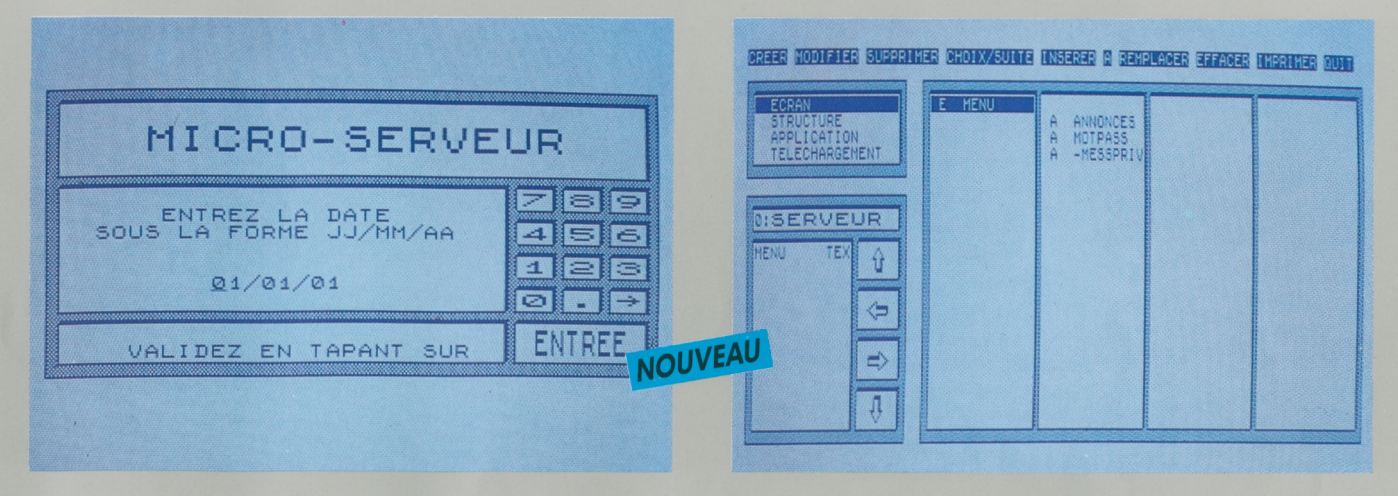

### **LA MALLETTE COMMUNICATION**

Depuis son apparition, le minitel n'a cessé de prouver son intérêt et son efficacité dans le domaine de la communication. A la portée de tous, il permet à chacun la connexion aux serveurs télématiques.

Si vous êtes responsable d'un groupement ou d'une association, la Mallette Communication, ensemble d'une qualité professionnelle, deviendra rapidement le support indispensable de votre activité.

Créez un micro-serveur vidéotex où vos futurs abonnés pourront, grâce à leur minitel :

- consulter un journal,
- utiliser la messagerie, créant ainsi votre propre réseau,
- télécharger des programmes Basic, des écrans ou des textes de votre création.

La Mallette Communication est composée de deux logiciels complémentaires:

Praxitèle: c'est le "Colorpaint" du vidéotex. Editeur d'écrans aux normes vidéotex, grâce auquel vous pourrez mélanger harmonieusement texte, graphisme et couleur.

Micro-serveur: un serveur télématique à deux facettes.

- Le mode administrateur. Vous créez:
- les abonnés de votre messagerie,

• un journal, suite arborescente d'écrans, où vous expliquez, rense gnez, organisez votre activité,

• un ensemble de programmes, écrans ou textes que vos abonné pourront "télécharger".

Vous consultez les statistiques de connexion.

- Le mode serveur: vous mettez à la disposition de chaque abonné qui se connecte, la totalité des services que nous venons de décrire. A bientôt sur "la ligne".

la communication!

*Micro-serveur, développé parEMB. Périphérique obligatoire: modem Thomson.*

#### LES TRAITEMENTS DE TEXTE • LES BASES DE DONNÉES • LES TABLEURS

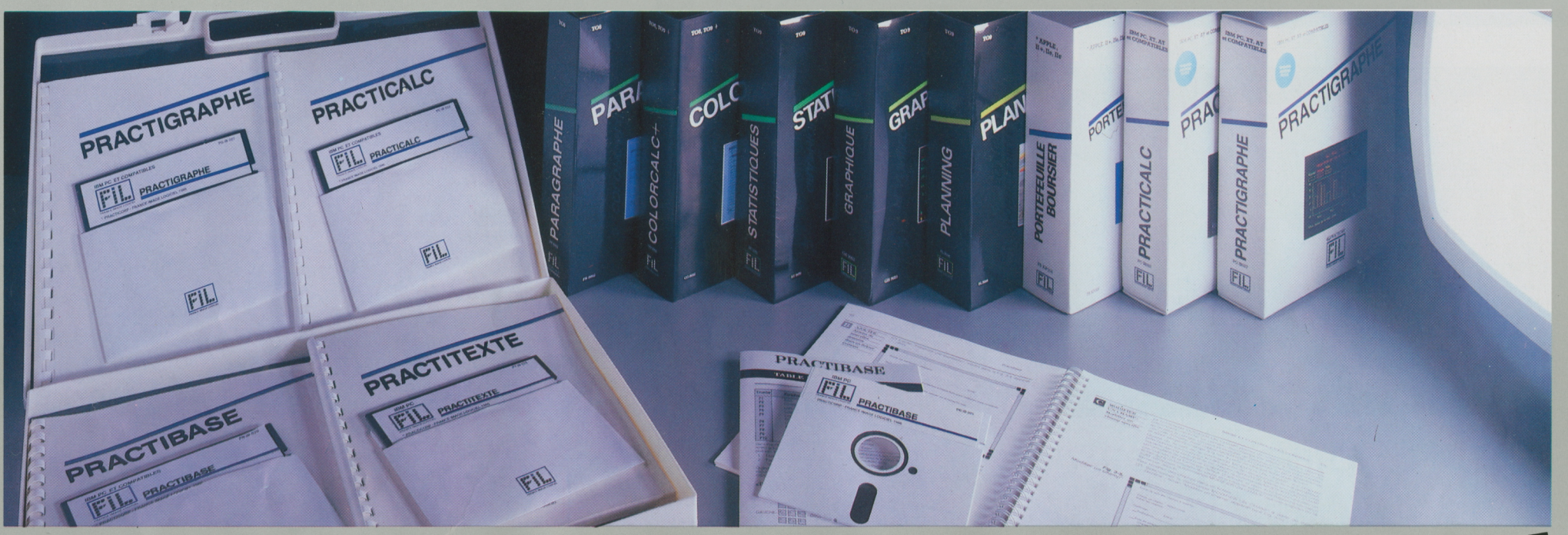

# **PRODUCTIVITE**

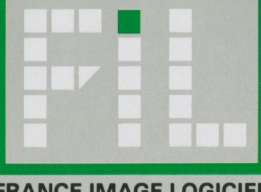

**FRANCE IMAGE LOGICIEL**

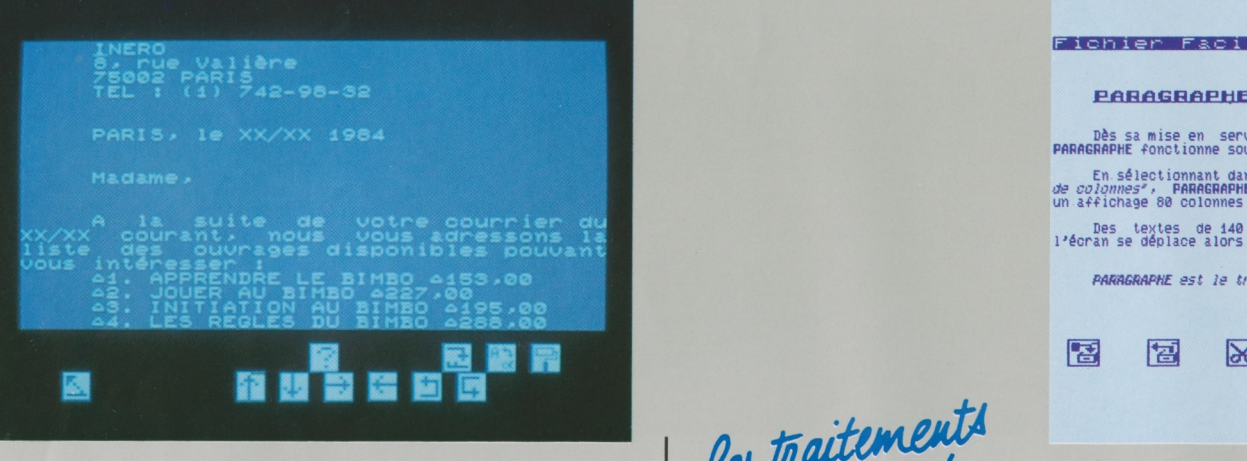

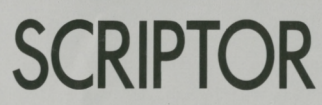

<span id="page-27-0"></span>Scriptor est un logiciel de traitement de texte qui vous permettra de créer toutes sortes de documents: courrier quotidien, demandes ou réponses officielles, lettres-type... ou votre premier roman ! Un des atouts principaux de Scriptor est l'emploi privilégié du crayon optique et de pictogrammes clairs, dont le sens est bien plus facile à mémoriser que celui des habituelles "touches de fonction" Vous pourrez:

- insérer ou supprimer du texte,

- copier ou déplacer un paragraphe,

- rechercher un mot et le remplacer par un autre,

- constituer des tableaux en utilisant les tabulations.

Et si les caractères proposés ne vous conviennent pas, vous pouvez créer votre propre police de caractères à l'aide du logiciel Caractor II : à vous l'écriture gothique, italique ou quasi manuscrite!

Une fois le texte saisi, vous pourrez faire une mise en page en définissant des marges, afin d'obtenir une présentation agréable, et l'imprimer en numérotant les pages. Vous pourrez alors l'archiver en le sauvegardant sur disquette ou sur cassette. <sup>L</sup>'impression se fait sur imprimante à impact 80 colonnes.

les traitements

Le traitement de texte, c'est une nouvelle façon d'écrire: avec Paragraphe, finis les brouillons illisibles, la gomme, les ratures, la colle, les erreurs, les regrets, le retard et le stress !

屠

屠

Paragraphe est un traitement de texte conçu pour tous. Grâce à sa facilité d'utilisation, il vous fera très vite goûter au plaisir de bien écrire.

Vous saisissez votre texte "au kilomètre", au fil de vos idées, sans vous soucier des corrections ou de la présentation.

Paragraphe vous donne ensuite tous les moyens pour le corriger, l'améliorer et le mettre en valeur.

- Modifications immédiates: rechercher un mot ou une phrase, les corriger, les déplacer.

- Présentation efficace : souligner des mots, les mettre en gras, en ita lique ou en double largeur, vous pourrez même inventer vos propres caractères.

- Organisation impeccable: paragraphes, titres, pages, colonnes, en tête ou pagination... Tout est possible, tout est modifiable.

Vous n'êtes ni informaticien, ni typographe, ni dactylo... Paragraphe est fait pour vous: il sera tout cela à votre place. A votre service les écrans clairs, les pictogrammes et les menus déroulants que vous utiliserez à l'aide du crayon optique: "sélectionner"... "viser"... "pointer"... voilà tout ce que vous aurez à faire. Paragraphe et votre micro s'occuperont du reste. Paragraphe s'apprend facilement et s'utilise immédiatement.

 $\overline{\textbf{r}}$ 

 $\left| \right|$ 

 $\mapsto$ 

**TO8 DISQUETTE 3'** 

Dès sa mise en service, le logiciel de traitement de texte<br>PARAGRAPHE fonctionne sous mode 40 colonnes. En sélectionnant dans le menu 'FACILITES' la fonction *'Affichage*<br>*de opionnes'*, PARAGRAPHE double sa résolution graphique pour permetre<br>un affichage 88 colonnes d'une lisibilité exceptionnelle.

Fichier Facilités Recherche Format

*PA/mGMPhE est le traitement Je texte utilisable psr tous1* Des textes de 140 colonnes peuvent s'écrire et s'imprimer,<br>l'écran se déplace alors latéralement d'une demi-page.

**PARAGRAPHE**

Créer des textes, les corriger, les ré-utiliser dans d'autres documents, les actualiser, les illustrer, en imprimer autant d'originaux qu'il le faut, vite et bien... voilà ce que vous ferez avec Paragraphe. Vous découvrirez aussi quantité d'astuces qui facilitent la vie de ceux qui écrivent.

Paragraphe gère également des chiffres et des dessins, pour agrémenter vos textes. Il peut traiter des fichiers de textes ou de dessins provenant d'applications comme Colorpaint ou Colorcalc et Colorcal+, Scriptor, Logo ou Basic.

Que vous soyez PDG ou romancier, commerçant, avocat ou étudiant, Paragraphe vous fera goûter très vite au plaisir souvent oublié de bien écrire.

*© FIL-Thomson. Intégré au TO9 etau TO9+.*

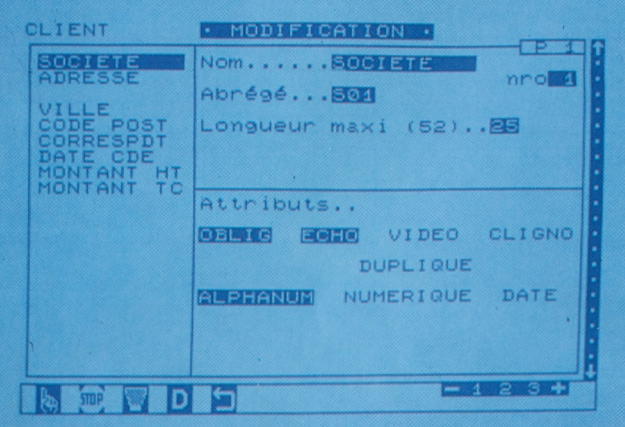

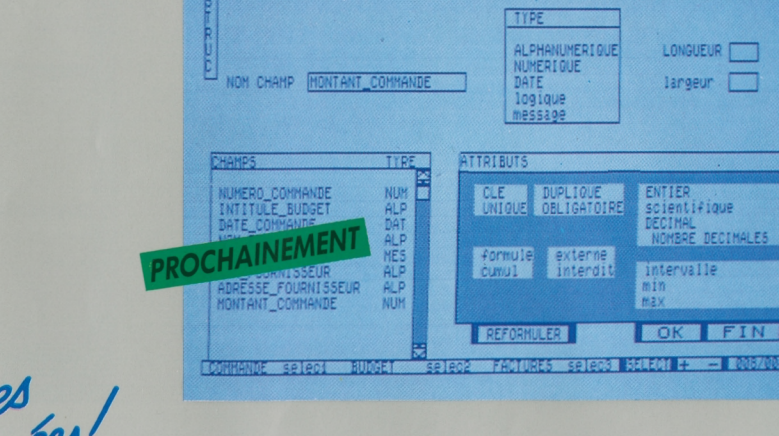

31 PERGRAMENT RESIDENCES EXIGENCIAL PRODUCTS IN

### <span id="page-28-0"></span>**FICHES ET DOSSIERS**

Fiches et dossiers vous permet de classer, trier, d'extraire, en un mot de gérer vos fichiers.

- Des fiches de 60 rubriques de 26 caractères ou 30 rubriques de 52 caractères, réparties sur 3 pages-écrans, le nom de chaque rubrique pouvant atteindre 10 caractères. Chaque champ de saisie peut apparaître en inverse-vidéo ou être affiché en clignotant.

- De nombreux opérateurs logiques (Et, Ou, Cont...) vous permettent d'interroger vos fichiers en variant, en fusionnant à l'infini vos critères de sélection.

De nombreuses possibilités:

- duplication d'un champ d'une fiche à l'autre,

- incrémentation d'un champ numérique d'une fiche à l'autre,

- classement de vos fiches en fonction d'un index primaire et de trois index secondaires,

- calculs entre différents champs d'une fiche, en mettant en œuvre les opérations mathématiques,

- gestion des calculs plus complexes en utilisant les fonctionnalités du Basic (mathématiques, arithmétiques, trigonométriques, logiques).

Enfin, Fiches et Dossiers vous offre bien sûr la possibilité d'imprimer vos fichiers, soit fiche à fiche, soit sous forme d'étiquettes, ou bien encore en préparant vous-même un "rapport en colonnes".

\* Intégré au TO9 et TO9+.

les bases.

### <span id="page-28-1"></span>**COLORBASE**

Colorbase est une base de données relationnelle, qui permet de travailler simultanément sur plusieurs fichiers, et de passer aisément de l'un à l'autre. Facile à gérer, elle permet la sélection des fiches à l'aide de tout type d'opérateurs, de dupliquer une fiche, de restructurer automatiquement un fichier sans perte d'informations. Conviviale, elle permet, à l'aide des menus déroulants et des fenêtres, une présentation adaptée à chaque type de fichier:

- présentation des chiffres : entiers, décimaux ou scientifiques,

- plusieurs polices de caractères : souligné, gras, italique, double largeur, vidéo inverse, clignotement,

- cadrage du texte : aligné à gauche, à droite, centré,

- définition de la mise en page: marges, interlignes,

- création d'en-têtes et de pieds de page.

Colorbase permet d'effectuer toutes sortes de calculs, sur tous types de rubriques: fonctions mathématiques, logiques, trigonométriques, statistiques, de relations.

Les calculs peuvent s'effectuer de deux façons:

· une méthode permet de calculer dans un fichier le champ d'une fiche à partir d'autres champs (opération automatique),

• une autre méthode consiste à calculer un champ à partir d'un programme mettant en œuvre les champs d'un autre fichier (opération externe): lier par exemple deux fichiers pour en constituer un troisième par le calcul des deux premiers.

Une fonction permet de créer des totaux et sous-totaux pour établir des statistiques partielles.

La fonction Cumul permet d'effectuer des mises à jour automatiques. Colorbase offre également des fonctions évoluées:

- écriture de programmes pouvant relier entre eux un ou tous les fichiers présents simultanément,

- opérations de tris sur les fiches d'un ou de plusieurs fichiers en utilisant toutes les possibilités des opérateurs de façon ascendante ou descendante,

- jonctions, intersections et différences sur plusieurs fichiers,

- fonction «vidéo-disque» qui permet d'associer une image ou un ensemble d'images à une ou plusieurs fiches.

L'impression sélective, dont le nombre d'exemplaires est défini par l'utilisateur, permet d'éditer les fiches, des étiquettes, des rapports. Colorbase imprime aussi la structure d'un fichier, le texte d'un programme ou d'un critère de sélection.

Colorbase permet de créer sur disquette un fichier au format ASCII, utilisable sous Basic par exemple, et de récupérer un fichier créé par le logiciel Fiches et dossiers.

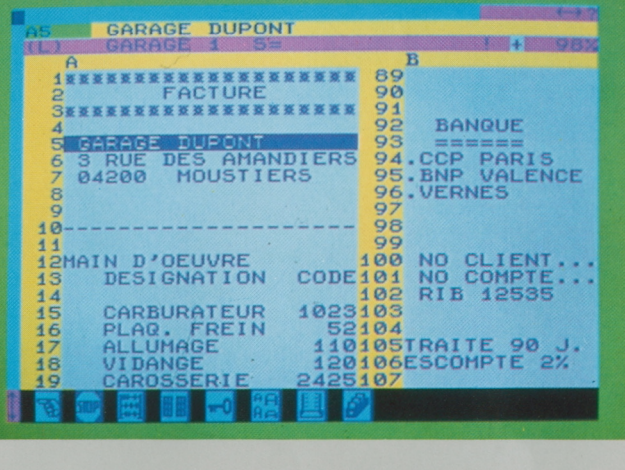

**MO-TO NANORESEAU CARTOUCHE DISQUETTE 5''/a]**

H19 1 F FRITED **PROCDES IN** X COUPER **CHARGES** F EFFACER ODE CHA VARIATION CHARGE TOTAL MANUEL A ABSOLU I INSERER 601 1386074 P PROTEGER 06959 TIROIR **OUVEAU**  $\frac{166650}{10005}$ N GMARRER TIROZR 2031615 S TOUT SELECTIONNER 553904 575094 COLONNE | MANU | MEM: 70912 | 0:516 **BALBOR BASEL HAR** 

### les tableurs!

Colorcalc est un tableur, une feuille de calcul électronique permettant d'effectuer facilement tous types de calculs et de simulations. Le principe en est simple: vous disposez d'un vaste tableau dans lequel vous inscrivez des textes et des séries de nombres reliés entre eux par des formules arithmétiques ou logiques, simples ou complexes. Quand vous modifiez l'une des valeurs du tableau, l'ensemble des données est alors instantanément recalculé. Hypothèses de gestion, simulations de rentabilité, prévisions et budgets, analyses statistiques, ou calcul de vos impôts, tout est possible !

Colorcalc possède la puissance de calcul et les perfectionnements d'un tableur professionnel :

- Tableaux de <sup>63</sup> colonnes et <sup>255</sup> lignes ( <sup>16065</sup> cases). Colorcalc es fourni sous forme de cartouche mémoire enfichable, ce qui laisse la totalité de la mémoire vive de l'ordinateur disponible.

- Fonction Recalcul très puissante, permettant à chaque changement dans le tableau de recalculer, soit immédiatement, soit à la demande, la totalité du tableau et d'afficher les nouveaux résultats. - Fonctions Copier, Couper, Coller, permettant de prélever une par tie du tableau et de la reproduire autant de fois que nécessaire dans

une autre partie sans avoir à la ressaisir. - Fonction Fenêtre présentant <sup>à</sup> l'écran simultanément deux fenê

tres qui visualisent deux parties distinctes du tableau.

- Protection réversible des cases évitant la modification ou la perte

accidentelle de données.

- Blocage des titres permettant de conserver à l'écran les titres des lignes et des colonnes lorsqu'on déplace la fenêtre de visualisation.

 $-$  Fonctions mathématiques simples  $(+, \times, /)$  et évoluées: somme. moyenne, multiplication, compte, maximum, minimum (des éléments d'une liste).

-Fonctions scientifiques: valeur absolue, signe, racine carrée, valeur entière, logarithmes népérien et décimal, sinus, cosinus, tangente, exponentielle, puissance, division entière, modulo, avec notation exponentielle automatique et précision de <sup>16</sup> digits lors de l'affichage des résultats.

- Fonctions logiques: et, ou, ou exclusif, non, si, item (dans une liste), recherche (d'un élément dans le tableau) et opérateurs (=,  $\langle \rangle, \rangle, \langle \rangle, \langle \rangle, \langle \rangle, \langle \rangle) = 0.$ 

- Impression du tableau (en totalité ou en partie).

- Sauvegarde des tableaux sur cassette et sur disquette, au forma binaire ou D1F, ce qui assure la compatibilité avec d'autres logiciels. Colorcalc est aussi extrêmement facile à utiliser: commandes à partir du clavier ou du crayon optique, tableaux en couleurs, fonctions directement accessibles grâce à des pictogrammes affichés en permanence à l'écran.

L'apprentissage est rapide. La documentation, claire et précise, complétée par des nombreux exemples, vous guide pas à pas.

### <span id="page-29-0"></span>**COLORCALC COLORCALC+**

<span id="page-29-1"></span>Colorcalc+ est un tableur performant qui s'adresse à tous ceux qui souhaitent aller plus loin dans la gestion, dans la manipulation, le traitement, l'analyse des données constituant la base de leurtravail et de leurs décisions quotidiennes.

Les menus déroulants et les messages d'assistance le rendent très convivial. Et pour une plus grande sécurité, la mémoire disponible est affichée à tout moment.

Colorcalc+ offre un tableau de 255 lignes et 72 colonnes. Outre les qualités en tous genres de son parrain Colorcalc (fonctions mathématiques, logiques, scientifiques pour vous permettre d'effectuer rapidement des calculs, aussi bien manuels qu'automatiques, par lignes ou par colonnes), il vous offre la possibilité de lancer des calculs répétitifs pour une résolution d'équation par exemple, ou la recherche d'un pourcentage précis. Colorcalc+ classe les données par ordre ascendant ou descendant. Le tri peut se faire sur tout le tableau ou seulement sur une partie, de façon horizontale ou verticale. Une procédure de chaînage permet d'étendre en dehors d'une zone sélectionnnée le réarrangement du tableau en fonction du critère de tri. La fusion des tableaux vous permet de rapprocher à tout moment 2 tableaux pour faire des comparaisons ou de nouveaux calculs.

L'impression permet de titrer, de numéroter vos pages ou de ne sélectionner qu'une partie du tableau à éditer. <sup>L</sup>'utilisation d'une imprimante Thomson PR 90-600 vous offre 6 polices de caractères.

**T09 <sup>|</sup> DISQUETTES 3''/? <sup>|</sup>**

ANNIITES CONSTANTES

CARITAL

**ANNILLTF** 

**TO8»TO9+ DISQUETTES 3''/z**

#### **LA MALLETTE COLORCALC+**

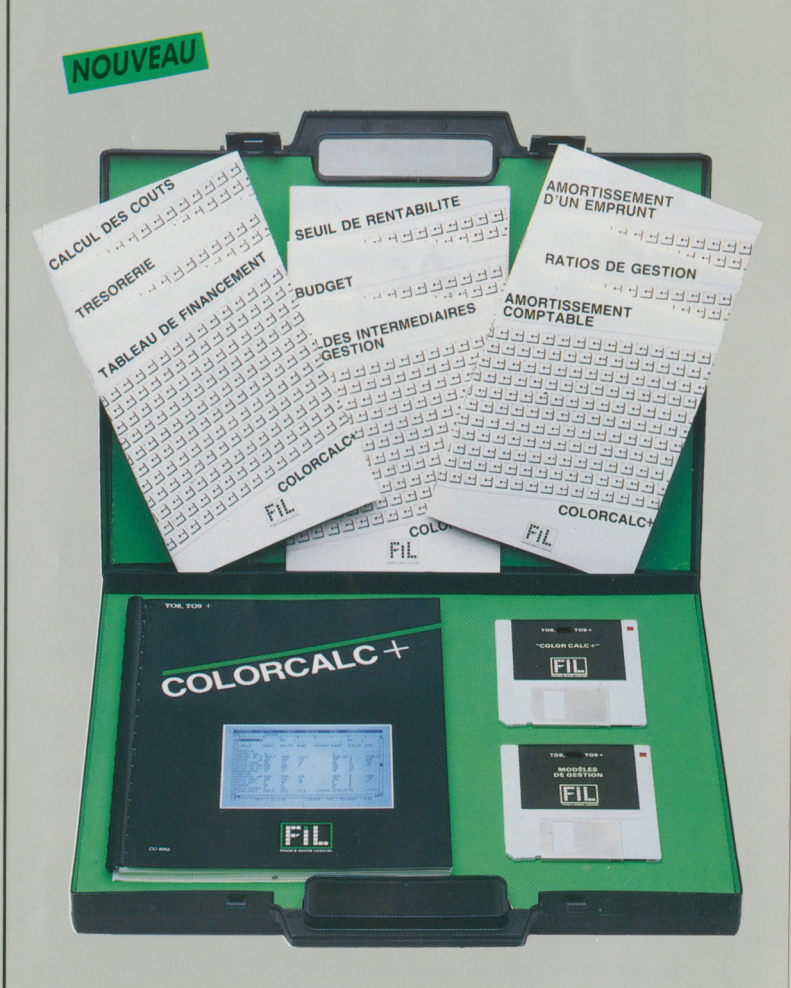

Un ensemble professionnel innovant pour optimiser la gestion de votre activité: retrouvez Colorcalc + et les Modèles de gestion sous Colorcalc+ réunis dans la Mallette Colorcalc+.

### **LES MODELES DE GESTION SOUS COLORCALC**

9 tableaux prêts à être utilisés: des outils simples pour prendre les meilleures décisions.

#### **Ratios**

Calculs des ratios d'activité, de rentabilité, ratios financiers et de liquidité, pour comparer votre entreprise à d'autres entreprises et suivre son évolution financière sur plusieurs années.

#### **Soldes Intermédiaires de Gestion (SIG)**

Tableau du compte de résultat-Calculs de regroupement des comptes - Tableau des SIG en détail et en synthèse-Etude des variations de poste.

#### ■Amortissement d'un emprunt

Amortissement linéaire, amortissement constant, calcul du taux équivalent, calcul du capital (connaissant l'annuité), calcul de la durée, tableau récapitulatif.

#### **Tableau de financement**

Analyse les variations de poste entre 2 bilans et renseigne sur tous les mouvements financiers en calculant automatiquement la capacité d'autofinancement.

#### **Calcul des coûts**

Tableaux de ventilation: coûts directs. Coûts indirects selon les clés de répartition. Synthèse générale des calculs.

#### **Seuil de rentabilité**

Charges à ventiler, résultats, 2 simulations de bénéfice. Permet de calculer sur une période de votre choix le niveau des ventes nécessaire pour dégager un résultat positif. Une méthode vous est proposée pour effectuer la séparation entre les frais fixes et les frais variables.

#### **Budget**

Etablir des budgets rapides relatifs à des produits sur différentes périodes. Etablir un compte de résultat prévisionnel. Comparer vos prévisions au réel avec une révision automatique des budgets. Budget comporte <sup>18</sup> tableaux de prévision budgétaire et de réalisation pour des produits et des services et 6 tableaux pour les charges et les résultats prévisionnels.

#### ■Trésorerie

Postes initiaux de bilan, lois et tableaux d'encaissement, lois et tableaux de décaissement, prévisions de trésorerie.

#### **Amortissement comptable**

Amortissement des biens mobiliers et immobiliers: amortissement linéaire, amortissement dégressif, amortissement différé, tableau récapitulatif par type de biens.

*Périphérique obligatoire : Cartouche Colorcalc ou Colorcalc+.*

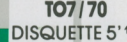

TO<sub>8</sub> **DISQUETTE 3'** 

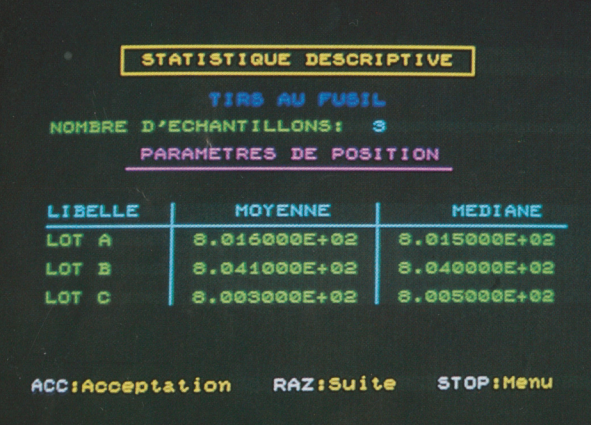

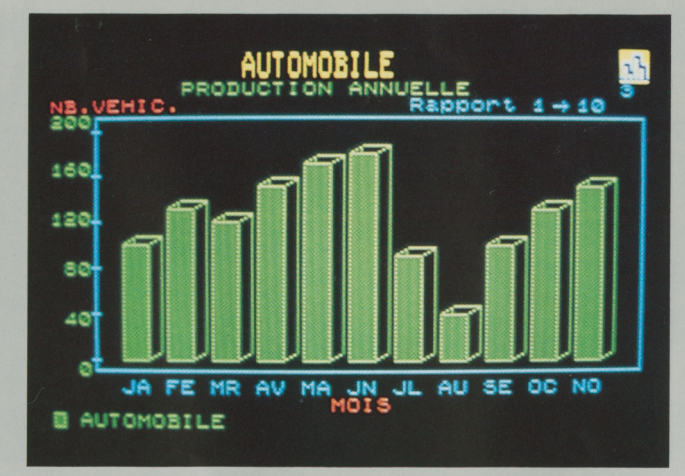

<span id="page-31-1"></span>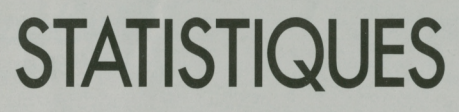

Statistiques est un outil simple et puissant de calculs et d'analyses statistiques. Particulièrement performant, il utilise des techniques évoluées de programmation et vous propose, "prête à l'emploi", une bibliothèque complète de programmes vous libérant de tous les travaux fastidieux d'analyse et de calcul.

Vous pourrez ainsi vous livrer facilement à de multiples statistiques: études générales de population ou d'échantillons, calculs de paramètres de position et de dispersion, statistiques paramétriques (test de Student, de Snédécor, analyse de variance), études de corrélation ("r" de Bravais-person, "ro" de Sperman, "tau" de kendall), test du Khi 2.

Statistiques s'adresse aux professionnels, cadres, décideurs, chercheurs, enseignants, étudiants... et à tous ceux qui souhaitent aller plus loin dans la gestion, la manipulation, le traitement, l'analyse des données constituant la base de leur travail et de leurs décisions quotidiennes.

L'apprentissage de Statistiques est très rapide et ne demande aucune compétence particulière, ni en informatique, ni en mathématiques. Un précis de statistiques permet d'assimiler ces techniques à ceux qui les découvrent et un manuel de référence décrit en détail toutes les fonctions du programme. Un glossaire et un recueil d'exemples complètent cette documentation.

### <span id="page-31-2"></span>**GRAPHIQUE**

"Un dessin vaut mieux que dix mille mots."

Un graphique est en effet l'outil indispensable pour prendre rapidement des décisions efficaces. Avec Graphique, vous disposez d'un outil d'aide à la décision à la fois simple et performant.

Vous allez pouvoir exploiter vos données chiffrées selon dix graphiques différents, et, parmi ceux-ci, il y a certainement celui qui interprétera le mieux vos tableaux: Histrogramme, Barre symétrique, Barre en volume, Barre référencée, Camembert, Nuage de points, Barre simple, Ligne brisée, Barre cumulée, Barre groupée.

Vous pourrez ainsi visualiser les résultats de vos tableaux, calculs, proportions, pourcentages...

Un même tableau peut donner lieu à plusieurs représentations graphiques différentes selon le type de données analysées (variables qualitatives ou quantitatives). De façon à vous aider dans votre choix, le logiciel est accompagné d'une documentation qui vous explique en détail la nature de chaque graphe.

Graphique vous permet également de récupérer les données des tableurs Colorcalc et Colorcalc+ et de Statistiques.

Graphique est un "plus" dans la présentation de vos données, et vous ne saurez plus vous en passer.

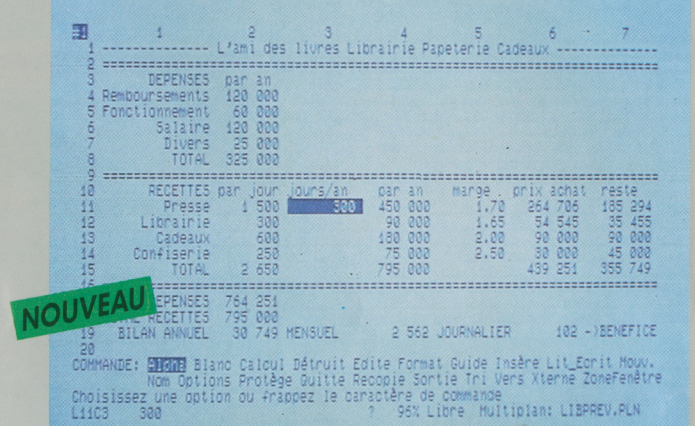

### <span id="page-31-0"></span>**MULTIPLAN®**

Multiplan, le tableur bien connu, est aujourd'hui disponible sur micro-ordinateur Thomson.

Multiplan offre une feuille de calcul de 255 lignes et 63 colonnes, soit plus de 16000 cellules, et des fonctions de type financier, mathématique, logique, scientifique et statistique pour effectuer rapidement tous types de calculs.

Une mise en forme claire et efficace: recopie de cellules, lignes, colonnes ou parties de tableau, choix de la présentation (largeur des colonnes, centrage, alignement à droite, à gauche...), utilisation de signes tels que F pour francs, %..., présentation des nombres sous la forme d'entiers, de décimales, notation scientifique.

Des conditions de travail optimales: liaisons et consolidation entre feuilles de calcul, recalculs interruptibles, itérations, nomination et protection de cellules, fenêtrage: de multiples fonctions qui facilitent l'utilisation du logiciel.

Un confort d'utilisation: souris ou crayon optique, touches de fonctions, guide d'assistance, affichage en inverse vidéo.

Impression: de tout ou partie du tableau, des expressions.

Tous les tableaux créés sour Multiplan peuvent être récupérés par les logiciels Paragraphe et Colorcalc.

© FIL-Thomson. MULTIPLAN® est une marque déposée de Microsoft Corp.

**TO7/70«TO9 CARTOUCHE • DISQUETTES** *5''U* **ET 3''/2** **TO8«TO9»TO9 + DISQUETTE 3''/2**

#### <span id="page-32-1"></span>**LA MALLETTE PROFESSIONNELLE**

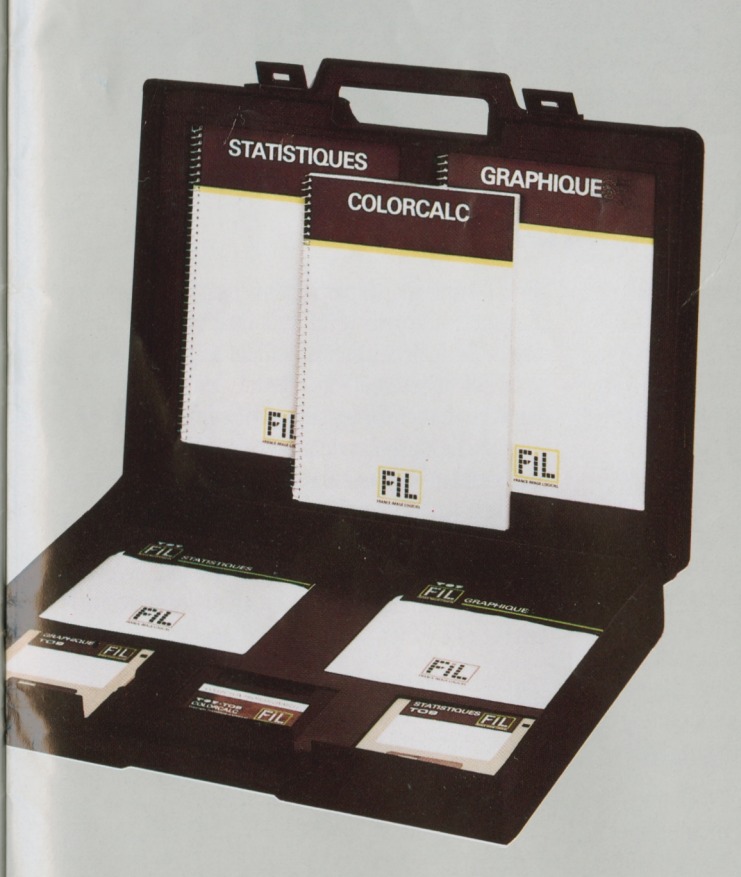

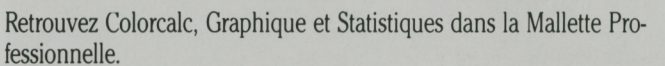

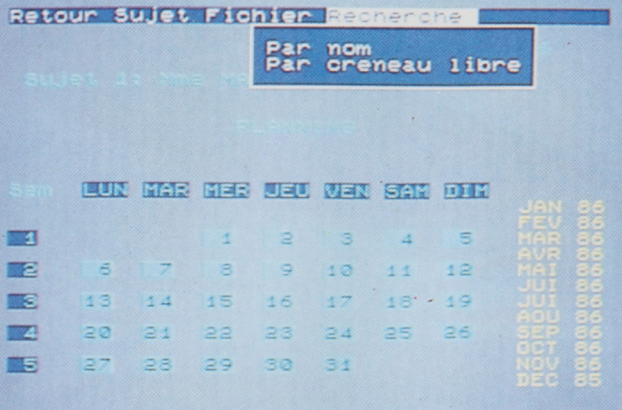

**PLANNING**

<span id="page-32-0"></span>Planning assure la gestion de <sup>1</sup> à 6 emplois du temps en simultané. Il organise les rendez-vous et les activités sur <sup>12</sup> mois. Simple d'utilisation, Planning permet:

- de lister les rendez-vous du jour, de la semaine, du mois,

- de rechercher le nom d'un visiteur ou d'un client particulier ( recherche se fait par le nom, les initiales ou une abréviation),

- une fonction originale permet d'aménager les différents emplois du temps par une recherche automatique des plages horaires libres communes. Cette fonction intéressera tous ceux qui, pour des raisons professionnelles (groupement de médecins, d'avocat, cabinet de conseil...) gèrent et attribuent les rendez-vous de leur clientèle de façon indifférenciée.

Eapprentissage de Planning est très rapide et son utilisation courante est facilitée par l'usage du crayon optique ou de la souris.

**PC ET COMPATIBLES** DISQUETTE 5'1/4

**PC ET COMPATIBLES** DISQUETTE 5'1/4

Menu de sélection des couleurs Selecționner/modifier le type de texte umero de couleur: urs par défaut<br>Texte de type normal **NOU** 

les practi!

#### <span id="page-33-1"></span>**PRACTITEXTE**

Practitexte est un traitement de texte élaboré, qui exploite totalement les capacités de votre ordinateur pour résoudre les applications les plus diverses et les plus sophistiquées.

Practitexte met à votre disposition de multiples fonctions pour vous aider à saisir et à présenter votre document:

- interruptions de pages automatiques,
- marges, tabulations,
- $-$  pagination automatique,

- typographie: caractères simples, soulignés, en gras, double frappe, indice, exposant,

- justification des paragraphes à droite, à gauche, centré ou en retrait.

- création d'en-têtes, de pieds de pages,
- fusion de documents,

- possibilité de saisir des commentaires à l'écran qui ne seront pas imprimés,

- menus d'aide disponibles à tout instant.

Practitexte offre en outre des possibilités évoluées:

- stockage de textes standards souvent utilisés dans un fichier «passe-partout» pour en faciliter l'accès.

- création d'un dictionnaire personnel,

- recherche et remplacement de tout type de chaîne de caractères.

- création d'un index et d'une table des matières,
- sauvegarde automatique,
- protection de sauvegarde,

- macro-commandes pour mémoriser des séquences répétitives des touches du clavier.

Practitexte vous permet d'imprimer votre document en un ou plusieurs exemplaires, de sélectionner certaines pages, d'arrêter et de relancer l'impression, de fusionner deux fichiers différents. Practitexte récupère les données de Practibase et de Practicalc, ainsi que les fichiers Wordstar®. Récupération directe de fichiers aux formats DIF et ASCII.

· Fil - Practicorp. Wordstar est une marque déposée Micropro.

Configuration minimum: 256 Ko de mémoire, PC-DOS ou MS-DOS en version 2.0 et suivantes.

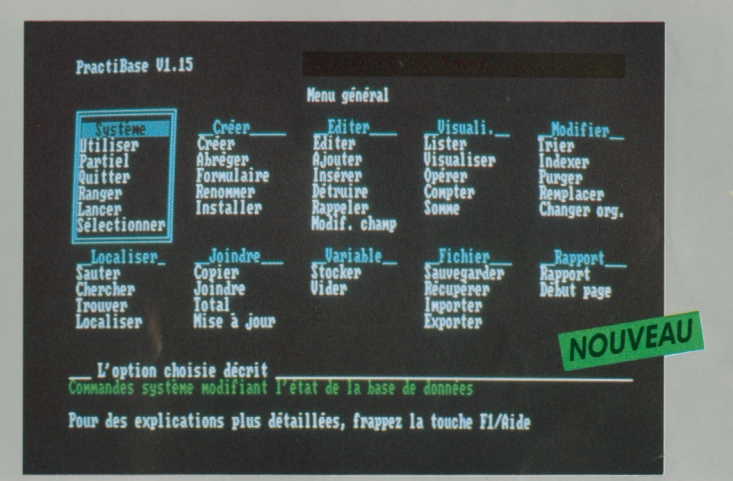

### <span id="page-33-0"></span>**PRACTIBASE**

Practibase est un logiciel de gestion de base de données très puissant. Conçu selon le principe des bases de données relationnelles, il autorise une gestion multi-fichiers (jusqu'à trois fichiers ouverts simultanément) qui va bien au-delà des fonctions classiques de tri et de recherche d'information.

Practibase compare, met en évidence, manipule les fiches de plusieurs fichiers liés les uns aux autres. C'est pourquoi des relations logiques entre éléments, tels que le rapport des bénéfices aux ventes, peuvent être mises en œuvre avec Practibase dans l'organisation de vos informations. Les fonctions peuvent être activées soit par menu partiel (accès aux fonctions les plus courantes) ou général, soit par commandes directes au clavier.

Practibase peut créer des fiches de 60 champs de 255 caractères. Un nombre très important d'opérateurs relationnels permet ensuite de sélectionner une ou plusieurs fiches: opérateurs logiques, opérateurs alpha-numériques, concaténation de chaînes de caractères.

Une fonction somme réalise le calcul des données

sur la totalité ou une partie des fiches, une fonction sous-total autorise le cumul du contenu d'un ensemble de fiches préalablement sélectionnées. Le tri des fiches peut être effectué de façon ascendante ou descendante, sur un nombre illimité de champs. L'indexation de vos fichiers facilite considérablement le classement et accélère la recherche de vos informations.

Il vous est possible d'imprimer des formulaires d'états simples et en colonnes, avec choix de présentation, numérotation automatique et sélection des fiches à éditer.

Les fichiers de Practibase peuvent être réutilisés par Practitexte et Practicalc. Practibase peut lire ou transférer des fichiers ou des programmes dBase II®. Practibase lit et écrit des fichiers au format ASCII.

© FIL-Practicorp. dBase II ® est une marque déposée Ashton Tate.

Configuration minimum: 256 Ko de mémoire, PC-DOS ou MS-DOS version 2.0 et suivantes, moniteur monochrome ou couleur, imprimante compatible IBM.

PC ET COMPATIBLES DISQUETTE 5'1/4

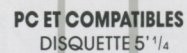

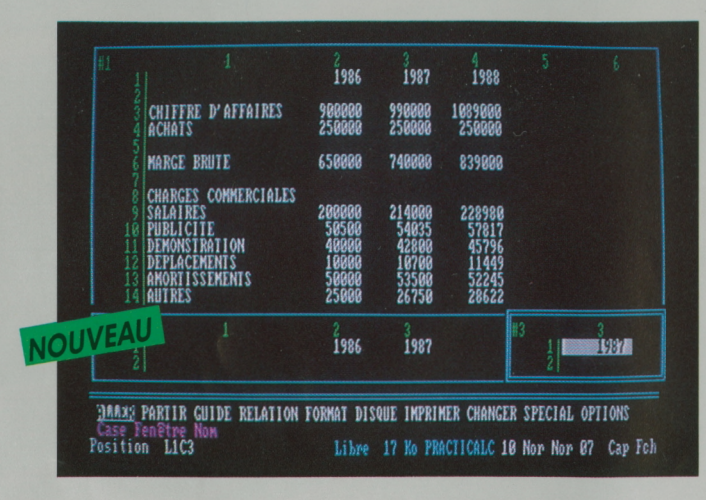

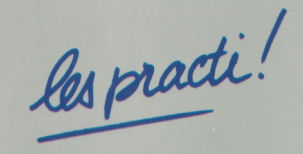

#### **PRACTICALC**

Practicalc est un tableur multi-fonctions très sophistiqué, qui offre un espace de travail de 32767 lignes et 32767 colonnes et plus de 60 fonctions de calcul de type mathématique, financier, trigonométrique, logique, sur tableaux, sur dates... Il possède une très grande rapidité de calcul et de recalcul grâce à une analyse permanente du tableau.

La présentation et la mise en forme du tableau sont facilitées par de nombreuses possibilités :

- plusieurs polices de caractères,
- une palette de 16 coloris,
- le choix du format.

- commandes simples et puissantes: duplication de cellules, lignes et colonnes, construction de relations entre cases (en relatif comme en absolu).

- libellé des cellules, colonnes, lignes, zones en clair, pour faciliter l'élaboration des formules de calculs (ex.: chiffres d'affaires H.T=chiffre d'affaires  $TT.C-TVA.$ ).

Practicalc est doté de fonctions de tri, de fusion et de recherche performantes, et de fonctions évoluées:

- automatisme des enchaînements d'opérations sur les tableaux grâce aux macro-commandes,

- création et superposition de fenêtres qui permettent d'observer simultanément plusieurs parties d'un tableau.

- tri de lignes et colonnes d'un tableau sur plusieurs critères et plusieurs zones de tri.

L'impression permet d'éditer le tableau complet ou partiel, mais aussi la documentation du tableau, c'est-à-dire la liste des relations, des chaînages, des formats et des références croisées pour vérifier qu'il ne comporte par d'erreur, et pour l'utiliser ultérieurement.

Practicalc échange des fichiers avec Practitexte, Practibase et Practigraphe, et lit et écrit des fichiers au format ASCII, DIF (Visicalc), SYLK (Multiplan), WKS (Lotus 1, 2, 3).

© FIL-LSI. IBM, Visicalc, Lotus, Multiplan sont des marques déposées International Business Machines Corp., Visicorp, Software Arts, Microsoft Corp et Lotus Corp.

Configuration minimum: 256 Ko de mémoire, PC-DOS ou MS-DOS en version 2.0 et suivantes, moniteur monochrome ou couleur, imprimante compatible IBM.

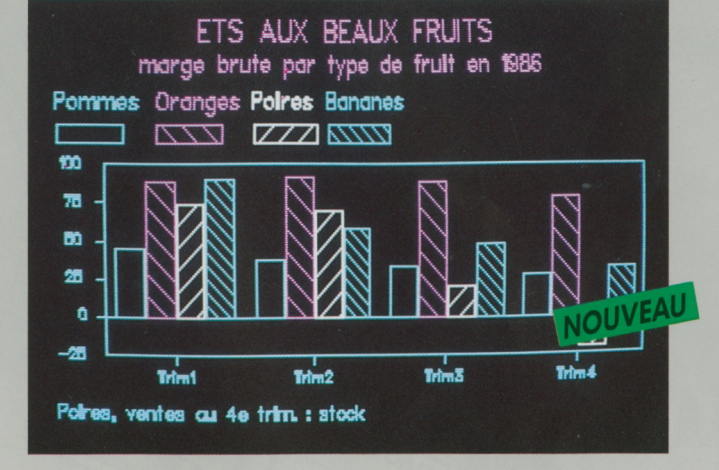

#### <span id="page-34-0"></span>**PRACTIGRAPHE**

Practigraphe est un gestionnaire graphique puissant qui met en valeur toutes vos données chiffrées.

Vous pouvez exploiter vos données sous forme:

- d'histogrammes (à barres groupées ou cumulées, à orientation verticale ou horizontale).

- de courbes ou lignes brisées,
- de nuages de points,

- de camemberts (à sections éclatées et placées en retrait).

- de graphiques de variation.

Les différentes fonctions de mise en forme permettent:

- une palette de 16 couleurs,
- $-9$  familles typographiques,
- 8 tailles de caractères.

- de placer des titres en abscisse, en ordonnée,

- de saisir des notes et des légendes,

- d'adapter, de façon manuelle ou automatique, les échelles aux données.

Grâce à des fonctions évoluées, il est possible d'enchaîner les graphiques et de les faire défiler les uns à la suite des autres, de façon manuelle ou automatique, selon un rythme déterminé par l'utilisateur, avec insertions de commentaires dans les graphiques pour expliquer les relations.

Practigraphe est utilisable avec Practicalc, et récupère directement tout fichier au format DIF.

#### © FIL-Practicorp.

Configuration minimum: 256 Ko de mémoire, PC-DOS ou MS-DOS en version 2.0 et suivantes, moniteur monochrome ou couleur, avec carte graphique, imprimante compatible IBM ou table traçante compatible Hewlett-Packard.

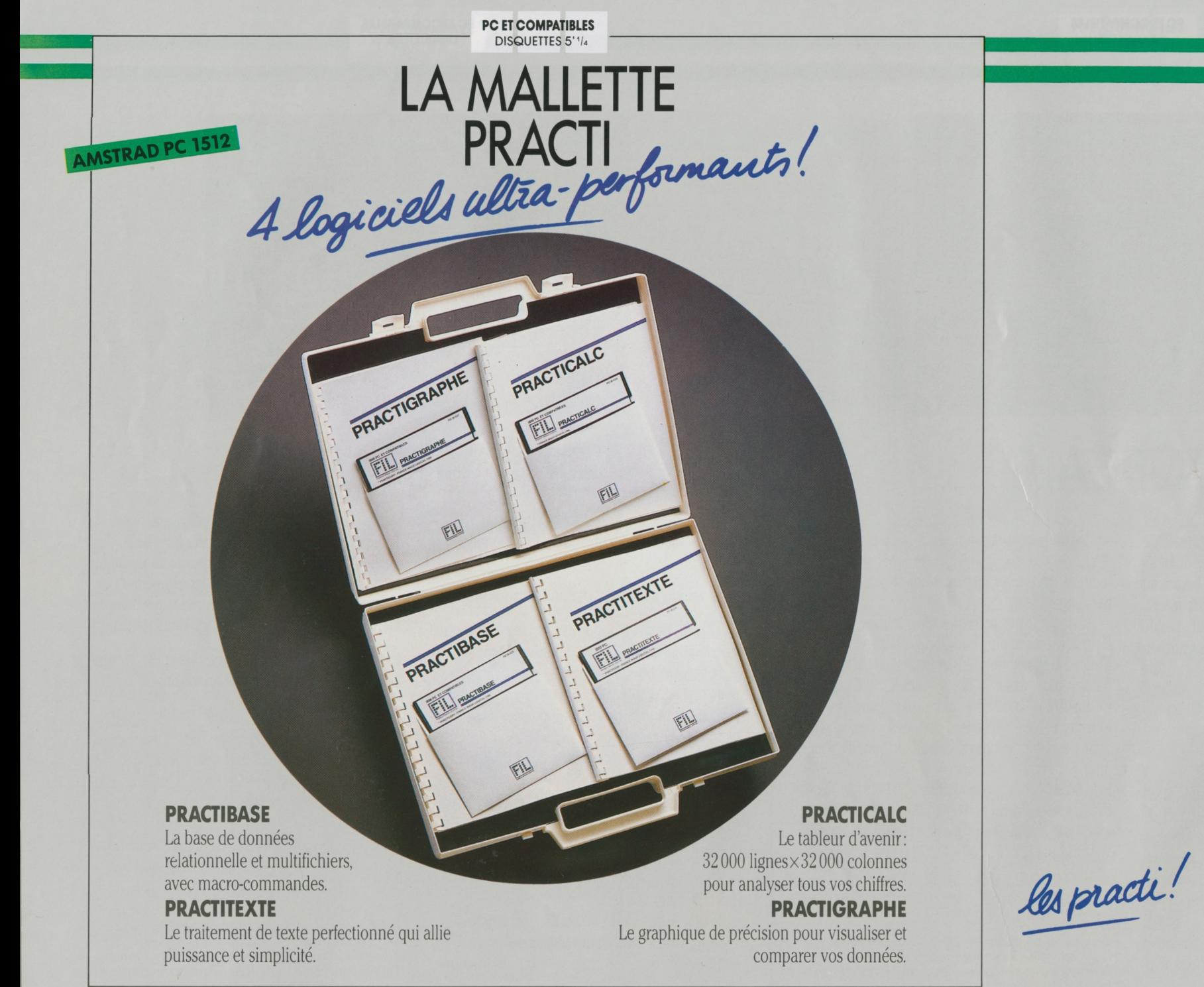

#### COMPTABILITÉ • PAYE • STOCK • FACTURATION • DEVIS • BOURSE

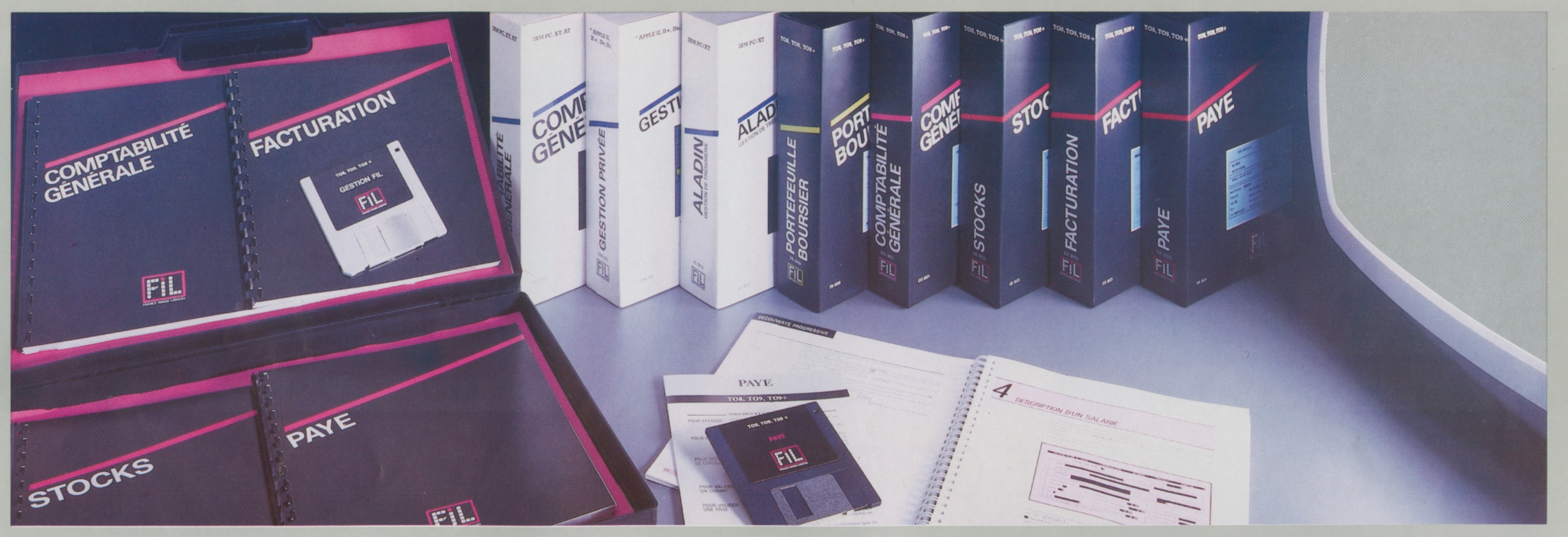

#### N G E

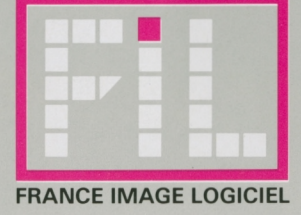

**TO8»TO9«TO9 + DISQUETTE 3''/a**

**TO7/70 DISQUETTES 5''/-** **TO8 • TO9 • TO9 +** 

**DISQUETTE 3''/a DISQUETTES'1^ NANORESEAU**

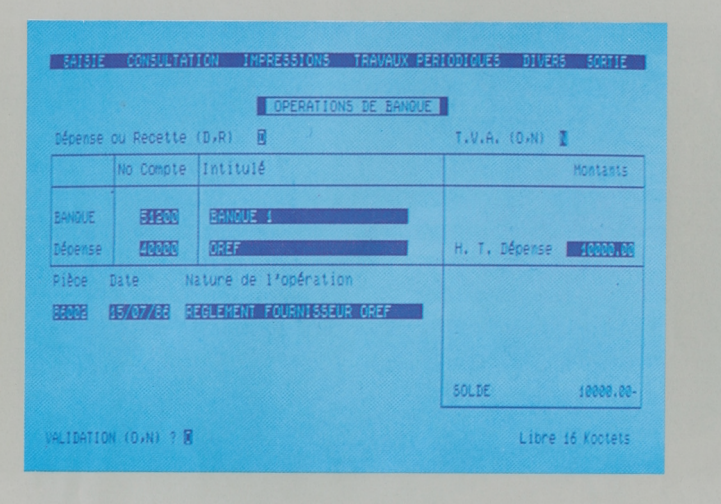

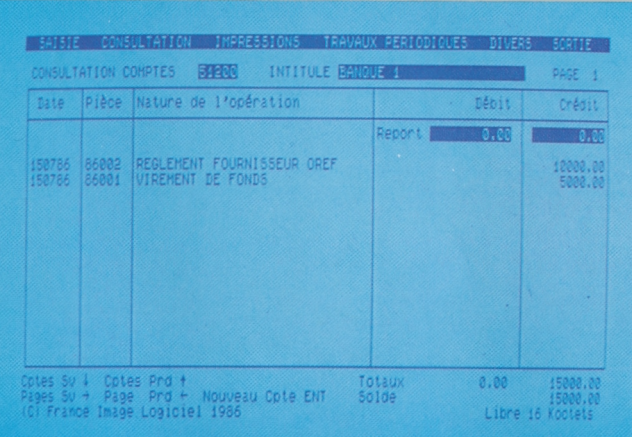

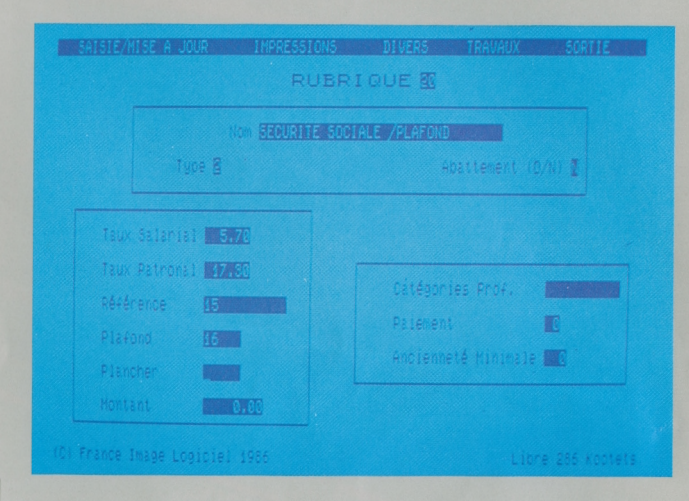

### **COMPTABILITE GENERALE**

Comptabilité Générale assure le suivi comptable des PME/PMI, commerçants, artisans ou professions libérales.

Sa simplicité d'emploi et de mise en œuvre en font un outil idéal pour tous ceux dont la comptabilité n'est pas une spécialité mais une obligation professionnelle. Vous pouvez même gérer plusieurs sociétés (la palette de couleurs disponibles vous permettra de les différencier)

Les possibilités de paramétrage de Comptabilité Générale vous permettent de définir intégralement le plan comptable adapté à votre activité.

Convivialité et originalité se retrouvent pendant toute l'utilisation du logiciel. Une possibilité innovante vous permet de saisir les écritures «en clair», c'est-à-dire sans notion de débit/crédit, l'imputation et la mise à jour des comptes et du journal général se faisant automatiquement. C'est une procédure naturelle qui vous évitera les erreurs à la fois les plus classiques et les plus difficiles à repérer. Vous pouvez consulter vos comptes soit par leur numéro, soit par leur intitulé et à tout moment vous pouvez créer un compte supplémentaire.

La capacité numérique est de <sup>10</sup> millions de francs et de 100 millions de francs pour les cumuls.

comptes, des journaux, la cohérence des données, l'équilibre des écritures comptables et offre le choix de consulter le plan comptable et le grand livre à l'écran. Enfin, un mot de passe conserve la confidentialité de toutes vos données.

Le logiciel enregistre également les factures clients et fournisseurs, en les ventilant par taux de TVA, les règlements clients et fournisseurs, les opérations de caisse et de banque pour lesquelles il affiche le solde à tout moment. <sup>11</sup> existe également une procédure de fin d'exercice, une création automatique des «à nouveau» avec solde des comptes de charges et produits pour le compte de résultats.

Vous pouvez imprimer le plan comptable, la liste des clients et fournisseurs, un où plusieurs comptes, le brouillard, le journal, le grand livre, la balance générale, la balance clients et la balance fournisseurs. Tous les états imprimés sont conformes à la législation fiscale.

Comptabilité Générale échange des informations avec Paye et Facturation.

### **PAYE**

<span id="page-37-0"></span>Paye assure le traitement des salaires d'une PME/PMI et gère au minimum 25 salariés (sur une seule disquette) et 46 rubriques.

Paye est adaptable aux besoins de l'utilisateur: saisie, mise à jour et modifications des paramètres de l'entreprise, des fiches signalétiques des salariés et des rubriques de paye. Pour chaque type de revenu ou de déduction, l'utilisateur fixe lui-même le mode de calcul et le libellé. Ainsi, tout calcul propre à chaque salarié est effectué : les congés payés, les remboursements de frais...

Paye édite les bulletins de salaire, en temps réel ou en différé, le journal récapitulatif et l'état préparatoire individuel ou global à la DAS.

Paye échange des informations avec Comptabilité Générale.

Comptabilité Générale vérifie automatiquement l'existence des

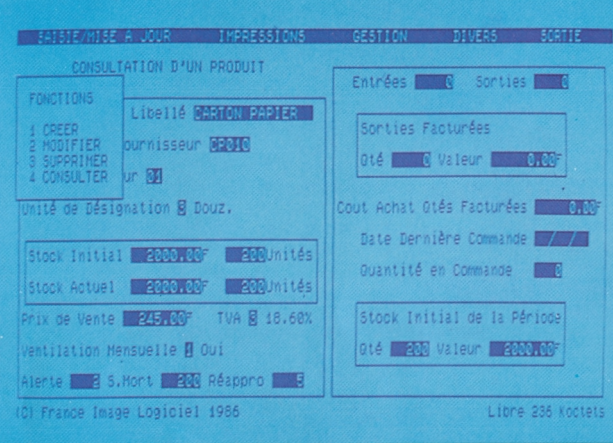

### **STOCKS**

<span id="page-38-0"></span>Stocks assure la tenue des stocks d'une PME / PMI, et gère au minimum 1000 articles sous 22 rubriques et 100 références fournisseurs (sur une seule disquette).

Stocks gère les fichiers articles, les fichiers fournisseurs et enregistre tous types de mouvements : entrées, sorties, différence d'inventaire. Il permet la visualisation à tout instant de l'état du stock, de suivre la consommation des produits les plus importants par période et par quantité et édite automatiquement les bons de commande de réassort en fonction du stock d'alerte.

Le programme évalue le stock au CUMP (coût unitaire moyen pondéré) et offre la possibilité d'optimiser son coût global grâce au modèle de Wilson: il permet d'effectuer toutes sortes de simulations qui détermineront la quantité optimale à commander et le nombre de commandes à passer.

Stocks imprime l'état du stock, le journal des entrées / sorties, l'inventaire, la liste des produits à réapprovisionner et les fiches individuelles de produits, avec tous les mouvements les affectant.

Stocks échange des informations avec Facturation.

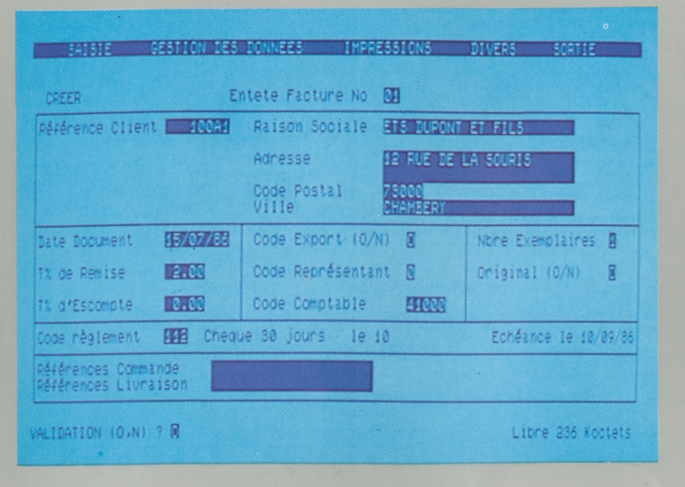

TO8 . TO9 . TO9 + DISQUETTE 3'1/2

### <span id="page-38-1"></span>**FACTURATION**

Facturation produit les factures de PME/PMI, qu'elles soient industrielles ou de service.

Des menus déroulants, des messages d'assistance et l'utilisation du clavier, du crayon optique ou de la souris font de Facturation un logiciel très convivial. Il allie et puissance et souplesse d'utilisation.

Le logiciel permet:

- la saisie des factures et avoirs avec tous les contrôles utiles. Vous pourrez même établir une facturation pour des opérations ponctuelles: clients au comptoir ou produits non encore référencés dans le stock.

- la gestion et le suivi d'un fichier clientèle,
- la gestion d'un fichier articles et de services.

De nombreux paramètres peuvent être fixés et modifiés par l'utilisateur : taux de remise, conditions de règlement, taux de TVA. Tous les travaux sont protégés par un mot de passe.

Facturation permet d'éditer des statistiques de ventes, le catalogue des services et des produits, les factures au comptant ou en différé, le journal des ventes et le récapitulatif de TVA.

Facturation échange des informations avec Stocks et Comptabilité générale.

Auteur: Jean-Luc Charron.

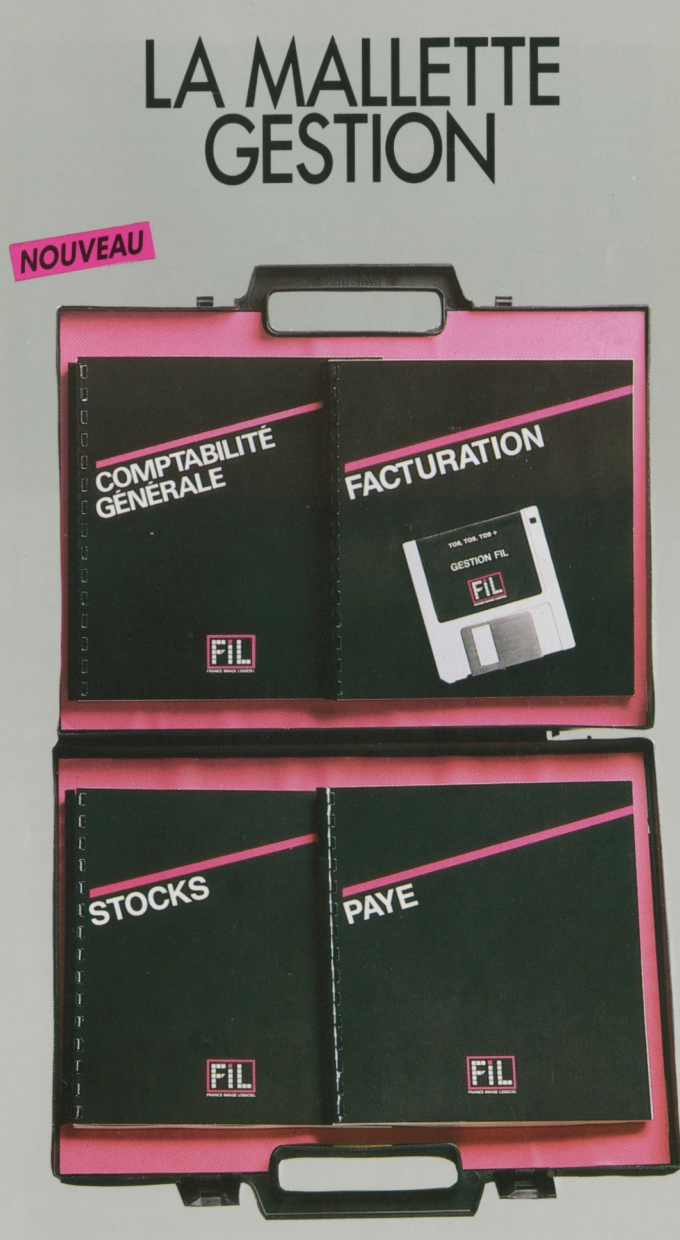

La Mallette Gestion, qui réunit ces quatre programmes interfaçables, assure la cohérence de l'ensemble de vos opérations de gestion. Egalement pour T07/70, Facturation, Paye et Stocks dans le Pack-Gestion.

**PC ET COMPATIBLES** DISQUETTE 5'1/4

. CONPTABILITE GENERALE.  $$ F.I.L. **CONSULTATIONS INPRESSIONS AUTRES OPERATIONS :** ons de fin d'exercice Choisissez en utilisant les touches F9 1 et F10 4. Validez par 4.

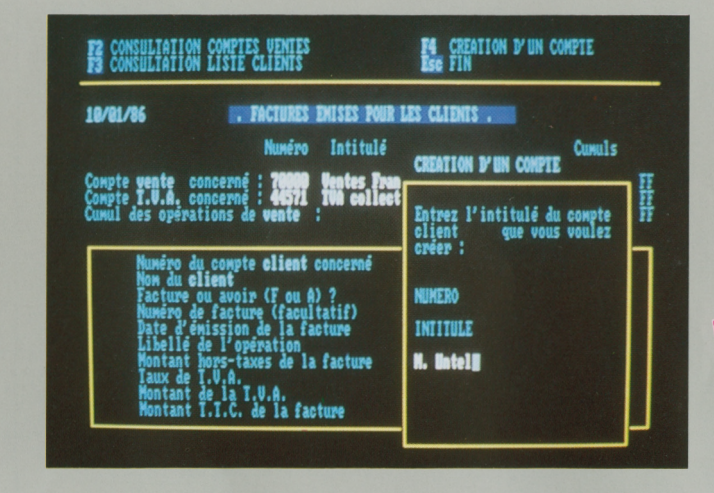

### **COMPTABILITE GENERALE**

La comptabilité informatique à la portée de tous: c'est ce que vous offre Comptabilité Générale. Que vous soyez commerçant, artisans, profession libérale ou responsable d'une PME / PMI, ce logiciel vous permet d'assurer le suivi comptable de votre entreprise sans avoir besoin pour autant d'être un spécialiste en comptabilité.

Un des atouts majeurs de Comptabilité Générale est sa facilité de manipulation:

- les écritures sont saisies en «clair», sans notion de débit/crédit grâce à l'affectation automatique des numéros de comptes, - des écrans d'explication sont proposés pour chaque type d'opération (Ventes, Banques, Clients...) lors de la première utilisation, et à tout moment il est possible de les rappeler.

Comptabilité Générale est un outil puissant :

- la protection des travaux est assurée par un mot de passe,
- la consultation du Plan Comptable peut se faire en cours de saisie d'une opération (suspension de saisie),

- une recherche multi-critères (par numéro de compte ou intitulé) peut être effectuée.

- les cumuls de certaines opérations sont affichés de façon permanente, de manière à connaître la situation d'un compte (ex.: cumul des opérations Ventes).

- un contrôle au niveau de la saisie des dates et de l'intitulé des comptes évite les fausses manipulations.

Comptabilité Générale gère jusqu'à 1400 mouvements par période et 500 comptes, la durée des périodes étant librement définie par l'utilisateur. Sa capacité numérique est de 10000000 F et de 100000000 de F pour les cumuls.

Le logiciel comporte une procédure de fin d'exercice, une création automatique des «à nouveau», avec solde des comptes de charges et produits pour le compte de résultat. Il permet d'imprimer le Plan Comptable et la liste des clients et fournisseurs, par ordre de numéro de compte ou alphabétique, le Grand Livre, un ou plusieurs comptes. le brouillard qui permet la vérification des écritures saisies dans la journée, le Journal, les différentes balances.

Les données de Comptabilité Générale peuvent être exploitées à partir des tableurs les plus répandus sur le marché.

Configuration minimum: 256 Ko de mémoire, MS-DOS version 2.0 et suivantes, 2 lecteurs de disquettes ou un lecteur de disquettes et un disque dur.

#### devis & Facture Edition Divers rticle \*\* CHOIX LIGNE \*\* MONTANT TVA TAUX  $\begin{array}{c} 0,88 \\ 0,86 \\ 0,88 \\ 0,88 \\ 0,88 \end{array}$ ligne Libellé 8.88 **R** RF ligne Facture 85,58  $6, 8$  $0,0$ Terminé  $8,80$ Votre choix :  $R.8$ [RETURN] Ualidation  $\begin{array}{c} 0,88 \\ 0,88 \\ 0,88 \end{array}$ [F2] Corps facture **PROCHAINEMENT** NET A PAVER  $B.88$ Tous logiciels sur commande \* Distributeur agréé OLIUETTI THOMSOM, CRIST abandon [TAB] = zone précédente [RETURN] [F1] = aide [F2] = affichage corps facture [F18] = validation

# <span id="page-39-0"></span>FACTURATION<br>ET DEVIS

Facturation et Devis est destiné à toutes les PME/PML commercants, artisans et professions libérales qui souhaitent simplifier la gestion et le suivi de leurs commandes.

Le programme tient à jour la liste de tous vos articles (plus de 9000 produits), en affichant pour chacun un cumul des ventes depuis le début de la période et de l'exercice. Vous pourrez ensuite procéder à toutes vos opérations de gestion:

- Facturation courante, mais aussi facturation d'opérations ponctuelles telles que ventes au comptoir ou ventes de produits non encore référencés dans le stock.

- Avoirs (avoirs sur retours de marchandises, RRR, escomptes).
- Devis, qui peuvent être par la suite transformés en factures.

Facturation et Devis vous permet de concevoir vos factures, vos devis et vos avoirs, avec la possibilité de créer des lignes de commentaires dans le corps du document.

Il assure la cohérence de l'ensemble des opérations grâce à l'édition du catalogue articles, du catalogue fournisseurs, du journal, du récapitulatif TVA et des statistiques de ventes.

Configuration minimum: 320 Ko de mémoire, MS-DOS ou PC-DOS version 2.0 et suivantes.

**\_\_\_\_\_\_\_\_\_\_\_\_\_\_\_\_ T08 • T09 • T09 + APPLE 11+ • Ile • Ile**

**APPLE II +• Ile • Ile DISQUETTE 5' '/<**

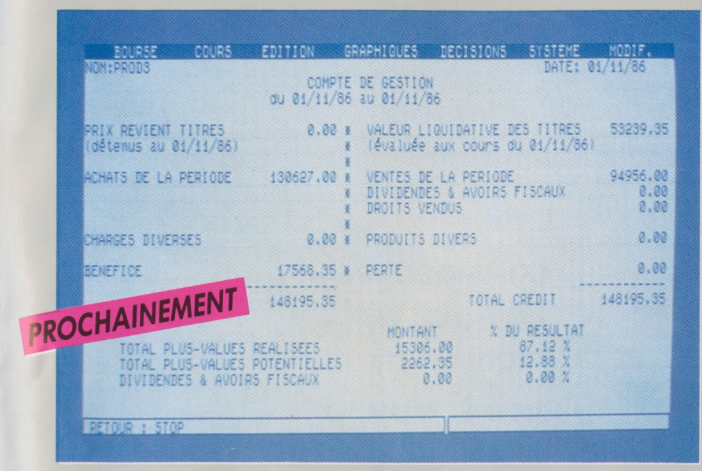

DISQUETTE 3'1/2

#### <span id="page-40-0"></span>**PORTEFEUILLE BOURSIER**

Conçu pour un utilisateur individuel ou un club d'investissement, Portefeuille boursier peut gérer plusieurs centaines de titres répartis dans différents portefeuilles de valeurs.

Vous pourrez suivre et mettre à jour les principales caractéristiques de vos titres, et tenir une comptabilité précise des opérations boursières réalisées. Le programme intègre les documents de votre intermédiaire financier et permet d'obtenir des tableaux chiffrés qui mettent en relief: prix de revient, plus-value, valeur liquidative, taux de rendement moyen..., ce qui vous permet de mieux juger la rentabilité de votre portefeuille en fonction des objectifs (placement ou spéculation). Des graphiques permettent de visualiser la situation de votre portefeuille (titres, résultats). Portefeuille boursier vous aide dans vos décisions en répondant à des questions du type : quel gain est réalisé sur le titre X si je le vends au dernier cours?

Portefeuille boursier offre grâce à la connection sur le réseau Calva-Com la possibilité de consulter les cours boursiers et de mettre à jour votre portefeuille.

#### *ConçuparJ.-L. Charron.*

*Configuration minimum : Apple: 48 ko de mémoire centrale, DOS 3.3, unité de disquette DISK II avec contrôleur.*

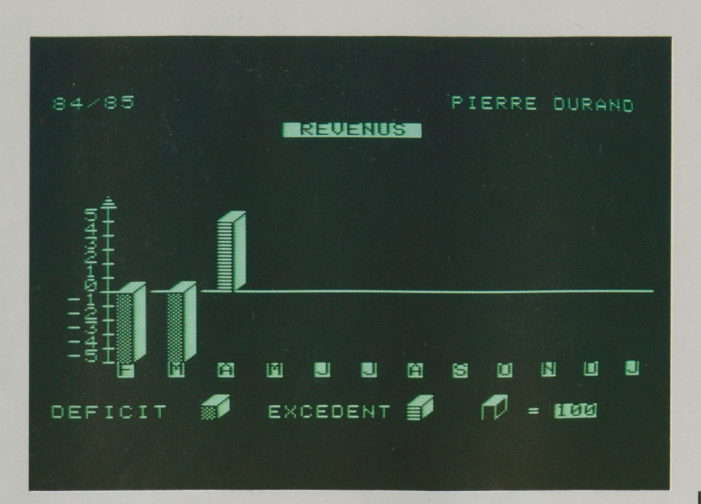

### <span id="page-40-2"></span>**GESTION PRIVEE**

Le programme le plus complet de gestion des finances personnelles.

Ce logiciel, conçu par le Groupe Expansion, utilise les grands principes du contrôle de gestion pratiqués dans les entreprises, et les adapte au budget des particuliers et à l'informatique familiale.

<sup>11</sup> permet l'établissement d'un budget prévisionnel sur douze mois, réparti en 99 postes maximum, puis l'enregistrement et le suivi des revenus et des dépenses réels. Il propose la visualisation des résultats financiers sous forme de tableaux et graphiques, ainsi que la comparaison globale poste par poste, mois par mois et annuelle des revenus et des dépenses d'une part, des montants budgétés et des montants réels d'autre part.

Gestion Privée mémorise les mouvements d'épargne et les gros achats sur toute l'année. <sup>11</sup> aide à réfléchir sur une meilleure utilisation des revenus et à prendre conscience de la répartition des dépenses.

*Conçuparle Groupe Expansion.*

*Configuration minimum : DOS 3.3, unité de disquette DISKII avec contrôleur.*

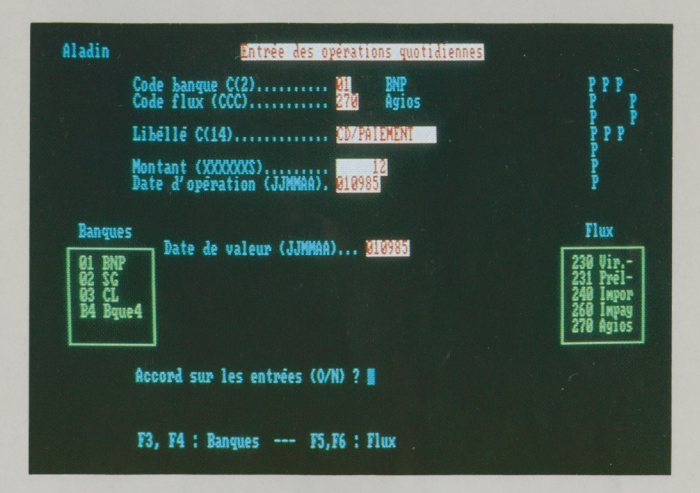

#### **TRESORERIE**

<span id="page-40-1"></span>Trésorerie, conçu et réalisé en France, s'adresse aux dirigeants de PME/PM1 soucieux de suivre au jour le jour leur trésorerie et de contrôler leurs frais financiers pour les réduire. Simple d'emploi, facile à mettre en œuvre, le logiciel ne demande aucune connaissance en informatique et permet d'effectuer une gestion de trésorerie rapide et sans défaut.

Trésorerie permet de suivre les mouvements en date d'opération et en date de valeur. Le passage d'une date à l'autre est automatique. Le programme reste indépendant de la comptabilité bancaire, que ce soit celle tenue par la banque, ou celle de l'entreprise. Trésorerie peut ainsi gérer jusqu'à 10 banques pour une entreprise. L'utilisateur dispose immédiatement d'une trésorerie opérationnelle, illustrée par une situation en jour de valeur, et présentant le solde au matin, les mouvements du jour, le solde avant décision, les décisions et le solde du soir.

Développé par les experts du Cabinet Sofi, qui pratiquent la gestion de trésorerie en valeur depuis 1972, Trésorerie vous aide à améliorer votre situation financière en gérant de façon simple et efficace vos mouvements de trésorerie.

#### *Développé parSofi.*

*Configuration minimum: MS-DOS (excepté MS-DOS 1.1), 2 lecteurs de disquettes double densité ou <sup>1</sup> lecteur de disquettes double densité et un disque dur.*

#### **THOMSON**

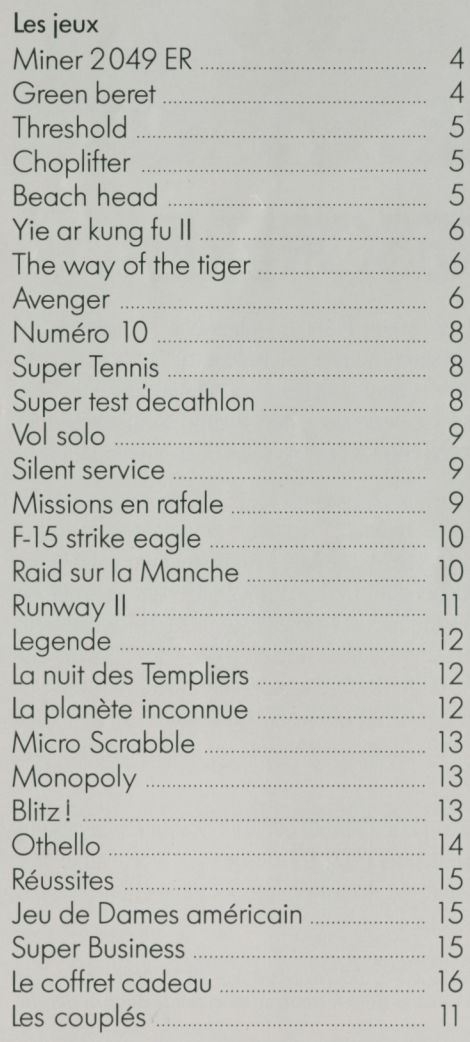

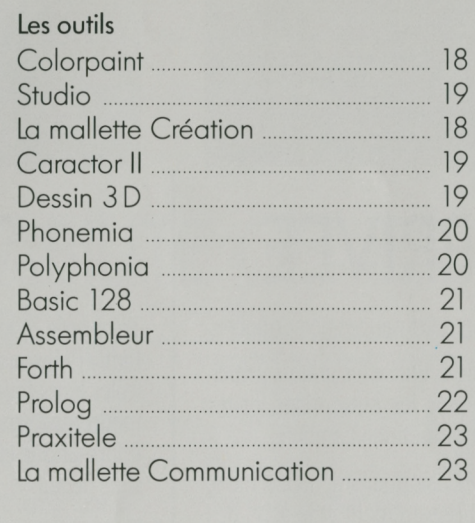

#### La productivité

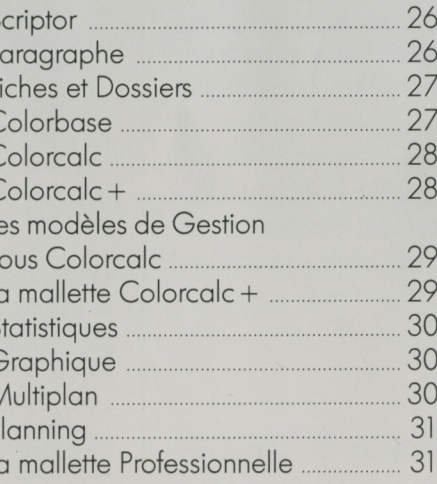

#### La gestion

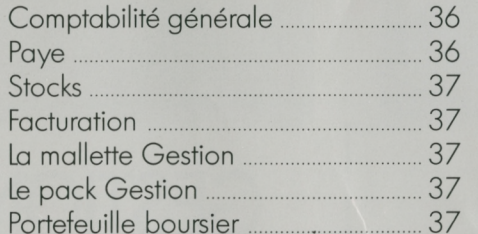

#### **NANORESEAU**

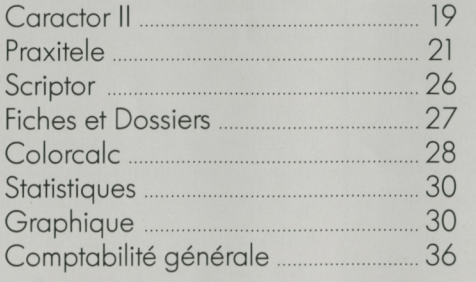

#### **ATARI ST (520 et 1040)**

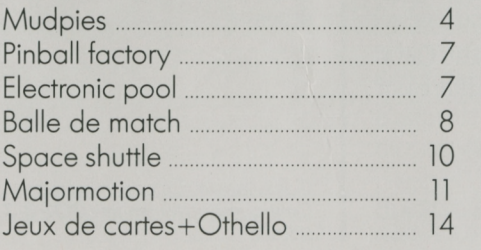

#### **COMMODORE 64**

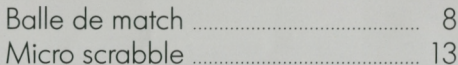

#### **ZX SPECTRUM**

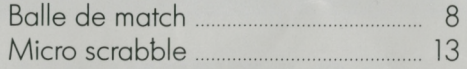

#### **AMSTRAD CPC (464-664-6128)**

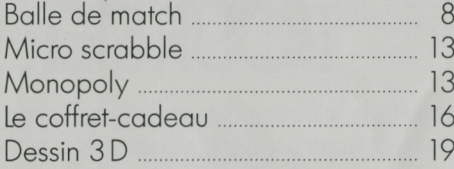

#### PC ET COMPATIBLES (IBM, AMSTRAD...)

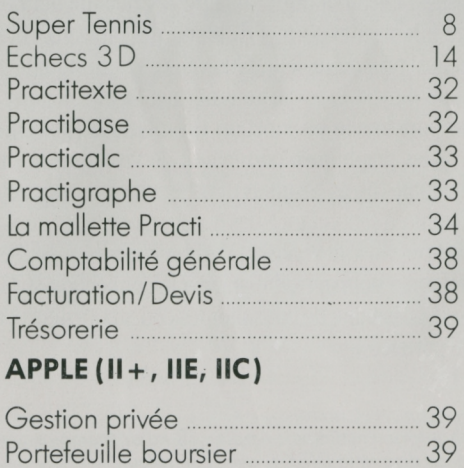

 $\overline{\phantom{a}}$ 

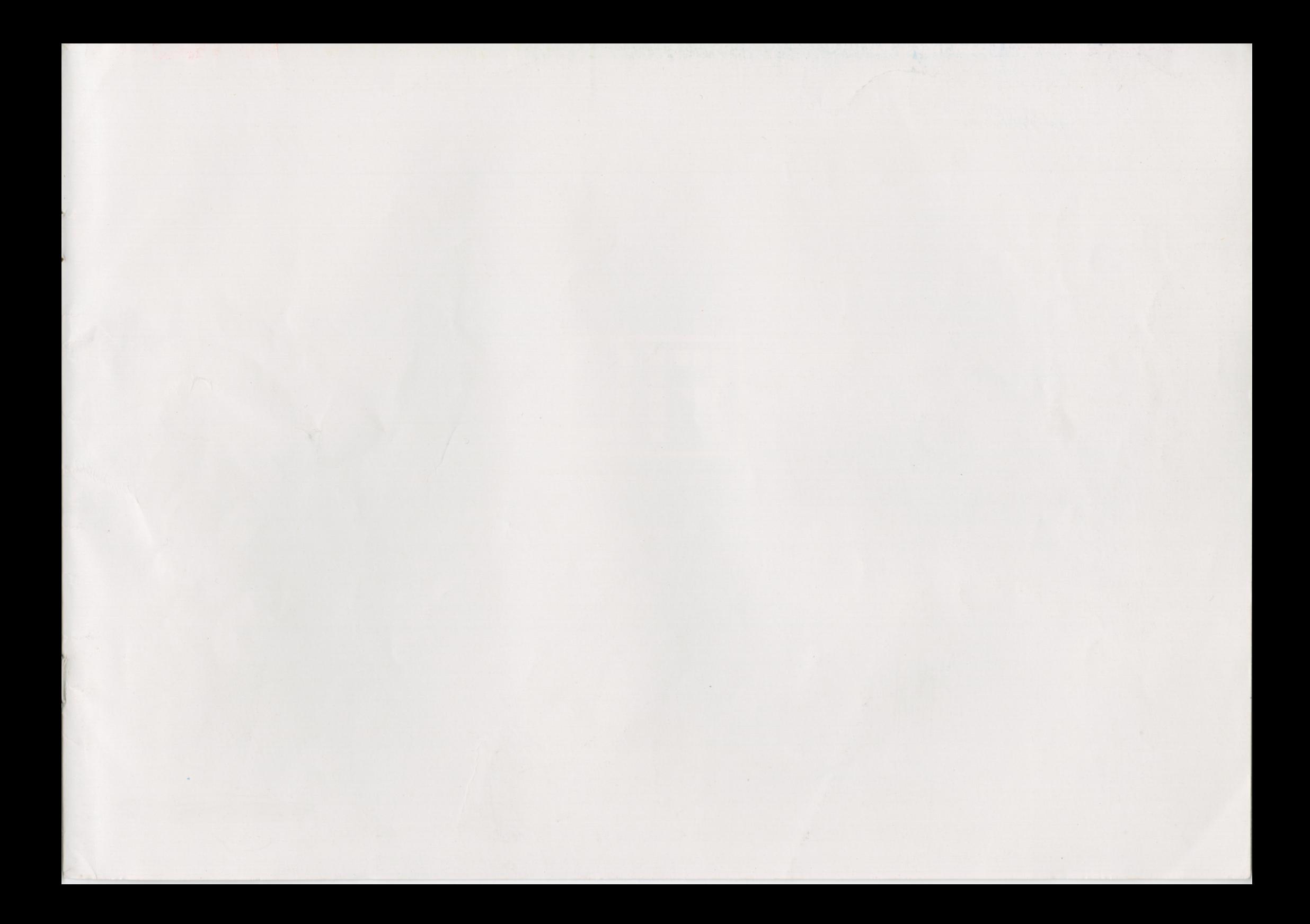

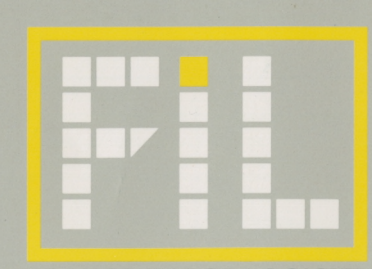

**FRANCE IMAGE LOGICIEL**

FRANCE IMAGE LOGICIEL • TOUR GALLIENI II • 36, AVENUE GALLIENI • 93175 BAGNOLET • TEL (16-1) 48.97.44.44